**CICS Transaction Server for z/OS** バージョン **4** リリース **2**

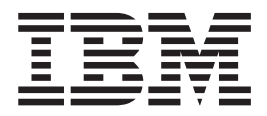

**CICS TS V4.1** からのアップグレード

**CICS Transaction Server for z/OS** バージョン **4** リリース **2**

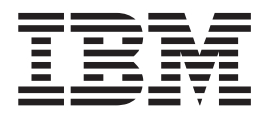

**CICS TS V4.1** からのアップグレード

### - お願い 一

本書および本書で紹介する製品をご使用になる前に、 161 [ページの『特記事項』に](#page-168-0)記載されている情報をお読みください。

本書は、CICS Transaction Server for z/OS バージョン 4 リリース 2 (製品番号 5655-S97)、および新しい版で明記さ れていない限り、以降のすべてのリリースおよびモディフィケーションに適用されます。

お客様の環境によっては、資料中の円記号がバックスラッシュと表示されたり、バックスラッシュが円記号と表示さ れたりする場合があります。

原典: GC34-7190-01 CICS Transaction Server for z/OS Version 4 Release 2 Upgrading from CICS TS Version 4.1

- 発行: 日本アイ・ビー・エム株式会社
- 担当: トランスレーション・サービス・センター
- 第1刷 2011.9
- **© Copyright IBM Corporation 2001, 2011.**

# 目次

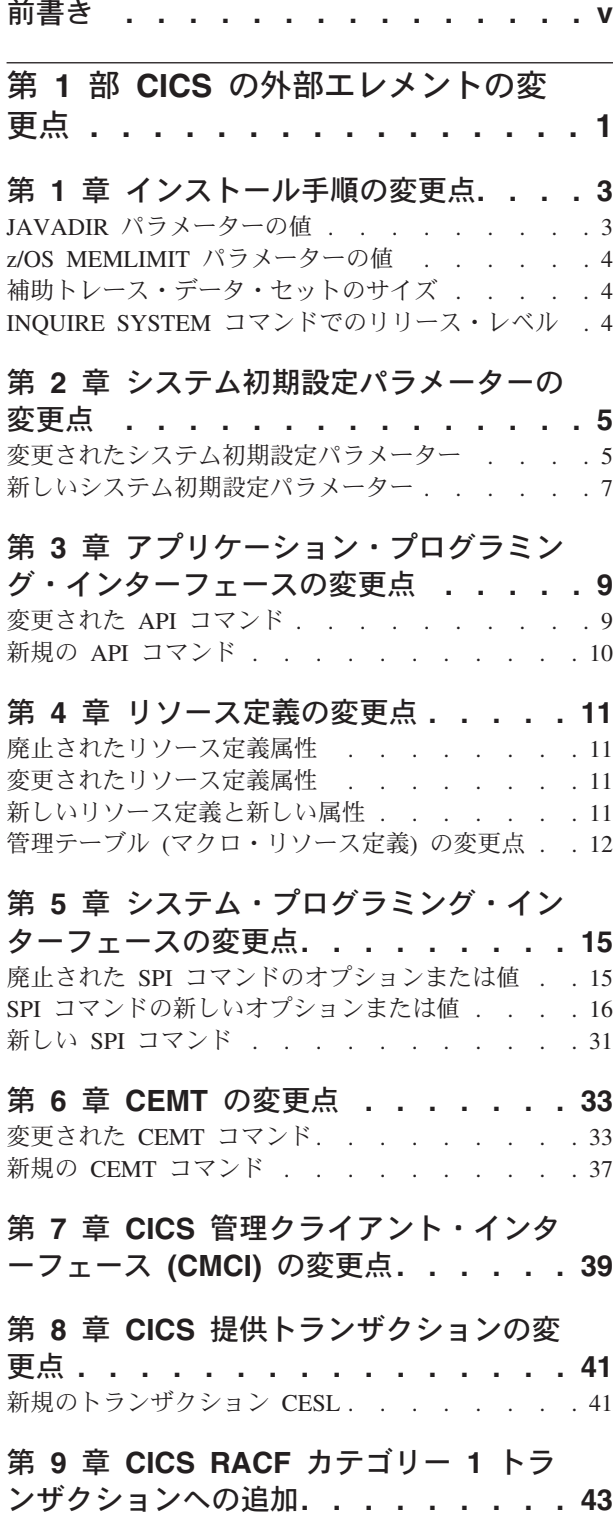

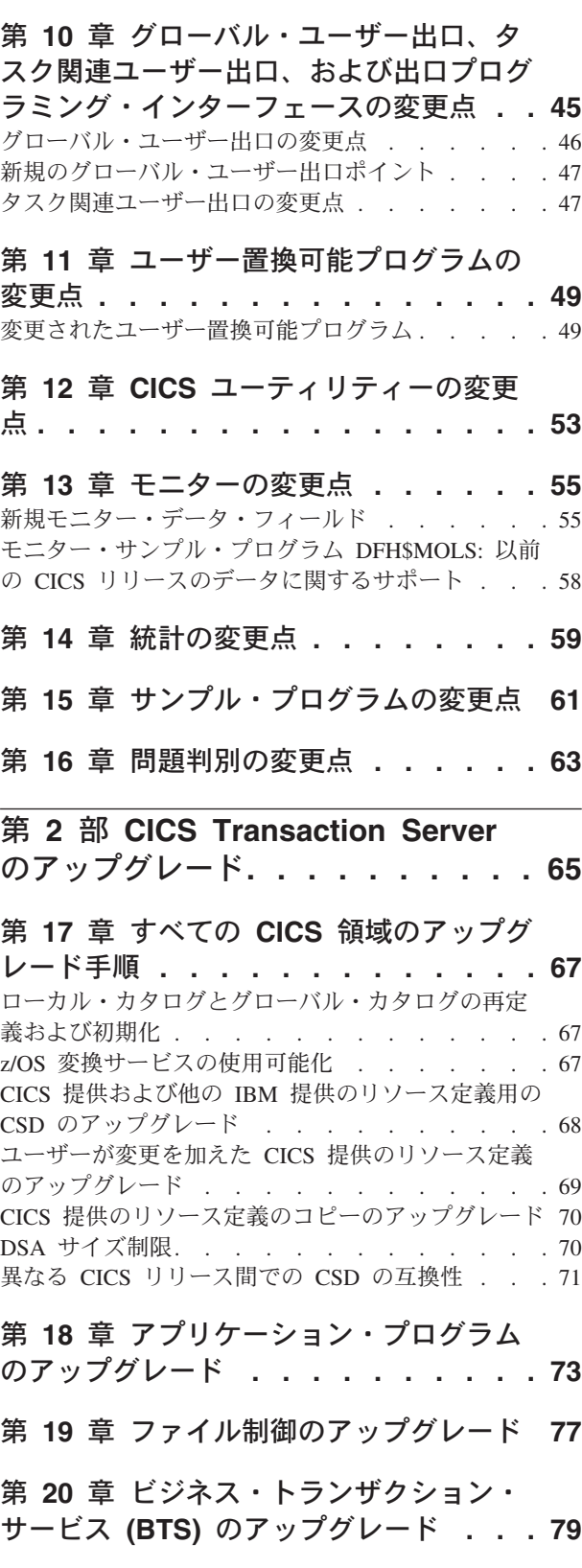

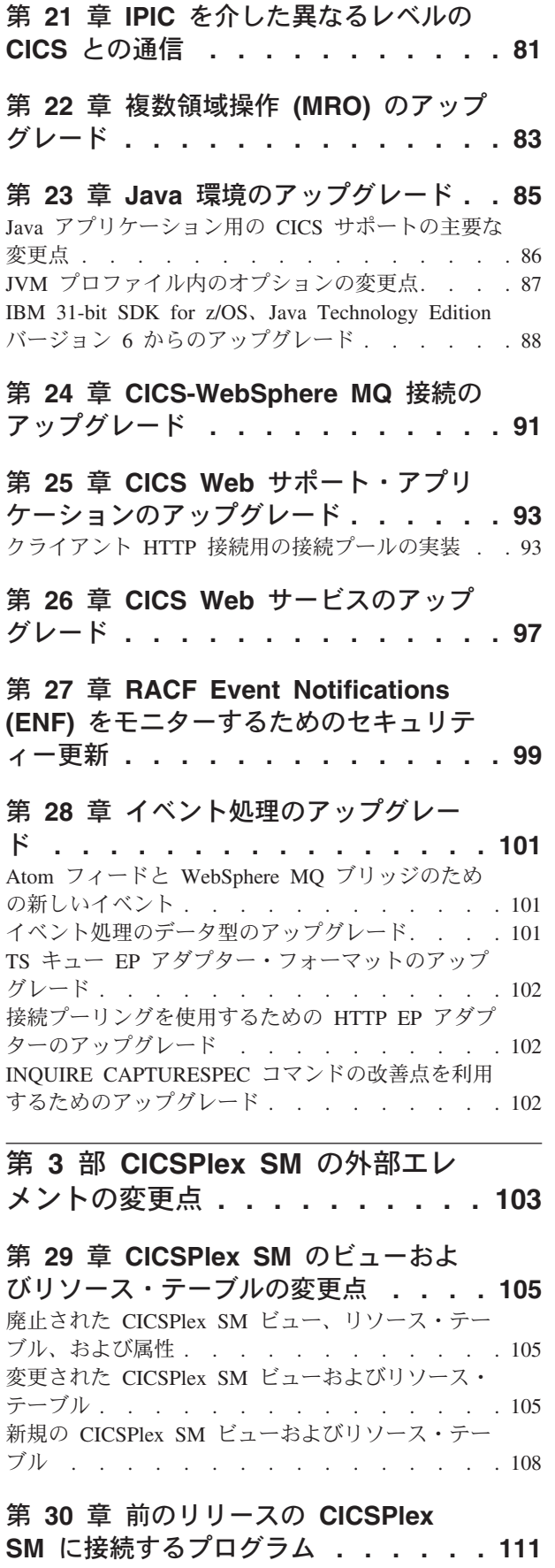

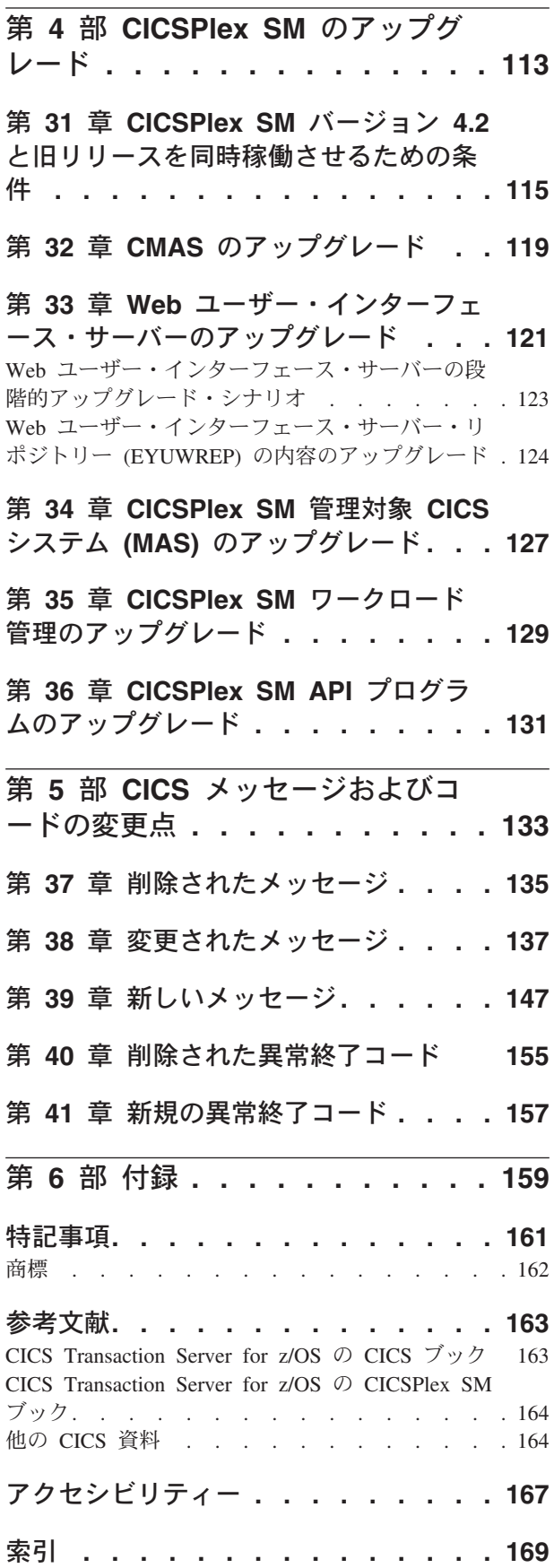

# <span id="page-6-0"></span>前書き

この資料では、CICS® Transaction Server for z/OS®, バージョン 4 リリース 2 への アップグレードについて説明します。この情報セットは、CICS Transaction Server for z/OS, バージョン 4 リリース 1 からアップグレードするユーザーのために関連 情報を提供します。

より古いリリースからアップグレードする場合、アップグレード元のリリースの情 報セットを選択してください。より古いリリースの情報セットには、その間のリリ ースで行われた変更についての追加情報が含まれています。

注**:** アップグレードに関する情報が CICS Transaction Server for z/OS, バージョン 4 リリース 2 と共に提供されている最も初期のリリースは、CICS Transaction Server for z/OS バージョン 3 リリース 1 です。これより前のリリースの CICS か らアップグレードする場合は、間にある追加のリリースの資料に記載されている、 アップグレードに関する情報および機能に加えられた変更についての情報を確認す ることをお勧めします。

アップグレードに関する情報では、以下を示すことを意図しています。

- v 製品のインストール・プロセスに加えられた変更。
- v 製品内の新規、変更対象、または廃止対象の、コマンドやメッセージなどの外部 エレメント。
- v 製品の前のリリースから新規リリースへのアップグレードを実行する作業。この 作業により、前のリリースで実行していたアプリケーションは、同等レベルの機 能として新規リリースでも引き続き実行できます。すべてのユーザーが該当する 作業もあれば、特定の機能 (Java のサポートなど) をアプリケーションが使用す る場合にのみ該当する作業もあります。
- v このリリースで入手可能となった新機能を使用可能にする場合に行う作業。また は新機能を使用するための既存のシステム設定またはアプリケーションに加える 変更。

この情報は、読者がシステム管理者、システム・プログラマー、またはアプリケー ション・プログラマーとして、CICS および CICSPlex® System Manager に精通され ていることを前提としています。「*CICS Transaction Server for z/OS* リリース・ガ イド」に記載されている CICS Transaction Server のこのリリースでの新機能につい ても読んでおく必要があります。

# 用語についての注意事項

**CICS** は、 CICS Transaction Server for z/OS のCICS エレメントのことです。

**CICS TS** とは、特に断りがない限り、アップグレード後の CICS Transaction Server for z/OS のリリースのことです。

**CICSPlex SM** は、 CICS Transaction Server for z/OS の CICSPlex System Manager エレメントのことです。

**MVS™** は、z/OS の BCP (基本コントロール・プログラム) エレメントであるオペ レーティング・システムにときどき使用されます。

# <span id="page-8-0"></span>第 **1** 部 **CICS** の外部エレメントの変更点

この CICS リリースの機能の変更をサポートするため、リソース定義やプログラミ ング・インターフェースなどの CICS の外部エレメントが変更されました。このト ピックを読んで、ご使用のシステムに影響を与える可能性のある変更を確認してく ださい。

# <span id="page-10-0"></span>第 **1** 章 インストール手順の変更点

CICS Transaction Server for z/OS, バージョン 4 リリース 2 にアップグレードする 際は、以下に示すインストール・プロセスの変更点に注意してください。

CICS Transaction Server のこのリリースは、**SMP/E RECEIVE**、**APPLY**、および **ACCEPT** コマンドを使用してインストールできます。SMP/E ダイアログを使用して、SMP/E のインストール・ステップを完了させてください。このプロセスは IBM® Corporate Standards に従っているので、他の z/OS 製品をインストールしたことのあるユーザ ーであれば、迷うことなく実行できるでしょう。

DFHISTAR プロセスは、選択すれば CICS Transaction Server のインストール方法 として現在も使用できます。

CICS Transaction Server をインストールするためのすべてのプロセスについては、 [「インストール・ガイド」の『インストールの概要』を](http://publib.boulder.ibm.com/infocenter/cicsts/v4r2/topic/com.ibm.cics.ts.installation.doc/topics/dfha1_overview.html)参照してください。

# 汎用トレース機能 **(GTF)**

CICS トレースを GTF と共に使用するには、 APAR OA32611 用の PTF を z/OS バージョン 1 リリース 11 または z/OS バージョン 1 リリース 12 に適用する必 要があります。

# 許可ルーチン

z/OS では、どの許可モード (監視プログラム状態、システム PSW キー、または APF 許可) でも、呼び出し元に制御を返す SVC または PC ルーチンをインストー ルしないでください。そのようにすることは、[z/OS Statement of Integrity](http://www.ibm.com/systems/z/os/zos/features/racf/zos_integrity_statement.html) に反して います。

こうしたサービスを CICS から起動する場合、システム保全性が損なわれることが あり、結果として発生するどんな問題も IBM サービス技術員によって解決されま せん。

# **JAVADIR** パラメーターの値

| | |

> Java のデフォルトの場所が、64 ビット JVM をサポートするように変更されまし た。

インストール手順での **JAVADIR** パラメーターのデフォルト値が、 java/J6.0.1\_64 に変更されました。 IBM 64-bit SDK for z/OS, Java テクノロジー・エディション をダウンロードして、 z/OS UNIX 内の正しい場所を指すように CICS を構成する 必要があります。 Java 環境のアップグレード方法について詳しくは、 85 [ページの](#page-92-0) 『第 23 章 Java [環境のアップグレード』を](#page-92-0)参照してください。

# <span id="page-11-0"></span>**z/OS MEMLIMIT** パラメーターの値

CICS TS for z/OS, バージョン 4.2 領域に十分の 64 ビット (2 GB 境界より上) ス トレージを提供するために、 z/OS **MEMLIMIT** パラメーターの値を 4 GB 以上に設 定してください。 z/OS での **MEMLIMIT** のデフォルト値は 2 GB です。

CICS 領域には、64 ビット・ストレージが 4 GB 以上必要です。 **MEMLIMIT** 値が 4 GB よりも小さい場合は、CICS 領域を開始できません。開始しようとすると、メッ セージ DFHSM0602 が発行され、ダンプ・コード KERNDUMP のシステム・ダン プが生成され、CICS が終了します。

CICS の実行中には、CICS 領域の **MEMLIMIT** 値を変更できません。 CICS 領域を次 に開始するときに、新しい **MEMLIMIT** 値を指定できます。

CICS 領域の適切な **MEMLIMIT** 値によって、64 ビットのストレージを使用する機能 のための十分なストレージを確保する必要があります。詳細については[、「パフォ](http://publib.boulder.ibm.com/infocenter/cicsts/v4r2/topic/com.ibm.cics.ts.performance.doc/topics/dfht3_dsa_memlimit.html) ーマンス・ガイド」の『MEMLIMIT [の見積もり、確認、および設定』](http://publib.boulder.ibm.com/infocenter/cicsts/v4r2/topic/com.ibm.cics.ts.performance.doc/topics/dfht3_dsa_memlimit.html) を参照して ください。

# 補助トレース・データ・セットのサイズ

補助トレース・データ・セットのデフォルトのサイズが変更されました。

DFHDEFDS、EYUCMSDS、EYUCSYDS に対応する SDFHINST の組み込み JCL が変更されました。補助トレース・データ・セットのデフォルト値が 1 シリンダー から 25 シリンダーに変更されました。値が大きくなったので、CICS 領域でデータ の上書きがそれほど頻繁に発生しなくなります。

# **INQUIRE SYSTEM** コマンドでのリリース・レベル

CICS のバージョンおよびリリース番号を判別するには、**EXEC CICS INQUIRE SYSTEM CICSTSLEVEL** コマンドを使用します。 z/OS のレベルを判別するには、**EXEC CICS INQUIRE SYSTEM OSLEVEL** コマンドを使用します。

旧リリースとの互換性を保つために、CICS 基本エレメントは独自のレベル (識別) 番号を維持しています。新規の機能が CICS に追加され、CICS Transaction Server プロダクトと共に出荷されるたびに、CICS レベル番号は大きくなっていきます。

CICS TS 4.2 の CICS レベル番号は 0670 です。この番号が、INQUIRE SYSTEM コマンドの RELEASE パラメーターに入れて戻されます。

レベル番号は、例えば、オフライン・ユーティリティー (統計およびダンプ・フォ ーマッターなど) からの出力では、使用しているユーティリティーのレベルを識別 するために、6.7 のような代替 10 進形式で表示される場合も、DFHPD670 のよう なモジュール名の接尾部として表示される場合もあります。

# <span id="page-12-0"></span>第 **2** 章 システム初期設定パラメーターの変更点

CICS Transaction Server for z/OS, バージョン 4 リリース 2 では、新規のシステム 初期設定パラメーターが使用できます。以前に使用されていた一部のシステム初期 設定パラメーターには廃止されたものもあります。さらに、一部の既存のシステム 初期設定パラメーターの有効範囲、デフォルト、または指定可能な値の範囲は変更 されています。これらの変更のために、システム初期設定テーブルまたは CICS 始 動 JCL を変更することが必要な場合があります。

このセクションで説明されている CICS システム初期設定パラメーターへの変更を 使用してアップグレードするには、以下の手順に従います。

デフォルトのシステム初期設定テーブルを使用する

CICS SDFHAUTH ライブラリーには、接尾部なしのデフォルト・システム 初期設定テーブル (DFHSIT) が提供されています。デフォルトのテーブルを 使用することで、デフォルト値を使用して CICS 領域を開始することがで きます。 CICS は、JCL に SIT パラメーターが含まれていない場合に、デ フォルトで DFHSIT をロードします。

**SYSIN** データ・セットを使用してデフォルトをオーバーライドする

デフォルト値をオーバーライドするには、SYSIN データ・セットの永続メ ンバー内のシステム初期設定パラメーターを指定します。これらはデータ・ セット・メンバーを変更することでテスト時に変更することができ、接尾部 付きのシステム初期設定テーブルを再アセンブルする必要はありません。ウ ォーム・スタートでも、実行時に入力されたほとんどすべてのシステム初期 設定パラメーターが使用されます。主な例外は、FCT および CSD パラメ ーターです。

# 変更されたシステム初期設定パラメーター

一部のシステム初期設定パラメーターで、デフォルトが変更されているか、指定可 能な値が変更されているか、またはシステム初期設定パラメーターのスコープが変 更されています。これらの変更のために、システム初期設定テーブル (SIT) または CICS 始動 JCL を変更することが必要な場合があります。

# の変更されたシステム初期設定パラメーター

### **CSDLSRNO={1|***number***|NONE|NO}**

CICS TS for z/OS バージョン 4.2 より前には、 LSR プール番号を 1 から 8 までの範囲で指定していました。 CICS TS for z/OS バージョン 4.2 では、定 義可能な LSR プールの数が 255 に増えています。

### **EDSALIM={48M|***number***}**

CICS TS for z/OS バージョン 4.2 では、 **EDSALIM** パラメーターの最小値が 10 MB から 48 MB に変更され、デフォルト値が 48 MB に増えました。以前に 提供されたデフォルトまたは 48 MB よりも小さい値を使用して SIT または CICS 開始 JCL を作成した場合、それらをアップデートして新しい CICS 提供 のデフォルトまたは適切な値を使用するようにしてください。

**EDSALIM** システム初期設定パラメーターは、CICS が 31 ビット (16 MB 境界 より上) の記憶域 (つまり、16 MB より上で 2 GB より下の記憶域) に存在す る個別の拡張動的ストレージ域 (EDSA) を割り当てることのできる記憶域の合 計量の上限を指定します。

# **FCQRONLY={YES|NO}**

CICS TS for z/OS バージョン 4.2 より前には、すべてのファイル所有領域のパ フォーマンスを改善するために、**FCQRONLY=YES** を指定しました。しかし、CICS TS for z/OS バージョン 4.2 のファイル所有領域では、FCQRONLY の適切な設 定値を選択します。

- v 主に MRO 接続または ISC 接続によって接続する FOR 領域の場合は、これ らの要求が QR TCB で実行され、CICS がミラー・プログラムを実行するの も、主に QR TCB になります。この場合は、すべてのファイル制御要求が QR TCB で処理されるように、**FCQRONLY=YES** を指定してください。すべての ファイル制御要求が同じ TCB で実行されれば、ロックが不要になるので、 この設定によってパフォーマンスが向上します。
- v 主に IPIC 接続によって接続する FOR 領域の場合は、これらの要求がオープ ン TCB で実行され、CICS がミラー・プログラムを実行するのも、可能な場 合は L8 オープン TCB になります。この場合は、ファイル制御要求の処理 が QR TCB に切り替わらないように、**FCQRONLY=NO** を指定してください。こ の設定を選択すると、ファイル制御要求のマルチスレッド化によって、パフ ォーマンスが向上します。

#### **TRTABSZ={4096|** *number-of-kilobytes***}**

CICS TS for z/OS バージョン 4.2 の前には、 **TRTABSZ** で CICS 内部トレー ス・テーブル用に指定されるストレージが常に 31 ビット (16 MB 境界より上) ストレージでした。 CICS TS for z/OS バージョン 4.2 では、内部トレース・ テーブルを 64 ビット (2 GB 境界より上) ストレージに入れることができま す。

CICS は、z/OS オペレーティング・システムのバージョンに応じて、また CICS 領域がトランザクション分離で動作するかどうかに応じて、内部トレース・テー ブル用ストレージとして、31 ビット (16 MB 境界より上) のストレージではな く 64 ビット (2 GB 境界より上) のストレージを取得することができます。 [「パフォーマンス・ガイド」の『](http://publib.boulder.ibm.com/infocenter/cicsts/v4r2/topic/com.ibm.cics.ts.performance.doc/topics/dfht3_64bit_conditions.html)64 ビットのストレージを使用できる CICS 機 [能』を](http://publib.boulder.ibm.com/infocenter/cicsts/v4r2/topic/com.ibm.cics.ts.performance.doc/topics/dfht3_64bit_conditions.html)参照してください。

内部トレース・テーブルが 64 ビット・ストレージ内にあるとき、 z/OS パラメ ーター **MEMLIMIT** の現在の設定値を確認してください。 **MEMLIMIT** は、CICS ア ドレス・スペースが使用可能な 64 ビット・ストレージの量を制限します。 **TRTABSZ** の設定値は **MEMLIMIT** 以内でなければならず、また CICS 領域内の 64 ビット・ストレージを他の目的にも使用できるようにすることが必要です。

内部トレース・テーブルが 64 ビット・ストレージ内であると、 **TRTABSZ** 値は **EDSALIM** システム初期設定パラメーターの設定値に影響を与えることがなくなり ます。以前に、大きな内部トレース・テーブル用に十分な 31 ビット・ストレー ジを CICS DSA の外部に確保するように CICS 領域の EDSA 限度を設定して いた場合は、その限度を調整して CICS 拡張動的ストレージ域のストレージを 増やすことができるようになりました。

| | | | | | | | | | |

## <span id="page-14-0"></span>**TRTRANSZ={16 |** *number-of-kilobytes***}**

CICS TS for z/OS バージョン 4.2 で、 CICS は 64 ビット (2 GB 境界より 上) ストレージをトランザクション・ダンプのトレース・テーブル用に使用しま す。

CICS TS for z/OS バージョン 4.2 より前のリリースでは、トランザクション・ ダンプのトレース・テーブルは、31 ビット・ストレージ (16 MB 境界より上の ストレージ) にありました。その当時、31 ビット・ストレージの可用性を勘案 してトランザクション・ダンプのトレース・テーブルに小さいサイズを指定して いた場合、現在は 64 ビット・ストレージが使用されていることから、トランザ クション・ダンプのトレース・テーブルをより大きく指定できないか **TRTRANSZ** 値を再検討してください。

トランザクション・ダンプのトレース・テーブルが 64 ビット・ストレージ内に あるので、トレース・テーブルのサイズを設定するときには z/OS パラメーター **MEMLIMIT** の現在の設定値を確認してください。

# 新しいシステム初期設定パラメーター

これらのパラメーターのデフォルト値は、以前のリリースの CICS からアップグレ ードするときの影響は最小限となっています。ただし、領域で多数の主一時記憶域 キューを使用する場合は、**TSMAINLIMIT** のデフォルト値が十分かどうかを確認して ください。

# で追加された新しいシステム初期設定パラメーター

v **TSMAINLIMIT** システム初期設定パラメーターは、メインの一時記憶域キューが使 用可能なストレージの限度を指定します。 1 から 32768 MB (32 GB) までの範 囲でストレージの量を指定できますが、この量を z/OS パラメーター **MEMLIMIT** の値の 25% より大きくすることはできません。デフォルトは 64 MB です。

#### **TSMAINLIMIT={64M|***nnnnn***M|***nn***G}**

**64M** メガバイト単位でのデフォルト設定

*nnnnn***M**

メガバイト単位でのストレージの量。許可される範囲は、1 から 32768 MB までです。

*nn***G** ギガバイト単位でのストレージの量。許可される範囲は、1 から 32 GB までです。

例えば、TSMAINLIMIT=2G はメインの一時記憶域キューが 2 GB のストレージ を使用できるようにします。

このパラメーターを設定するとき、z/OS パラメーター **MEMLIMIT** の現在の設 定値を確認してください。 **MEMLIMIT** は、CICS アドレス・スペースが使用可 能な 64 ビット・ストレージの量を制限します。 **TSMAINLIMIT** の設定値を **MEMLIMIT** 値の 25% より大きくすることはできません。

CICS TS for z/OS バージョン 4.2 より前のバージョンの CICS では、使用する主 一時記憶域キューのために使用できるストレージの限度を **EDSALIM** パラメーターで 指定していました。領域で多数の主一時記憶域キューを使用する場合は、以前の **EDSALIM** 値で指定していた限度と比較して、**TSMAINLIMIT** の現在のデフォルト値で は十分なストレージを確保できない可能性があります。したがって、**TSMAINLIMIT**

の値を大きくする必要があるかどうかを確認してください。

# <span id="page-16-0"></span>第 **3** 章 アプリケーション・プログラミング・インターフェース の変更点

CICS Transaction Server for z/OS, バージョン 4 リリース 2 には、新しい CICS 機 能をサポートするいくつかの新規 API コマンドがあり、既存の一部のコマンドのオ プションとエラー条件が変更されています。

# プログラムの互換性

CICS にはリリース間での API の互換性があります。ただし、一部の CICS コンポ ーネントの機能変更は、一部の CICS API コマンドに影響を与える可能性がありま す。

このトピックで述べる特殊なケースは別として、CICS Transaction Server には、 CICS アプリケーション・プログラミング・インターフェースに合わせて作成され、 直前のリリースで正常に実行されるすべての CICS アプリケーション・プログラム に関して、ソースおよびオブジェクトのレベルで将来のリリースとの互換性があり ます。

アプリケーション・プログラミング言語の CICS サポートについては、「*CICS Transaction Server for z/OS* リリース・ガイド」を参照してください。

# **DFH3QSS** プログラム

アプリケーションのいずれかが DFH3QSS プログラムを呼び出して、CICS 環境お よび API 機能を照会する場合、それらのアプリケーションを CICS TS for z/OS, バージョン 4.2 で提供される DFH3QSS のバージョンと再リンクします。

# 変更された **API** コマンド

一部の API コマンドは、新規オプションまたは RESP2 値で拡張されています。さ らに、既存の API コマンドの特定のオプションの使用法も変更されています。新し い説明を参照して、これらのオプションを最良の方法で使用していることを確認し てください。

# **QUERY SECURITY**

QUERY SECURITY コマンドが変更されて、新しいリソース・タイプ EPADAPTER を含むようになりました。

詳細については、QUERY SECURITY を参照してください。

# **SIGNON**

SIGNON コマンドが変更されて、標準のパスワードと共にパスワード・フレーズも サポートするようになりました。

詳細については、SIGNON を参照してください。

# <span id="page-17-0"></span>**WRITEQ TS**

WRITEQ TS コマンドの MAIN および AUXILIARY オプションが拡張されて、 CICS TS 4.2 以降の領域間で機能シップされた要求に対し IPIC サポートを提供す るようになりました。以前は、複数領域操作 (MRO) ファシリティーを使用するこ とによってのみ、MAIN および AUXILIARY オプションがサポートされていまし た。 APPC は MAIN および AUXILIARY オプションをサポートしません。 APPC を使用する機能シップ WRITEQ TS の結果として作成された一時記憶域キュー (TSQ) は、補助ストレージに保管されます。

詳細については、WRITEQ TS を参照してください。

# 新規の **API** コマンド

CICS Transaction Server for z/OS, バージョン 4 リリース 2 には、新規 CICS 機能 を使用するアプリケーション・プログラムを作成するのに使用できる、いくつかの 新規の API コマンドが含まれています。

# で追加された新規の **API** コマンド

### **EXEC CICS CHANGE PHRASE**

外部セキュリティー・マネージャー (ESM) で記録されている、指定された ユーザー ID に対するパスワードまたはパスワード・フレーズを変更しま す。

# **EXEC CICS VERIFY PHRASE**

パスワードまたはパスワード・フレーズが、外部セキュリティー・マネージ ャーで記録されているパスワードまたはパスワード・フレーズと一致するこ とを検証します。

# <span id="page-18-0"></span>第 **4** 章 リソース定義の変更点

CICS で使用可能なリソース定義の変更点は、新規、変更、および廃止のそれぞれの CICS 機能に関係しています。変更には、リソース定義全体が関係している場合もあ れば、個々の属性が関係している場合もあります。CICS で提供されるリソース定義 には対応する変更点があり、CSD ユーティリティー・プログラム (DFHCSDUP) の UPGRADE 機能を実行してインプリメントできます。

# 廃止されたリソース定義属性

既存のリソース定義のいくつかの個別の属性は、廃止されました。これらの属性を 使用するリソース定義がある場合は、必要に応じて置き換えてください。

# で廃止されたリソース定義属性

**LSRPOOL** リソース定義での **LSRPOOLID**

LSRPOOL リソース定義での LSRPOOLID 属性は廃止されましたが、以前 のリリースの CICS との互換性を保つためにサポートされています。既存 の定義に指定されている LSRPOOLID の値は、新しいオプション LSRPOOLNUM に移されます。その値は、LSRPOOLID のように 1 から 8 までの範囲ではなく、1 から 255 までの範囲となります。

# 変更されたリソース定義属性

既存のリソース定義の個々の属性で、指定可能な値が変更されているか、または属 性の有効範囲が変更されています。これらの属性を使用するリソース定義がある場 合は、使用している値が依然として自分の状態にとって最適か確認してください。

# で変更されたリソース定義属性

**PROGRAM** リソース定義**:** 変更された **CONCURRENCY** 属性

PROGRAM リソースの CONCURRENCY オプションでは、新しいオプショ ン REQUIRED を指定できるようになりました。

# 新しいリソース定義と新しい属性

CICS Transaction Server for z/OS, バージョン 4 リリース 2 では、いくつかの新し いリソース定義が使用可能になっており、新しい個々の属性が既存のリソース定義 に追加されています。これらの新しいリソース定義と属性を使用して、新しい CICS 機能のサポートを定義できます。

# で追加された新しいリソース定義と属性

## **FILE** リソース定義**:** 新しい **LSRPOOLNUM** 属性

新しい属性 LSRPOOLNUM は、ローカル共用リソース・プールの ID を指 定します。値の範囲は 1 から 255 までです。詳細については、「[Resource](http://publib.boulder.ibm.com/infocenter/cicsts/v4r2/topic/com.ibm.cics.ts.resourcedefinition.doc/resources/file/dfha4_overview.html) [Definition Guide](http://publib.boulder.ibm.com/infocenter/cicsts/v4r2/topic/com.ibm.cics.ts.resourcedefinition.doc/resources/file/dfha4_overview.html)」の『FILE リソース』 を参照してください。

### <span id="page-19-0"></span>**LSRPOOL** リソース定義**:** 新しい **LSRPOOLNUM** 属性

新しい属性 LSRPOOLNUM は、ローカル共用リソース・プールの ID を指 定します。値の範囲は 1 から 255 までです。詳細については、「[Resource](http://publib.boulder.ibm.com/infocenter/cicsts/v4r2/topic/com.ibm.cics.ts.resourcedefinition.doc/resources/lsrpool/dfha4_overview.html) [Definition Guide](http://publib.boulder.ibm.com/infocenter/cicsts/v4r2/topic/com.ibm.cics.ts.resourcedefinition.doc/resources/lsrpool/dfha4_overview.html)」の『LSRPOOL リソース』 を参照してください。

#### **PROGRAM** リソース定義**:** 新しい **JVMSERVER** 属性

新しい属性 JVMSERVER は、Java プログラムを実行するために使用する JVMSERVER リソースの名前を指定します。 JVMSERVER リソースは、 CICS での JVM サーバー実行時環境を表わします。詳細については、 「[Resource Definition Guide](http://publib.boulder.ibm.com/infocenter/cicsts/v4r2/topic/com.ibm.cics.ts.resourcedefinition.doc/resources/jvmserver/dfha4_overview.html)」の『JVMSERVER リソース』 を参照してくだ さい。

#### **TCPIPSERVICE** リソース定義**:** 新しい **MAXPERSIST** 属性

新しい属性 MAXPERSIST は、 CICS 領域が常にこのポートに対して許可 する Web クライアントからの持続接続の最大数を指定します。詳細につい ては、「[Resource Definition Guide](http://publib.boulder.ibm.com/infocenter/cicsts/v4r2/topic/com.ibm.cics.ts.resourcedefinition.doc/resources/tcpipservice/dfha4_overview.html)」の『TCPIPSERVICE リソース』 を参照 してください。

### **TSMODEL** リソース定義**:** 新しい **EXPIRYINT** 属性

新しい属性 EXPIRYINT は、一時ストレージ・モデルと一致するローカル の一時記憶域キューの有効期限間隔を時間単位で指定します。詳細について は、「[Resource Definition Guide](http://publib.boulder.ibm.com/infocenter/cicsts/v4r2/topic/com.ibm.cics.ts.resourcedefinition.doc/resources/tsmodel/dfha4_overview.html)」の『TSMODEL リソース』 を参照してく ださい。

# **URIMAP** リソース定義**:** 新しい **SOCKETCLOSE** 属性

新しい属性 SOCKETCLOSE は、CICS アプリケーションがクライアント HTTP 接続の使用を終えた後に、CICS がその接続を再使用のために開いた ままにするかどうか、およびその場合の待機時間の長さを指定します。詳細 については、「[Resource Definition Guide](http://publib.boulder.ibm.com/infocenter/cicsts/v4r2/topic/com.ibm.cics.ts.resourcedefinition.doc/resources/urimap/dfha4_overview.html)」の『URIMAP リソース』 を参照 してください。

### **WEBSERVICE** リソース定義**:** 新しい **ARCHIVEFILE** 属性

新しい属性 ARCHIVEFILE は、1 つ以上の WSDL ファイルを含むアーカ イブの、1 文字以上 255 文字以下の完全修飾ファイル名を指定します。そ のアーカイブのためのサポートされるフォーマットは、.zip です。詳細につ いては、「[Resource Definition Guide](http://publib.boulder.ibm.com/infocenter/cicsts/v4r2/topic/com.ibm.cics.ts.resourcedefinition.doc/resources/webservice/dfha4_overview.html)」の『WEBSERVICE リソース』 を参 照してください。

# 管理テーブル **(**マクロ・リソース定義**)** の変更点

CICS Transaction Server for z/OS, バージョン 4 リリース 2 へのアップグレードを 行う場合は、マクロ外部インターフェースに変更がない場合でも、CICS TS 4.2 マ クロ・ライブラリーを使用してすべての CICS 管理テーブルを再アセンブルしてく ださい。以前のリリースのマクロを使用してアセンブルされた DFHCNV データ変 換テーブルをロードしようとすると CICS の初期設定が失敗してしまうため、使用 する DFHCNV データ変換テーブルもすべて再アセンブルしなければなりません。

# **DFHMCT** モニター管理テーブル

CICS Transaction Server for z/OS, バージョン 4 リリース 2 に追加されたパフォー マンス・クラス・データ・フィールドは、DFHMCT TYPE=RECORD マクロの INCLUDE および EXCLUDE オペランドで定義できる、対応する新しい値を持って います。これらの値を使用して、パフォーマンス・クラスのモニター・レコードで 特定フィールドを組み込んだり、除外したりできます。「*[CICS Resource Definition](http://publib.boulder.ibm.com/infocenter/cicsts/v4r2/topic/com.ibm.cics.ts.resourcedefinition.doc/macros/mct/record.html) Guide*」の『データ記録の制御 [- DFHMCT TYPE=RECORD](http://publib.boulder.ibm.com/infocenter/cicsts/v4r2/topic/com.ibm.cics.ts.resourcedefinition.doc/macros/mct/record.html)』には、現在マクロを使 用して組み込んだり除外したりできるすべてのフィールドのリストがあります。

# <span id="page-22-0"></span>第 **5** 章 システム・プログラミング・インターフェースの変更点

CICS Transaction Server for z/OS, バージョン 4 リリース 2 には、新しいシステ ム・リソースを制御するためのいくつかの新規 SPI コマンドがあります。既存の一 部のコマンドには、新規オプション、または既存のオプションの新規の値がありま す。一部のシステム・プログラミング・コマンド、オプション、または値は、廃止 された CICS 機能と関連しているために、廃止されました。

# プログラムの互換性

システム・プログラミング・コマンドは、リソース定義のテーブルや制御ブロック などの CICS システム・リソースに機能しますが、API が機能するデータなどのユ ーザー・リソースには機能しません。

SPI は、インプリメントされる基礎環境によっても異なるので、CICS の今後のリリ ースとの互換性は保証できません。

このセクションでは、CICS での機能の変更が SPI に与える影響について説明しま す。また、必要に応じてプログラミングの変更を行えるように、互換性がない箇所 についても説明します。

このセクションで示す例を除いて、CICS では、影響を受けない SPI コマンドを使 用するアプリケーション・プログラムに関して、ソースおよびオブジェクトのレベ ルで今後のリリースとの互換性が引き続き保たれています。

# 廃止された **SPI** コマンドのオプションまたは値

以下のシステム・プログラミング・インターフェース・コマンドのオプションまた は値は廃止されました。これらのオプションによって表わされている機能は使用で きなくなり、これらのオプションを使用するアプリケーションの動作が変わるた め、使用しているアプリケーションからこれらのオプションを除去してください。

# で廃止された **SPI** コマンドのオプションまたは値

**CREATE LSRPOOL:** LSRPOOLID オプションは廃止されましたが、以前のリリー スの CICS との互換性を保つためにサポートされています。代わりに新しいオプシ ョン LSRPOOLNUM を使用してください。その値は、LSRPOOLID のように 1 か ら 8 までの範囲ではなく、1 から 255 までの範囲となります。 CICS SPI コマン ドで LSRPOOLID を使用すると、CICS はユーザーが指定した値を LSRPOOLNUM に移します。

**CREATE FILE:** LSRPOOLID オプションは廃止されました。代わりに、新規オプ ション LSRPOOLNUM を使用してください。CICS SPI コマンドで LSRPOOLID を使用すると、CICS はユーザーが指定した値を LSRPOOLNUM に移します。

**INQUIRE FILE:** LSRPOOLID オプションは廃止されました。代わりに、新規オプ ション LSRPOOLNUM を使用してください。CICS SPI コマンドで LSRPOOLID を使用すると、CICS はユーザーが指定した値を LSRPOOLNUM に移します。

**SET FILE:** LSRPOOLID オプションは廃止されました。代わりに、新規オプション LSRPOOLNUM を使用してください。CICS SPI コマンドで LSRPOOLID を使用す ると、CICS はユーザーが指定した値を LSRPOOLNUM に移します。

# <span id="page-23-0"></span>**SPI** コマンドの新しいオプションまたは値

いくつかのシステム・プログラミング・インターフェース・コマンドには、新しい オプションまたはオプションの新しい値があります。

# **CREATE FILE**

以下の新規オプション LSRPOOLNUM が追加されました。

**LSRPOOLNUM**({**1**|*number*|**NONE**})

ローカル共用リソース・プールの ID を指定します。NSRGROUP 属性の値が指 定されている場合以外は、LSRPOOLNUM のデフォルト値は 1 です。 NSRGROUP 属性に値が指定されている場合、LSRPOOLNUM のデフォルト値 は NONE です。

### **NONE**

| | | | | | | |

| | | | | | | | | | | | | | | | | | | | |

| | | |

このファイルに関連するデータ・セットが、VSAM 非共用リソース (NSR) を使用することを指定します。

CICS 共用データ・テーブル (CICS 保守テーブルまたはユーザー保守テー ブル) には、どちらのタイプのデータ・テーブルも LSR プールを使用する 必要があるため、NONE を指定することはできません。ただし、この制限 は、NONE を指定できるカップリング・ファシリティー・データ・テーブ ルには適用されません。

VSAM 非共用リソース (NSR) は、トランザクション分離を使用するトラン ザクションに対してはサポートされていません。 NSR を使用して VSAM ファイルにアクセスするトランザクションを定義するときに、 ISOLATE(NO) を指定します。ファイル要求をリモート領域へ機能シップす ることもできます。その要求を実行する DFHMIRS プログラムは、CICS の EXECKEY を指定して定義できます。トランザクション分離がアクティブか どうかにかかわらず、CICS キー・プログラムには、固有のタスクおよび他 のすべてのタスクの CICS キー・ストレージおよびユーザー・キー・スト レージへの読み取りおよび書き込みアクセスがあります。

#### *number*

このファイルに関連する VSAM データ・セットで使用される VSAM 共用 リソース・プールの数を識別します。値の範囲は 1 から 255 までです。 VSAM ローカル共用リソース (LSR) を使用するように、データ・セットを 定義します。割り当てられた LRPOOLNUM 値に対応する LSRPOOL リソ ース定義に、バッファー、ストリング、および他のリソースを明示的に定義 します。

デフォルトでは、ファイル定義で RLSACCESS(YES) を指定した場合、CICS が ファイルをオープンするときに LSRPOOLNUM 値は無視されます。ただし、 LSR プールを指定しているファイル定義を RLSACCESS(NO) から RLSACCESS(YES) に変更する場合には、LSRPOOLNUM 値を保持することをお

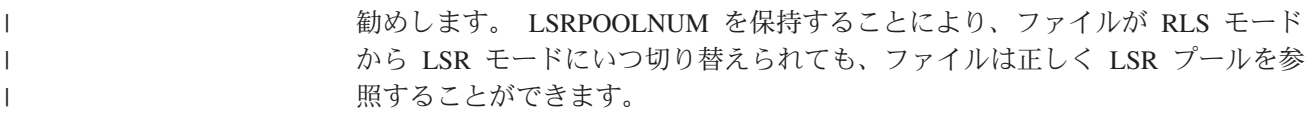

# **CREATE LSRPOOL**

以下の新規オプション LSRPOOLNUM が追加されました。

**LSRPOOLNUM**({**1**|*number*})

| | |

| | | | | | | | | | | | | | | | |

| | | | | |

| | | | 定義するローカル共用リソース・プールの ID を指定します。値の範囲は 1 か ら 255 までです。

# **CREATE MQCONN**

以下の新規の値 GROUPRESYNC が RESYNCMEMBER オプションに追加されまし た。

## **RESYNCMEMBER**({**YES**|**NO**|**GROUPRESYNC**})

### **GROUPRESYNC**

CICS は、キュー共用グループの任意のメンバーに接続します。そのキ ュー・マネージャーは、WebSphere® MQ によって選択されます。さら に、キュー共用グループのすべての適格なキュー・マネージャーを代表 して、未確定の作業単位を解決するための要求を CICS に送ります。こ の機能のことをグループ・リカバリー単位 といいます。 GROUPRESYNC オプションを使用できるのは、CICS のグループ・リ カバリー単位をサポートしているリリースの WebSphere MQ を実行し ていて、キュー・マネージャーでグループ・リカバリー単位が有効にな

っている場合に限られます。

WebSphere MQ で作業単位が未処理になっている場合は、 RESYNCMEMBER の設定を変更しないでください。変更すると作業単 位を解決できなくなるからです。 CICS で保留になっている作業単位 は、リソース・マネージャーの修飾子で特定できます。

RESYNCMEMBER(GROUPRESYNC) を使用する場合は、キュー共用グ ループの名前が修飾子になり、そうでない場合は、個々のキュー・マネ ージャーの名前が修飾子として使用されます。

# **CREATE PROGRAM**

以下の新規オプション JVMSERVER が追加されました。

#### **JVMSERVER**(*jvmserver*)

OSGi サービスを含む [JVMSERVER](http://publib.boulder.ibm.com/infocenter/cicsts/v4r2/topic/com.ibm.cics.ts.resourcedefinition.doc/resources/jvmserver/dfha4_overview.html) リソース名 (長さ 8 文字以内 ) を指定し ます。 JVMSERVER リソースは、CICS での JVM サーバー実行時環境を表わ します。 JVM サーバーは CICS キーにあるすべてのプログラムを実行しま す。この属性の値を設定する場合は、JVMPROFILE 属性の値を設定できませ  $h<sub>o</sub>$ 

許容文字**:**  $|A-Z a-z 0-9 $ 0 # . - _ % ? ! : | = , ;$  以下の新規の CVDA 値 REQUIRED が、CONCURRENCY オプションに追加され ました。

**REQUIRED**

|

| | | | | | | | | | | | | | | | | | | | | | | | | | |

| | | | | | | | | | | | |

プログラムをスレッド・セーフ標準に従って作成します。CICS は、プログ ラムをオープン TCB で開始し、そのプログラムが常にオープン TCB で実 行されるようにします。CICS が CICS コマンドを実行するため QR TCB へ切り替えた場合、制御をアプリケーション・プログラムに渡す前にオープ ン TCB に戻します。使用されるオープン TCB のタイプは、API 設定およ びプログラムの言語によって異なります。

- v プールされた JVM を使用する Java プログラムは、OPENAPI プログラ ムと同じように作動し、CICS キーが設定されている場合は、J8 TCB を 使用し、ユーザー・キーが設定されている場合は、J9 TCB を使用しま す。JVM サーバーで実行される OSGi バンドルでは、T8 TCB が使用さ れます。
- v C または C++ XPLink プログラムは、OPENAPI プログラムと同じよう に作動し、CICS キーが設定されている場合は、X8 TCB を使用し、ユー ザー・キーが設定されている場合は、X9 TCB を使用します。
- v API(CICSAPI) を指定してかつ COBOL、PL/I、非 XPLink C または C++、およびアセンブリー言語で作成されたプログラムは、L8 TCB を使 用します。これは、プログラムの実行キーに関係なく、CICS コマンドが この TCB で作動するためです。この設定は、L8 TCB を必要とする DB2® および WebSphere MQ のようなリソース・マネージャーにアクセ スするプログラムにも適しています。しかし、OPENAPI プログラムで は、MVS 要求のような非 CICS API コマンドが正常に作動するため、 CICS は L9 TCB をユーザー・キー・プログラムに対して、また L8 TCB を CICS キー・プログラムに対して使用する必要があります。

REQUIRED は、ユーザー・アプリケーション・プログラム、PLT プログラ ム、およびユーザー置換可能プログラムに適用でき、Java プログラムに対 しては推奨オプションでもあります。

# **CREATE TCPIPSERVICE**

以下の新規オプション MAXPERSIST が追加されました。

#### **MAXPERSIST**({**NO**|*number*})

CICS 領域が常にこのポートに対して許可する Web クライアントからの持続接 続の最大数を指定します。この設定値は、HTTP プロトコルにのみ適用されま す。

- v デフォルト値の NO は、持続接続の数に制限がないことを意味します。
- v CICS 領域が持続接続によって過負荷になる恐れがある場合、その CICS 領 域が同時に処理可能な持続接続の数に基づいて、適切な値 (理論上の最大値は 65535 まで) を指定できます。この制限に達して、さらに Web クライアント がこのポートに接続してくる場合、CICS は、新たに接続してくるクライアン トに対して、各応答を受け取った後に接続を閉じるよう要求します。この新 たなクライアントが再接続するときに、ポートを共用しかつ制限に達してい ない別の CICS 領域に接続する場合、クライアントは代わりにそこで持続接 続を維持します。通常 HTTP/1.1 サーバーは持続接続を許可している必要が

あるので、Web クライアントが長い間持続接続するためにパフォーマンス上 の問題を抱える CICS 領域にのみこのオプションを設定します。

v このオプションにゼロの値を指定した場合、CICS 領域は持続接続を許可せ ず、すべての Web クライアントが各応答を受け取った後に接続を閉じるよう 要求します。 MAXPERSIST のゼロ設定値は HTTP/1.1 の仕様に対応してい ません。そのため、例えばテスト環境などその時点で外部要求を処理しない CICS 領域で特別な要件がある場合にのみこの設定値を使用します。

# **CREATE TSMODEL**

| | |  $\blacksquare$ | |  $\blacksquare$ 

| | | | | | | | | | | | | | | | | | | | | | | | | | | | |

 $\mathbf{I}$ 

以下の新規オプション EXPIRYINT が追加されました。

**EXPIRYINT**({**0**|*number*})

このモデルと一致する一時記憶域キューの有効期限間隔を時間単位で指定しま す。それぞれの一時記憶域キューが使用された後、間隔カウントが開始します。 有効期限間隔に達する前にそのキューが再度使用されない場合、キューは CICS によって自動的に削除される対象となります。

**0** このモデルと一致する一時記憶域キューに適用される有効期限間隔はあ りません。一時記憶域キューは自動削除の対象になりません。この設定 はデフォルトです。

*number*

1 から 15000 の範囲で指定する時間単位の有効期限間隔。この有効期 限間隔の後、再度使用されなかった場合、このモデルと一致する一時記 憶域キューは自動削除の対象になります。

有効期限間隔は、以下の場所にある一時記憶域キューに適用されます。

- v ローカル CICS 領域の主一時記憶域。
- v ローカル CICS 領域と関連付けられたリカバリー不能な補助一時記憶域 (DFHTEMP データ・セット)。

有効期限間隔は以下のタイプの一時記憶域キューには適用されないため、CICS により自動的に削除されることはありません。

- v リカバリー可能として定義された補助一時記憶域にあるキュー。
- v リモート CICS 領域にあるキュー。 CICS にリモート一時記憶域キューを削 除させるには、キューがある領域の適切な TSMODEL リソース定義に有効期 限間隔を指定します。
- CICS が自分で使用するために作成したキュー。
- v 共用一時記憶域プールにある一時記憶域キュー。

TSMODEL リソース定義の有効期限間隔を変更する場合、このモデルと一致す る既存の一時記憶域キューは影響を受けません。これらのキューは、キューが作 成された時点で適用された有効期限間隔を使用し続けます。ゼロ以外の有効期限 間隔を指定したすべての TSMODEL リソース定義が CICS 領域から削除された 場合、CICS は有効期限が切れた一時記憶域キューのスキャンを終了します。

# **CREATE URIMAP**

以下の新規オプション SOCKETCLOSE が追加されました。

## **SOCKETCLOSE**({**0**|*hhmmss*})

| |

| | | | | | | | |

| | | | | | | | | | | | | |

| | | | | | | | | | | | | | | | この属性は USAGE(CLIENT) 用です。

SOCKETCLOSE では、CICS アプリケーションがクライアント HTTP 接続の使 用を終えた後に、CICS がその接続を開いたままにするかどうか、およびその場 合の待機時間の長さを指定します。使用後、CICS により接続の状態が確認さ れ、その接続は休止状態でプールに配置されます。休止状態の接続は、同じアプ リケーション、または同じホストおよびポートに接続する別のアプリケーション によって再使用されます。

- **0** CICS アプリケーションが各クライアント HTTP 接続の使用を終えたな ら、CICS は、その都度その接続を閉じます。その接続は再使用のため のプールに配置されません。
- *hhmmss*

CICS アプリケーションがクライアント HTTP 接続の使用を終えたとき に、CICS により接続の状態が確認され、その接続は再使用のためのプ ールに配置されます。休止状態にある接続は、再使用されなかった場 合、ここに指定した長さの時間が経過した後に破棄されます。

接続プーリングにより、CICS のイベント処理に使用される HTTP EP アダプタ ーのパフォーマンスが向上します。 CICS Web サポート・アプリケーションの 複数の呼び出しで、同じホストおよびポートに対する接続要求がなされます。ま た、Web サービス・アプリケーションによる複数の要求と応答がなされます。 接続プーリングをアクティブにするには、アプリケーション・プログラムでの INVOKE SERVICE または WEB OPEN コマンドで URIMAP リソースを指定 する必要があります。接続プーリングについて詳しくは[、「インターネット・ガ](http://publib.boulder.ibm.com/infocenter/cicsts/v4r2/topic/com.ibm.cics.ts.internet.doc/topics/dfht3_connpool.html) イド」の『HTTP [クライアントのパフォーマンスのための接続プール』を](http://publib.boulder.ibm.com/infocenter/cicsts/v4r2/topic/com.ibm.cics.ts.internet.doc/topics/dfht3_connpool.html)参照し てください。

# **INQUIRE ASSOCIATION**

以下のオプションが、トランザクション・トラッキング・サポート用に追加されて います。

### **ODADPTRID(***data-area***)**

アダプターによって発信元データに追加されたデータを 64 文字の領域に戻しま す。このフィールドは、親タスクの開始時に作成されます。タスクがアダプター を使用して開始されなかった場合、またはタスクがアダプターを使用して開始さ れたのにアダプターによりこの値が設定されなかった場合、ODADPTRID はブ ランクを戻します。

#### **ODADPTRDATA1(***data-area***)**

アダプターによって発信元データに追加されたデータを 64 文字の領域に戻しま す。このフィールドは、親タスクの開始時に作成されます。タスクがアダプター を使用して開始されなかった場合、またはタスクがアダプターを使用して開始さ れたのにアダプターによりこの値が設定されなかった場合、ODADPTRDATA1 はブランクを戻します。アダプターがこのフィールドの値を設定したにもかかわ らず、アダプター ID が設定されなかった場合にも ODADPTRDATA1 はブラ ンクを戻します。

#### **ODADPTRDATA2(***data-area***)**

アダプターによって発信元データに追加されたデータを 64 文字の領域に戻しま

す。このフィールドは、親タスクの開始時に作成されます。タスクがアダプター を使用して開始されなかった場合、またはタスクがアダプターを使用して開始さ れたのにアダプターによりこの値が設定されなかった場合、ODADPTRDATA2 はブランクを戻します。アダプターがこのフィールドの値を設定したにもかかわ らず、アダプター ID が設定されなかった場合にも ODADPTRDATA2 はブラ ンクを戻します。

# **ODADPTRDATA3(***data-area***)**

| | | | | | | | | | | | |  $\blacksquare$ | | |  $\blacksquare$ | | | | | | | | | | | | | | |  $\blacksquare$ | | | | | | | | | | |

アダプターによって発信元データに追加されたデータを 64 文字の領域に戻しま す。このフィールドは、親タスクの開始時に作成されます。タスクがアダプター を使用して開始されなかった場合、またはタスクがアダプターを使用して開始さ れたのにアダプターによりこの値が設定されなかった場合、ODADPTRDATA3 はブランクを戻します。アダプターがこのフィールドの値を設定したにもかかわ らず、アダプター ID が設定されなかった場合にも ODADPTRDATA3 はブラ ンクを戻します。

### **PHAPPLID(***data-area***)**

以前のホップ・データから 8 文字の APPLID を戻します。指定タスクが別の CICS 領域のタスクで開始された場合は、その CICS 領域の APPLID が PHAPPLID に入ります。それ以外の方法で開始された場合には、スペースが入 ります。以前のホップ・データについて詳しくは、以前のホップ・データの特性 を参照してください。

### **PHCOUNT(***data-area***)**

このタスクに関連付けられているタスクを開始する要求が 1 つの CICS 領域か ら別の CICS 領域に送られた回数をフルワード・バイナリー形式で返します。 そのような要求がなかった場合は、ゼロを返します。

### **PHNETWORKID(***data-area***)**

直前のホップ・データから取得した 8 文字のネットワーク修飾子を返します。 指定タスクが別の CICS 領域のタスクで開始された場合は、その CICS 領域の APPLID のネットワーク修飾子が PHNETWORKID に入ります。それ以外の方 法で開始された場合には、スペースが入ります。

#### **PHSTARTTIME(***data-area***)**

直前のホップ・データから取得したこのタスクの開始時刻を 21 文字表記で返し ます。この時刻の形式は yyyymmddhhmmss.ssssss です。指定したタスクを開始 したのが別の CICS 領域のタスクだった場合は、その CICS 領域のタスクの開 始時刻が PHSTARTTIME に入ります。それ以外の方法で開始された場合には、 スペースが入ります。

#### **PHTASKID(***data-area***)**

直前のホップ・データから取得した 4 バイト・パック 10 進数の ID を返しま す。指定タスクが別の CICS 領域のタスクで開始された場合は、その CICS 領 域のタスクの ID が PHTASKID に入ります。それ以外の方法で開始された場合 には、パック 10 進数のゼロが入ります。

#### **PHTRANSID(***data-area***)**

直前のホップ・データから取得した 4 文字のトランザクション名を返します。 指定タスクが別の CICS 領域のタスクで開始された場合は、その CICS 領域の タスクのトランザクション名が PHTRANSID に入ります。それ以外の方法で開 始された場合には、スペースが入ります。

# **INQUIRE ATOMSERVICE**

以下の新規オプション URIMAP および XMLTRANSFORM が追加されました。

**URIMAP***(data-area)*

| | | | | | | |

| | | | | |  $\perp$ | | | | | | | | | | | | | | | | |

| | | | | |

この ATOMSERVICE 定義に関連付けられた URI を示す 8 文字の URIMAP 名を戻します。この ATOMSERVICE 定義に関連する自動生成された URIMAP がない場合、このフィールドは空です。

### **XMLTRANSFORM***(data-area)*

ATOMSERVICE 定義に関連付けられた XMLTRANSFORM リソースの 32 文字 の名前を戻します。 ATOMTYPE の値が SERVICE または CATEGORY の場 合、このフィールドは空です。

# **INQUIRE CAPTURESPEC**

以下の新規オプションが、イベント処理用に追加されました。

**CURRPGM(***data-area***)**

現行プログラム名のアプリケーション・コンテキスト述部により指定された値を 受け取る 8 文字のデータ域を指定します。現行プログラム名のアプリケーショ ン・コンテキスト述部がキャプチャー仕様に定義されていないとき、ブランクが 戻されます。

### **CURRPGMOP(***cvda***)**

現行プログラム名のアプリケーション・コンテキスト述部を評価するために、 CURRPGM オプションの値と共に使用するオペレーターを定義する CVDA 値 を戻します。可能な CVDA 値は、以下のとおりです。

#### **ALLVALUES**

現行プログラム名に基づくフィルタリングがない場合、述部は常に TRUE と評価されます。

### **DOESNOTEQUAL**

現行プログラム名が CURRPGM オプションの値と等しくないとき、述部 は TRUE と評価されます。

## **DOESNOTSTART**

現行プログラム名が CURRPGM オプションの値で開始されないとき、述 部は TRUE と評価されます。

#### **EQUALS**

現行プログラム名が CURRPGM オプションの値と等しいとき、述部は TRUE と評価されます。

### **GREATERTHAN**

現行プログラム名が CURRPGM オプションの値より大きいとき、述部は TRUE と評価されます。

#### **ISNOTGREATER**

現行プログラム名が CURRPGM オプションの値以下のとき、述部は TRUE と評価されます。

#### **ISNOTLESS**

現行プログラム名が CURRPGM オプションの値以上のとき、述部は TRUE と評価されます。

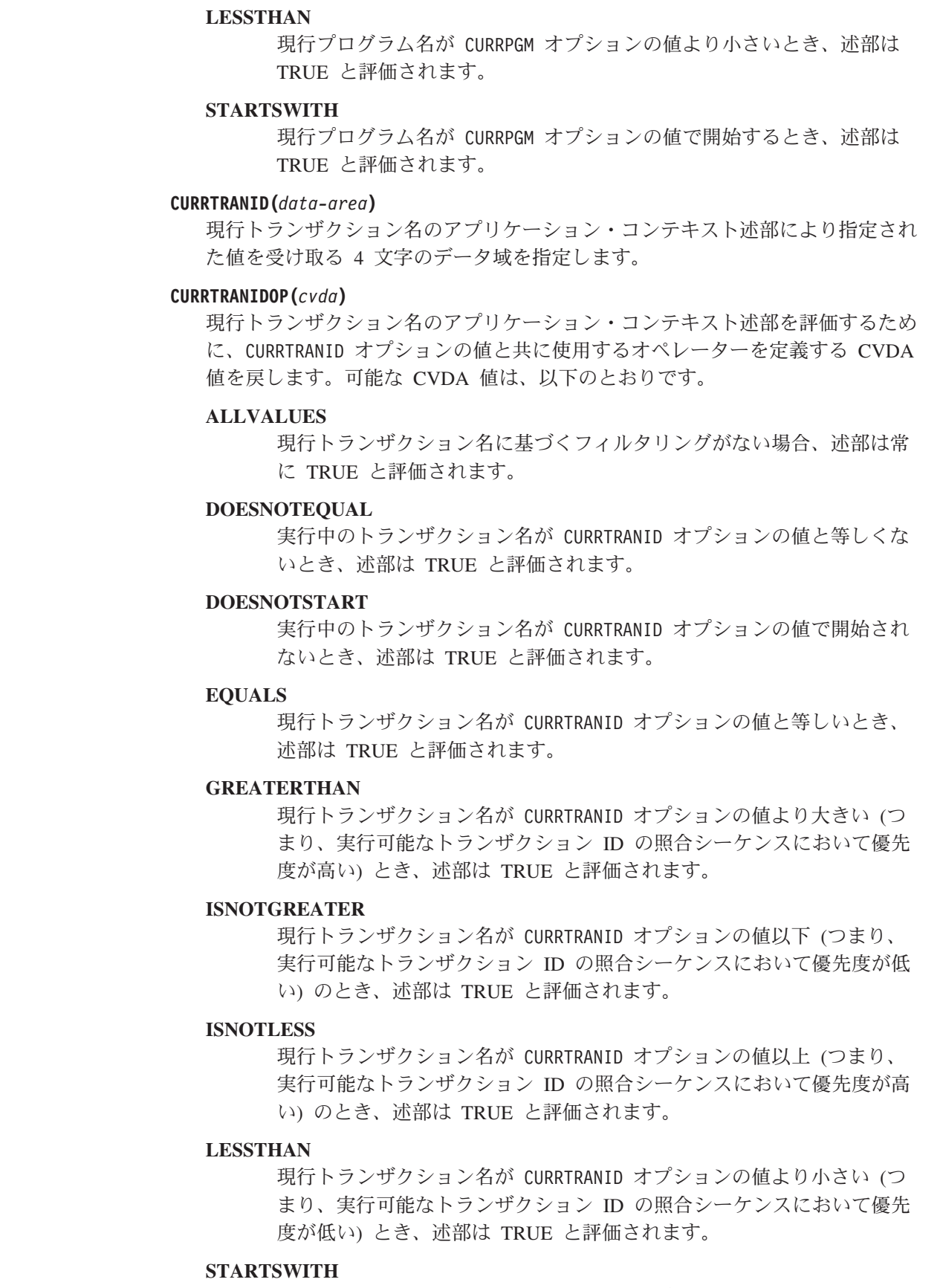

 $\|$  $\|$  $\|$  $\|$  $\|$  $\|$  $\overline{\phantom{a}}$  $\|$  $\|$  $\|$  $\|$ |  $\|$  $\|$ |  $\blacksquare$  $\|$  $\|$  $\|$ |  $\|$  $\|$  $\|$ |  $\|$  $\|$  $\|$ | |  $\|$ |  $\blacksquare$  $\|$ | |  $\blacksquare$ | | | |  $\|$  $\|$  $\mathbf{I}$  $\|$ 

 $\mathbf{I}$ 

現行トランザクション名が CURRTRANID オプションの値で開始すると き、述部は TRUE と評価されます。

#### **CURRUSERID(***data-area***)**

| | | | | | | | | | | | | | | | | | | | | | | | | | | | | | | | | | | | | | | | | |

現行トランザクションに関連付けられたユーザー ID のアプリケーション・コ ンテキスト述部により指定された値を受け取る 8 文字のデータ域を指定しま す。

#### **CURRUSERIDOP(***cvda***)**

ユーザー ID のアプリケーション・コンテキスト述部を評価するために、 CURRUSERID オプションの値と共に使用するオペレーターを定義する CVDA 値 を戻します。可能な CVDA 値は、以下のとおりです。

#### **ALLVALUES**

ユーザー ID に基づくフィルタリングがない場合、述部は常に TRUE と評価されます。

## **DOESNOTEQUAL**

現行ユーザーのユーザー ID が CURRUSERID オプションの値と等しくな いとき、述部は TRUE と評価されます。

#### **DOESNOTSTART**

現行ユーザーのユーザー ID が CURRUSERID オプションの値で開始され ないとき、述部は TRUE と評価されます。

#### **EQUALS**

現行ユーザーのユーザー ID が CURRUSERID オプションの値と等しいと き、述部は TRUE と評価されます。

#### **GREATERTHAN**

現行ユーザーのユーザー ID が CURRUSERID オプションの値より大きい (つまり、実行可能なユーザー ID の照合シーケンスにおいて優先度が高 い) とき、述部は TRUE と評価されます。

#### **ISNOTGREATER**

現行ユーザーのユーザー ID が CURRUSERID オプションの値以下 (つま り、実行可能なユーザー ID の照合シーケンスにおいて優先度が低い) のとき、述部は TRUE と評価されます。

# **ISNOTLESS**

現行ユーザーのユーザー ID が CURRUSERID オプションの値以上 (つま り、実行可能なユーザー ID の照合シーケンスにおいて優先度が高い) のとき、述部は TRUE と評価されます。

### **LESSTHAN**

現行ユーザーのユーザー ID が CURRUSERID オプションの値より小さい (つまり、実行可能なユーザー ID の照合シーケンスにおいて優先度が低 い) とき、述部は TRUE と評価されます。

# **STARTSWITH**

現行ユーザーのユーザー ID が CURRUSERID オプションの値で開始され るとき、述部は TRUE と評価されます。

#### **NUMDATAPRED(***data-area***)**

このキャプチャー仕様に定義されるアプリケーション・データ述部の数を設定す るフルワード・バイナリー・フィールドを指定します。

### **NUMINFOSRCE(***data-area***)**

| | | | | | | | | | | | | | | | | | | | | | | | | | |  $\perp$ | | | | | | | | | | | | | |

このキャプチャー仕様に定義される情報源の数を設定するフルワード・バイナリ ー・フィールドを指定します。

#### **NUMOPTPRED(***data-area***)**

このキャプチャー仕様に定義されるアプリケーション・コマンド・オプションま たはシステム・イベント・オプションの述部の数を設定するフルワード・バイナ リー・フィールドを指定します。述部の総数には、1 次述部も含まれます。

### **PRIMPRED(***data-area***)**

このキャプチャー仕様の 1 次述部の値を受け取る 32 文字のデータ域を指定し ます。キャプチャー仕様の 1 次述部は、EQUALS オペレーターと共に指定する 述部であり、特定のキャプチャー・ポイントに集中して多くのキャプチャー仕様 を追加することにより生じるパフォーマンスへの影響を回避するのに役立ちま す。このキャプチャー・ポイントに定義された 1 次述部の指定がない場合、ブ ランクを戻します。

#### **PRIMPREDOP(***cvda***)**

1 次述部を評価するために、PRIMPRED オプションの値と共に使用するオペレー ターを定義する CVDA 値を戻します。可能な CVDA 値は、以下のとおりで す。

### **ALLVALUES**

コマンドに使用されるリソース名に基づくフィルタリングがない場合、 述部は常に TRUE と評価されます。

#### **DOESNOTEQUAL**

コマンドにより指定されるリソースが PRIMPRED オプションの値と等し くないとき、述部は TRUE と評価されます。

#### **DOESNOTSTART**

コマンドにより指定されるリソースが PRIMPRED オプションの値で開始 されないとき、述部は TRUE と評価されます。

#### **EQUALS**

コマンドにより指定されるリソースが PRIMPRED オプションの値と等し いとき、述部は TRUE と評価されます。

### **GREATERTHAN**

コマンドにより指定されるリソースが PRIMPRED オプションの値より大 きいとき、述部は TRUE と評価されます。

#### **ISNOTGREATER**

コマンドにより指定されるリソースが PRIMPRED オプションの値以下の とき、述部は TRUE と評価されます。

### **ISNOTLESS**

コマンドにより指定されるリソースが PRIMPRED オプションの値以上の とき、述部は TRUE と評価されます。

#### **LESSTHAN**

コマンドにより指定されるリソースが PRIMPRED オプションの値より小 さいとき、述部は TRUE と評価されます。

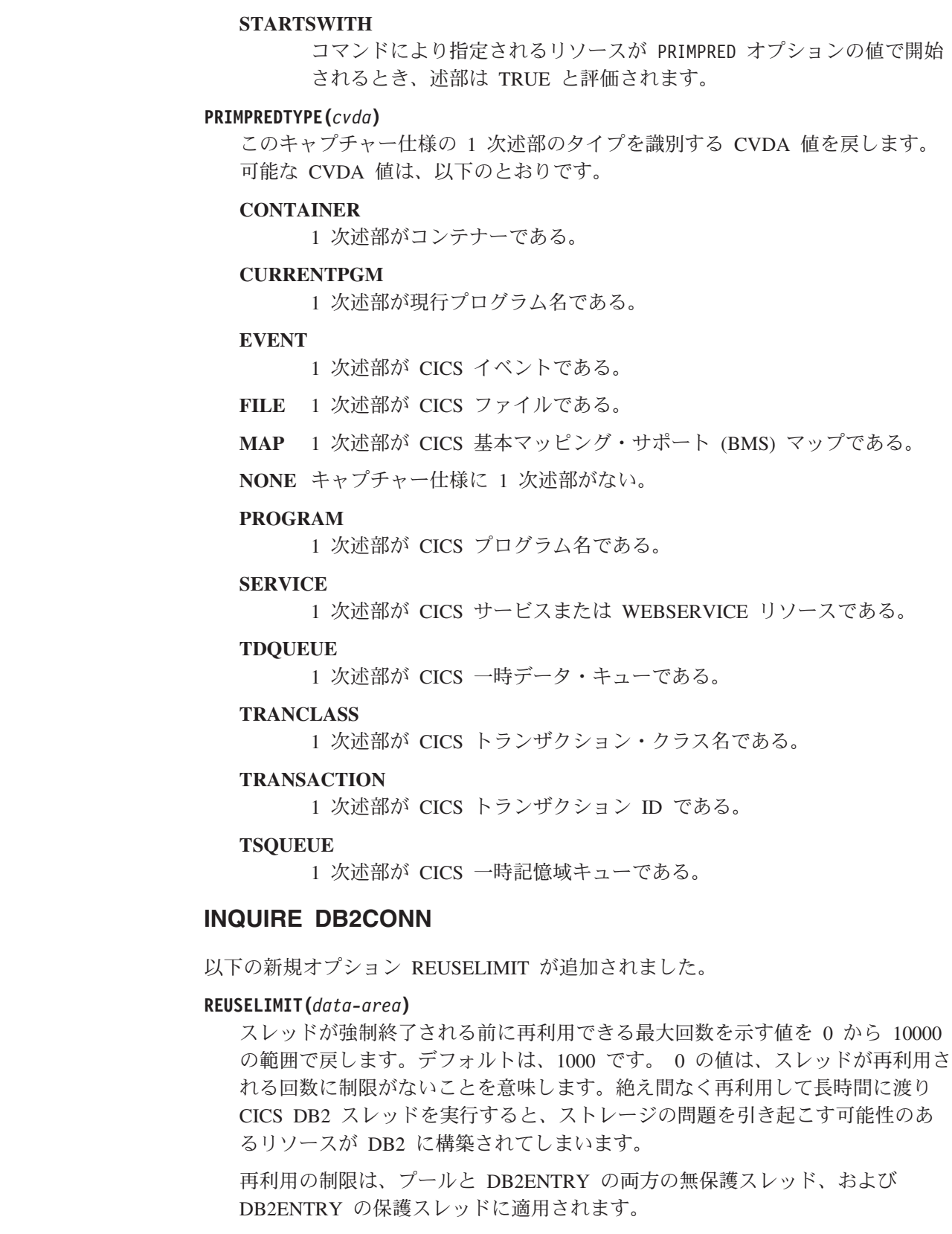

# **INQUIRE EVENTBINDING**

以下の新規オプション EPADAPTER が追加されました。

 $\|$  $\begin{array}{c} \hline \end{array}$ | | | | | | | | | |

|||

 $\mathsf I$  $\mathbf{I}$  $\mathbf{I}$ 

| | | | | | | | | | |  $\|$ 

 $\|$ | |  $\vert$ | | |  $\overline{\phantom{a}}$ 

### **EPADAPTER(***data-area***)**

EP アダプターの名前 (1 文字から 32 文字まで) を指定します。名前によって 特定の EP アダプターの詳細を取得するには、このオプションを指定する必要 があります。このコマンドのブラウズ形式では、EP アダプターの名前を受け取 る 32 文字のデータ域を指定する必要があります。

# **INQUIRE EVENTPROCESS**

以下の新規オプション SCHEMALEVEL が追加されました。

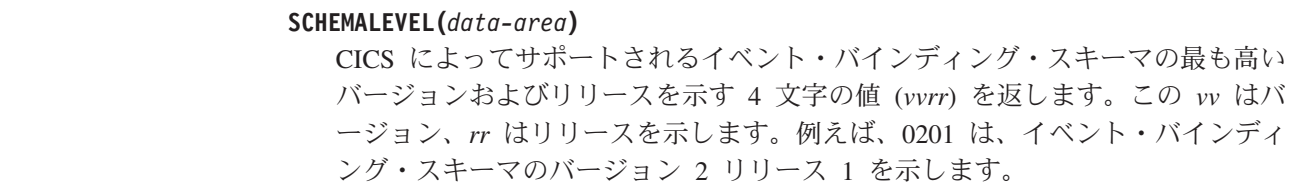

# **INQUIRE FILE**

| | | | |

| | |  $\blacksquare$ | | |

| |

 $\mathbf{I}$ 

| | 以下の新規オプション LSRPOOLNUM が追加されました。

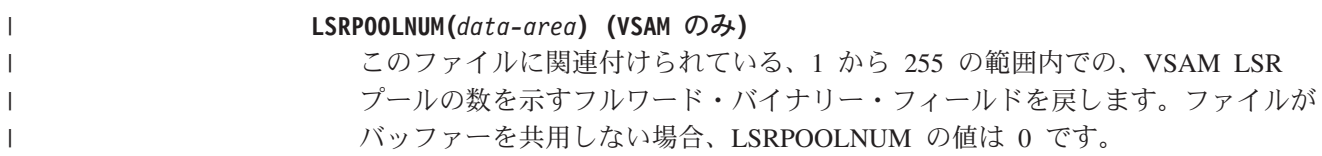

# **INQUIRE IPCONN**

以下の新規オプション MIRRORLIFE が追加されました。

**MIRRORLIFE(***cvda***)**

機能シップされたファイル制御、一時データ、およびこの領域で受信される一時 記憶域要求のミラー・タスクの最小存続期間を戻します。 CVDA 値は以下のと おりです。

#### **REQUEST**

ミラー・タスクは、できるだけ早く終了します。これはデフォルト値で す。

- **TASK** ミラー・タスクは、アプリケーションのタスクが終了するまで、リモー ト要求を発行するアプリケーションで使用可能のままになります。
- **UOW** ミラー・トランザクションは、次の同期点が発行されるまで、リモート 要求を発行するアプリケーションで使用可能のままになります。

# **INQUIRE JVMPOOL**

以下の新規オプション PROFILEDIR が追加されました。

**PROFILEDIR(***data-area***)** CICS の JVM プロファイルを含む z/OS UNIX 上のディレクトリーに関する 240 文字のデータ値を戻します。この値は、**JVMPROFILEDIR** システム初期設定パ ラメーターから取得されます。 | | | |

# **INQUIRE JVMSERVER**

 $\|$  $\vert$ | | | | | | | | | | | | | | | |  $\|$ 

 $\overline{\phantom{a}}$ | | | | |

 $\|$  $\|$ |

 $\overline{1}$ 

 $\|$ | | |

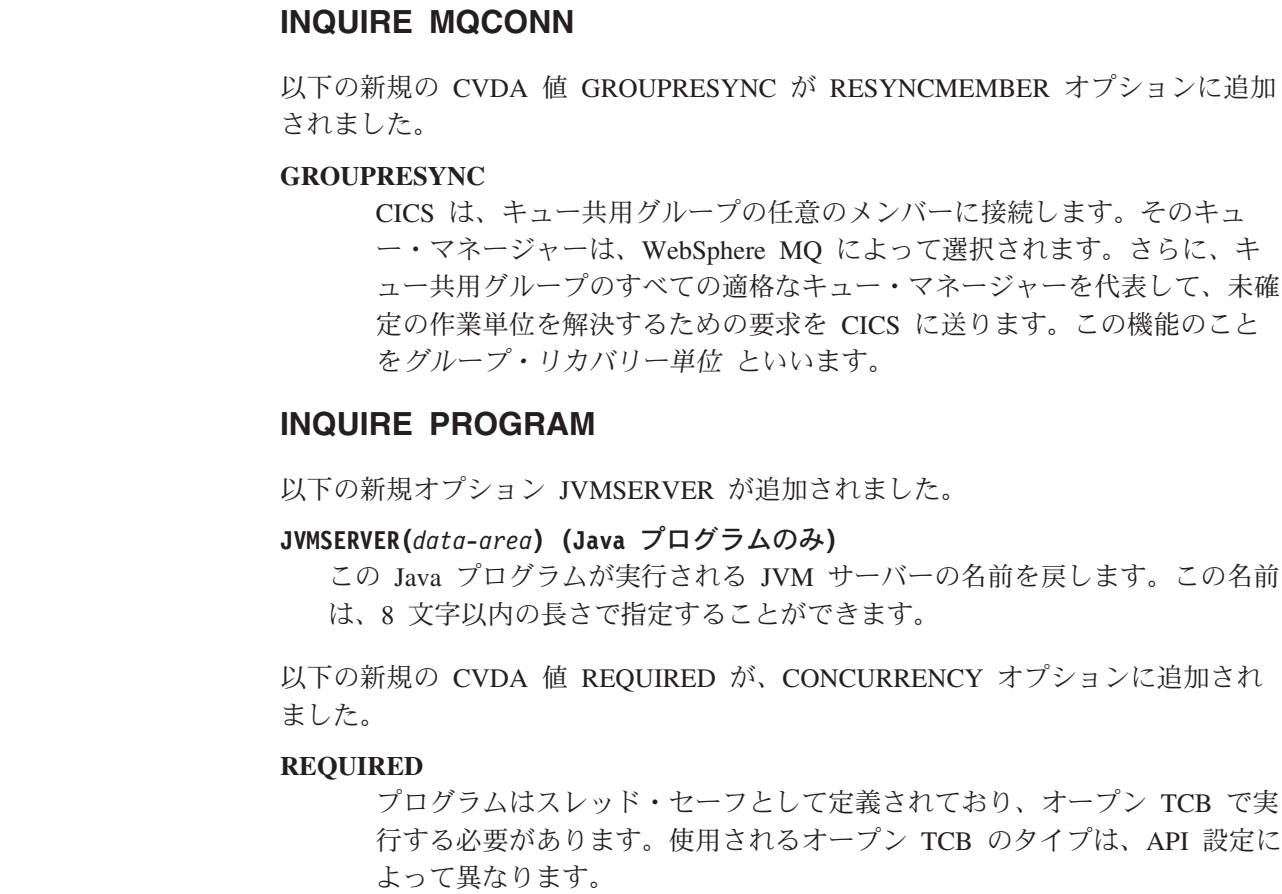

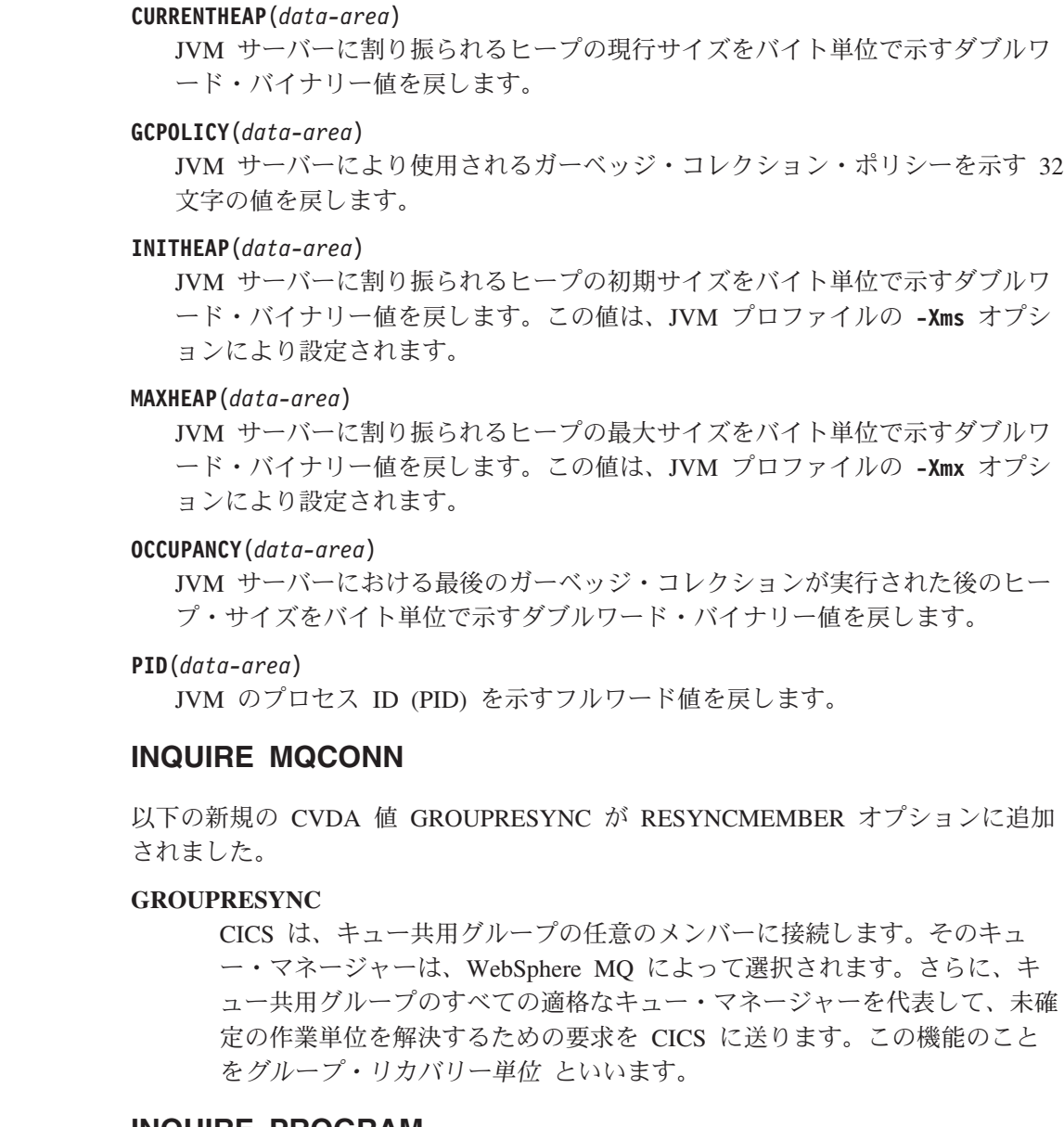

JVM サーバーの統計を報告するために、以下の新規オプションが追加されました。
# **INQUIRE TCPIPSERVICE**

以下の新規オプション MAXPERSIST が追加されました。

### **MAXPERSIST(***data-area***)**

| | | | | | |

| | | | | | | |

| | | | | | | | | | | | | |

| |

CICS 領域が常にこのポートに対して許可する Web クライアントからの持続接 続の最大数の設定をフルワード・バイナリー形式で戻します。この設定値は、 HTTP プロトコルにのみ適用されます。ヌル設定値 (-1) は、持続接続の数に制 限がないことを意味します。ゼロ設定値は、許可された持続接続がないことを意 味します。ゼロ設定値は HTTP/1.1 の仕様に対応していないので、外部要求を 処理する CICS 領域には設定できません。

## **INQUIRE TSMODEL**

以下の新規オプション EXPIRYINT が追加されました。

#### **EXPIRYINT(***data-area***)**

このモデルと一致する一時記憶域キューの期限切れ間隔を時間単位で示すフルワ ード・バイナリー・フィールドを戻します。一時記憶域キューが期限切れ間隔の 間に参照されない場合、CICS によって自動的に削除される対象となります。ゼ ロの値は、このモデルと一致するキューに適用される期限切れ間隔がないことを 意味するので、一時記憶域キューは自動削除の対象になりません。CICS は、リ カバリー可能、リモート、または共用一時記憶域キュー、あるいは CICS によ って作成された一時記憶域キューに期限切れ間隔を適用しません。

# **INQUIRE TSQUEUE / TSQNAME**

以下の新規オプション EXPIRYINT が追加されました。

#### **EXPIRYINT(***data-area***)**

TSMODEL リソース定義で一時記憶域キューに対して定義されている期限切れ 間隔を時間単位で示すフルワード・バイナリー・フィールドを戻します。一時記 憶域キューが期限切れ間隔の間に参照されない場合、CICS によって自動的に削 除される対象となります。

ゼロの値は、一時記憶域キューに適用される期限切れ間隔がないことを意味する ので、一時記憶域キューは自動削除の対象になりません。加えて、一致する TSMODEL リソース定義でゼロ以外の期限切れ間隔が設定されていても、以下 のタイプの一時記憶域キューは、CICS によって自動で削除されることはありま せん。

- v リカバリー可能として定義された補助一時記憶域にあるキュー。
- リモート CICS 領域にあるキュー。
- CICS が自分で使用するために作成したキュー。
- v 共用一時記憶域プールにある一時記憶域キュー。

## **INQUIRE URIMAP**

以下の新規オプション SOCKETCLOSE および SOCKPOOLSIZE が追加されまし た。

### **SOCKETCLOSE***(data-area)*

CICS アプリケーションがクライアント HTTP 接続の使用を終えた後、CICS が

再使用のためにその接続を開いたままにする最大時間の長さを秒単位のフルワー ド・バイナリー形式で戻します。値が 0 の場合、CICS は再使用のために接続 を開いたままにしません。この属性は USAGE(CLIENT) 用です。その他の使用 タイプの場合、CICS はヌル値 (-1) を戻します。

#### **SOCKPOOLSIZE***(data-area)*

| | | | | | | | | |

| | |

| | | | | |

| | | | | | | | | | |

 $\mathbf{I}$ 

CICS が現在、休止状態でプールに保持しているクライアント HTTP 接続の数 をフルワード・バイナリー形式で戻します。これらの接続は、同じホストおよび ポートに Web クライアントとして接続する CICS アプリケーションで再使用 できます。この属性は USAGE(CLIENT) 用です。その他の使用タイプの場合、 CICS はヌル値 (-1) を戻します。

### **INQUIRE WEBSERVICE**

以下の新規オプション ARCHIVEFILE が追加されました。

**ARCHIVEFILE**(*data-area*)

1 つ以上の WSDL ファイルを含むアーカイブ・ファイルの名前を戻します。こ の名前は、255 文字以内の長さで指定することができます。

### **SET DB2CONN**

以下の新規オプション REUSELIMIT が追加されました。

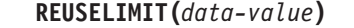

スレッドが強制終了される前に再利用できる最大回数を示す値を 0 から 10000 の範囲 (フルワード・バイナリー値) で指定します。デフォルトは、1000 で す。 0 の値は、スレッドが再利用される回数に制限がないことを意味します。

再利用の制限は、プールと DB2ENTRY の両方の無保護スレッド、および DB2ENTRY の保護スレッドに適用されます。

### **SET FILE**

以下の新規オプション LSRPOOLNUM が追加されました。

**LSRPOOLNUM(***data-value***) (VSAM** のみ**)** このファイルに関連付けられた LSR プールの数をフルワード・バイナリー値で 指定します。 LSR プール ID の範囲は、1 から 255 までです。 ファイルがバッファーを共用できない場合は、この値を 0 に設定してくださ  $\mathcal{U}^{\lambda}$ CICS 保守またはユーザー保守のデータ・テーブルでは、この値が 1 以上でな ければなりません。これら両方のタイプの CICS 共用データ・テーブルは、 LSR アクセス・モードを使用する必要があります (ファイルが RLS アクセス・ モードでオープンするように定義されている場合を除く)。 カップリング・ファシリティー・データ・テーブルに対しては、この値を 0 に 設定できます。

### **SET MQCONN**

以下の新規の値 GROUPRESYNC が RESYNCMEMBER オプションに追加されまし た。

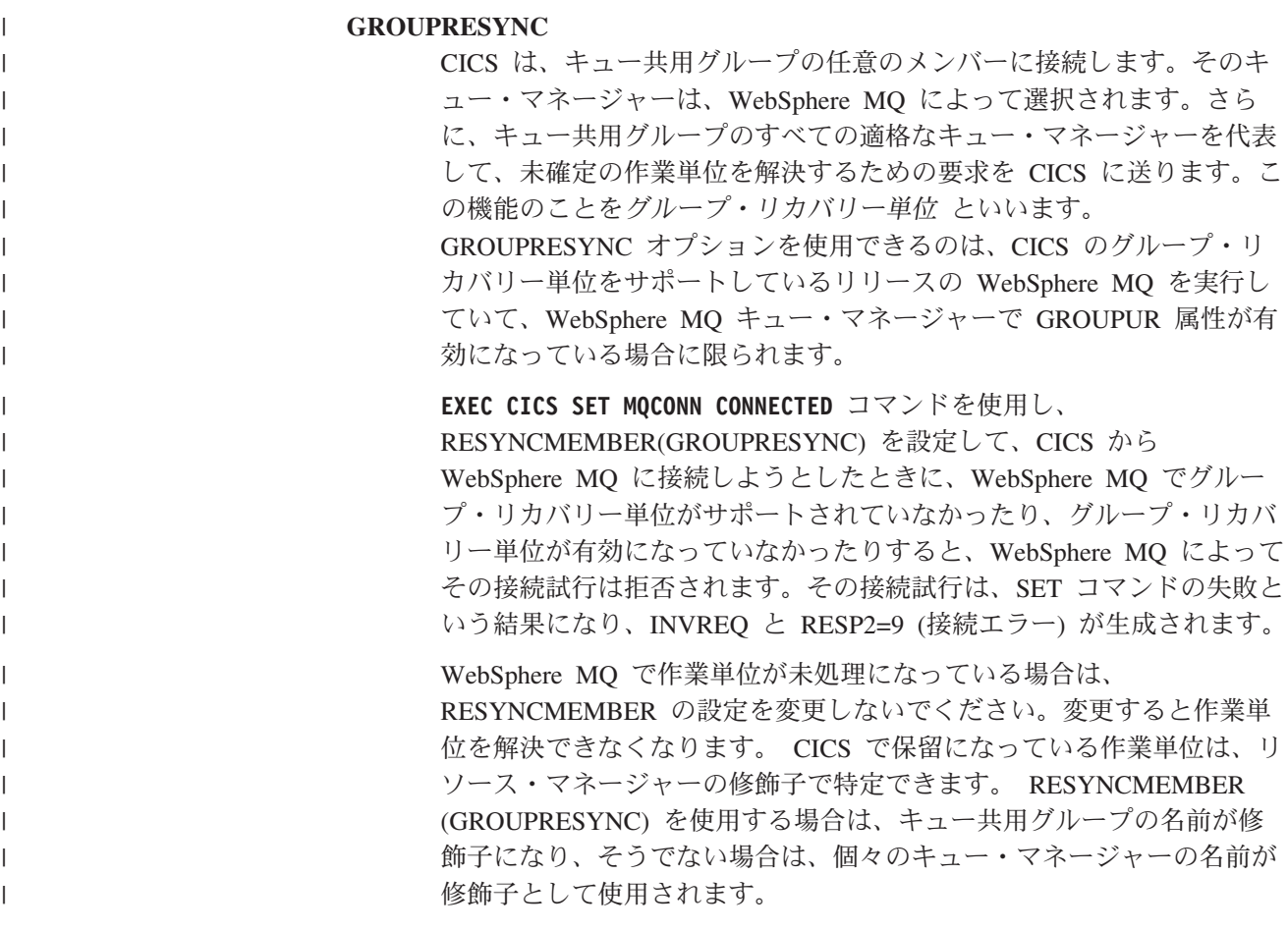

# 新しい **SPI** コマンド

CICS Transaction Server for z/OS, バージョン 4 リリース 2 には、新規システム・ リソースの制御や、既存のリソースを使用した新たな処理に使用できる、いくつか の新規 SPI コマンドが組み込まれています。

# で追加された新しいシステム・プログラミング・コマンド

#### **[INQUIRE CAPDATAPRED](http://publib.boulder.ibm.com/infocenter/cicsts/v4r2/topic/com.ibm.cics.ts.systemprogramming.doc/commands/dfha8_inquirecapdatapred.html)**

キャプチャー仕様のために定義されたアプリケーション・データ述部に関す る情報を検索します。

#### **[INQUIRE CAPINFOSRCE](http://publib.boulder.ibm.com/infocenter/cicsts/v4r2/topic/com.ibm.cics.ts.systemprogramming.doc/commands/dfha8_inquirecapinfosrce.html)**

キャプチャー仕様のために定義された情報源に関する情報を検索します。

#### **[INQUIRE CAPOPTPRED](http://publib.boulder.ibm.com/infocenter/cicsts/v4r2/topic/com.ibm.cics.ts.systemprogramming.doc/commands/dfha8_inquirecapoptpred.html)**

キャプチャー仕様のために定義されたアプリケーション・コマンド・オプシ ョン述部に関する情報を検索します。

### **[INQUIRE EPADAPTER](http://publib.boulder.ibm.com/infocenter/cicsts/v4r2/topic/com.ibm.cics.ts.systemprogramming.doc/commands/dfha8_inquireepadapter.html)**

指定されたイベント処理アダプターについての情報を取得します。

#### **[INQUIRE OSGIBUNDLE](http://publib.boulder.ibm.com/infocenter/cicsts/v4r2/topic/com.ibm.cics.ts.systemprogramming.doc/commands/dfha8_inquireosgibundle.html)**

JVM サーバーにインストールされた OSGi バンドルに関する情報を検索し ます。

#### **[INQUIRE OSGISERVICE](http://publib.boulder.ibm.com/infocenter/cicsts/v4r2/topic/com.ibm.cics.ts.systemprogramming.doc/commands/dfha8_inquireosgiservice.html)**

CICS 領域に登録された OSGi サービスに関する情報を検索します。

#### **[INQUIRE TEMPSTORAGE](http://publib.boulder.ibm.com/infocenter/cicsts/v4r2/topic/com.ibm.cics.ts.systemprogramming.doc/commands/dfha8_inquiretempstorage.html)**

CICS 領域内の一時記憶域キューで使用されるストレージについての情報を 取得します。

#### **[SET EPADAPTER](http://publib.boulder.ibm.com/infocenter/cicsts/v4r2/topic/com.ibm.cics.ts.systemprogramming.doc/commands/dfha8_setepadapter.html)**

指定された EP アダプターの状況を使用可能または使用不可に設定します。

### **[SET TEMPSTORAGE](http://publib.boulder.ibm.com/infocenter/cicsts/v4r2/topic/com.ibm.cics.ts.systemprogramming.doc/commands/dfha8_settempstorage.html)**

CICS 領域内の一時記憶域キューで使用可能なストレージの量を設定しま す。

# 第 **6** 章 **CEMT** の変更点

リソース定義の変更と新しい機能を反映して、CEMT トランザクションで使用可能 なコマンドが変更されました。

# 変更された **CEMT** コマンド

以下の CEMT コマンドには、新しいオプションまたはオプションの新しい値が追加 されました。

### **INQUIRE ATOMSERVICE**

以下の新規オプション URIMAP および XMLTRANSFORM が追加されました。

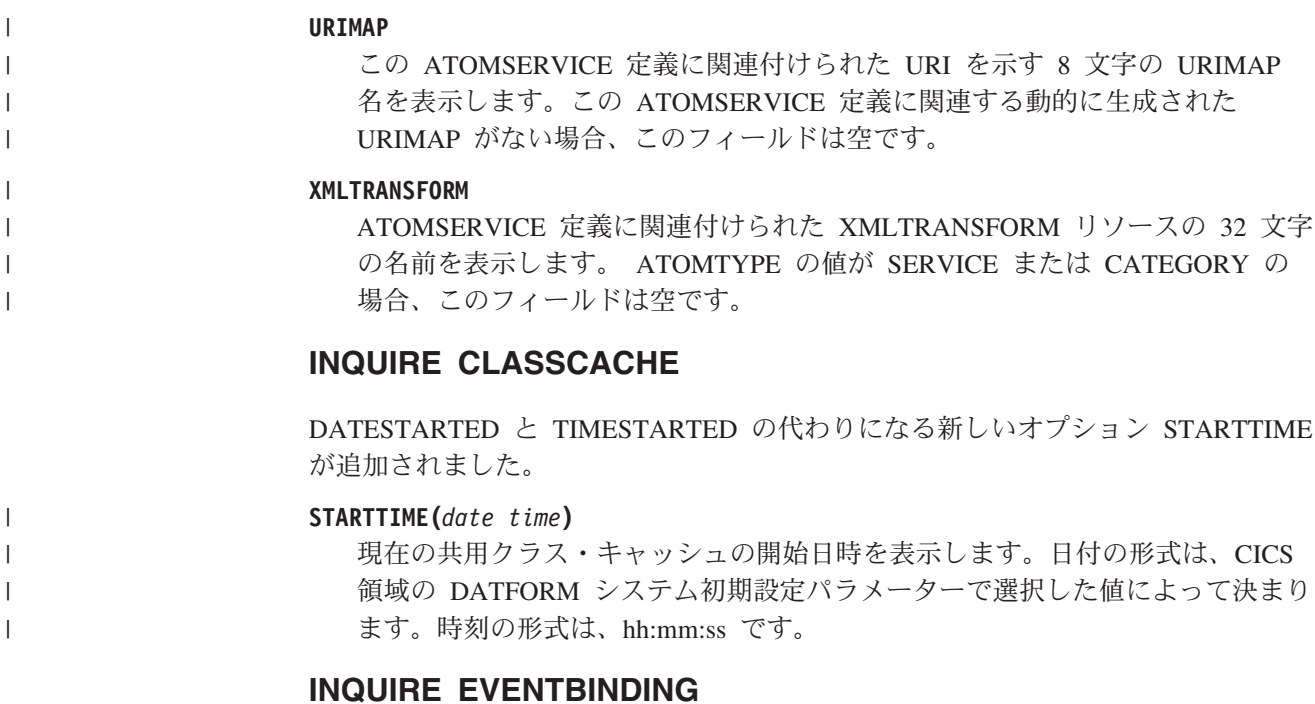

以下の新規オプション EPADAPTER が追加されました。

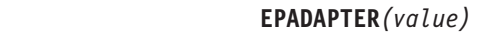

| |

| | | | |

EP アダプターの 32 文字の名前を表示します。

## **INQUIRE EVENTPROCESS**

以下の新規オプション SCHEMALEVEL が追加されました。

### **SCHEMALEVEL (** *vvrr***)**

CICS によってサポートされるイベント・バインディング・スキーマの最も高い バージョンおよびリリースを示す 4 文字の値 (*vvrr*) を返します。この *vv* はバ ージョン、*rr* はリリースを示します。例えば、0201 は、イベント・バインディ ング・スキーマのバージョン 2 リリース 1 を示します。

## **INQUIRE IPCONN**

以下の新規オプション MIRRORLIFE が追加されました。

**MIRRORLIFE(***value***)**

| | | | | | | | | | | |

| | | | | |

| | |

| | | |

| | | | | 機能シップされたファイル制御、一時データ、およびこの領域で受信される一時 記憶域要求のミラー・タスクの最小存続期間を示します。このパラメーターが有 効になるのは、リソース所有領域の IPCONN 定義に指定された場合だけです。 機能シップ・インターバル制御機能の場合やリンク要求の場合は無効になりま す。有効な値は、以下のとおりです。

#### **REQUEST**

ミラー・タスクは、できるだけ早く終了します。

- **TASK** ミラー・タスクは、アプリケーションのタスクが終了するまで、リモー ト要求を発行するアプリケーションで使用可能のままになります。
- **UOW** ミラー・トランザクションは、次の同期点が発行されるまで、リモート 要求を発行するアプリケーションで使用可能のままになります。

### **INQUIRE MQCONN**

以下の新規の値 GROUPRESYNC が RESYNCMEMBER オプションに追加されまし た。

#### **GROUPRESYNC**

CICS は、キュー共用グループの任意のメンバーに接続します。そのキュ ー・マネージャーは、WebSphere MQ によって選択されます。さらに、キ ュー共用グループのすべての適格なキュー・マネージャーを代表して、未確 定の作業単位を解決するための要求を CICS に送ります。この機能のこと をグループ・リカバリー単位 といいます。

### **INQUIRE PROGRAM**

以下の新規オプション JVMSERVER が追加されました。

#### **JVMSERVER**

この OSGi サービスを JVM サーバーで実行するために使用される JVMSERVER リソースの名前を表示します。

CONCURRENCY オプションには、以下の新規値があります。

#### **OREQUIRED**

プログラムはスレッド・セーフとして定義されており、オープン TCB で実 行する必要があります。使用されるオープン TCB のタイプは、API 設定に よって異なります。

CONCURRENCY(OREQUIRED) の値はプログラム定義の CONCURRENCY(REQUIRED) に相当します。 CEMT は OREQUIRED の 値を使用して、オプション COPYSTATUS の REQUIRED の値から区別し ます。フィルター OREQUIRED を使用して、並行性設定が REQUIRED で あるすべてのプログラムを戻すことができます。

# **INQUIRE TCPIPSERVICE**

以下の新規オプション MAXPERSIST が追加されました。

**MAXPERSIST(***value***)**

| | | | | |  $\blacksquare$ 

| | | | | | | |

CICS 領域が常にこのポートに対して許可する Web クライアントからの持続接 続の最大数を含む、フルワード値を戻します。この設定値は、HTTP プロトコル にのみ適用されます。 NO は、持続接続の数に制限がないことを意味します。 ゼロ設定値は、許可された持続接続がないことを意味します。ゼロ設定値は HTTP/1.1 の仕様に対応していないので、外部要求を処理する CICS 領域には設 定できません。

### **INQUIRE TSMODEL**

以下の新規オプション EXPIRYINT が追加されました。

**EXPIRYINT(***value***)**

この TS モデルに関連付けられた一時記憶域キューの期限切れ間隔を時間単位 で表示します。一時記憶域キューが期限切れ間隔の間に参照されない場合、 CICS によって自動的に削除される対象となります。ゼロの値は、このモデルと 一致するキューに適用される期限切れ間隔がないことを意味するので、一時記憶 域キューは自動削除の対象になりません。CICS は、リカバリー可能、リモー ト、または共用一時記憶域キュー、あるいは CICS によって作成された一時記 憶域キューに期限切れ間隔を適用しません。

# **INQUIRE TSQUEUE / TSQNAME**

以下の新規オプション EXPIRYINT が追加されました。

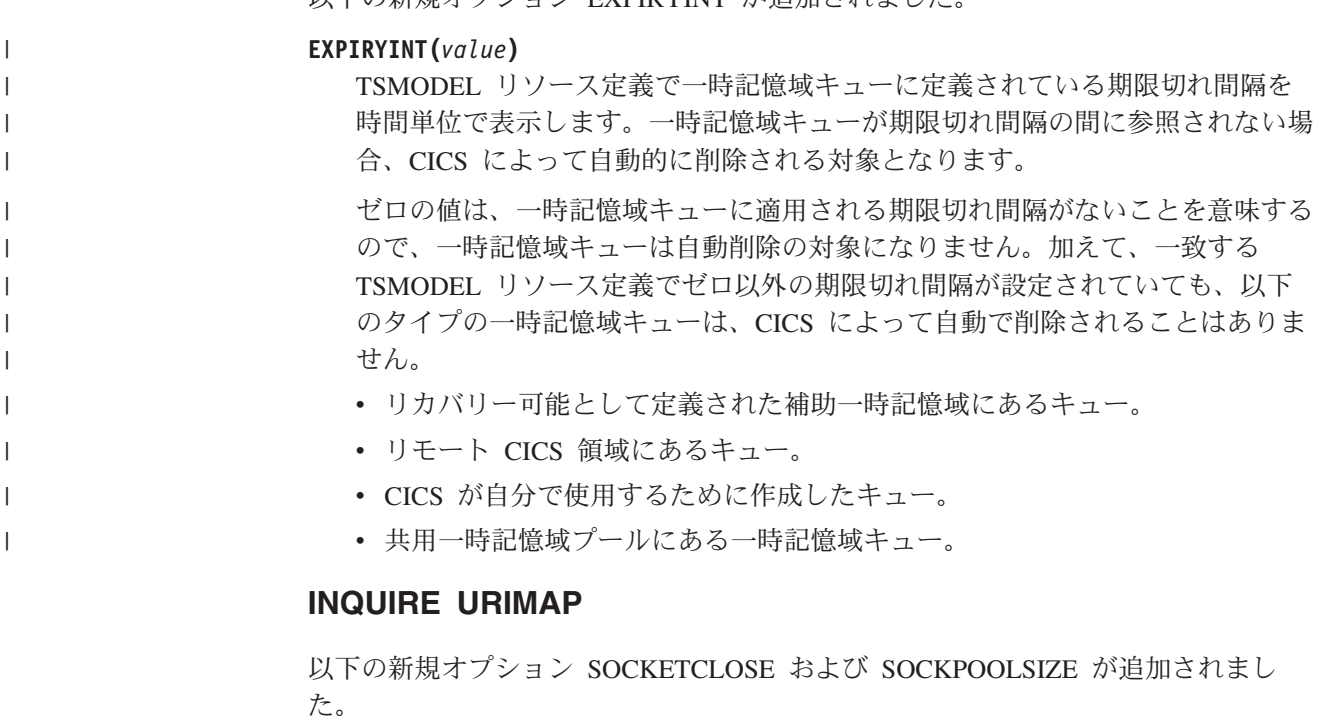

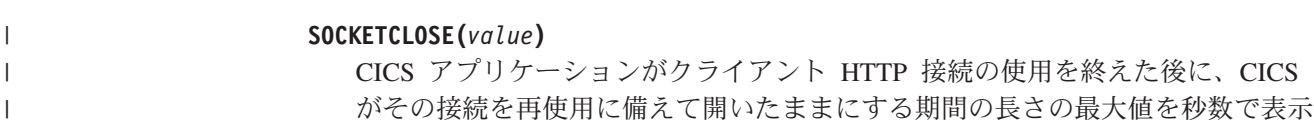

します。値が 0 の場合、CICS は再使用のために接続を開いたままにしませ ん。値が表示されるのは、URIMAP 定義の使用タイプが CLIENT のときだけで す。その他の使用タイプでは、SOCKETCLOSE は () を表示します。

#### **SOCKPOOLSIZE(***value***)**

| | | | | | | | |

| | | |

| | | |  $\perp$ | | | |

| | | | | | |

| | | | | | CICS が現在プール内に休止状態で保持しているクライアント HTTP 接続の数 を表示します。これらの接続は、同じホストおよびポートに Web クライアント として接続する CICS アプリケーションで再使用できます。値が表示されるの は、URIMAP 定義の使用タイプが CLIENT のときだけです。その他の使用タイ プでは、SOCKPOOLSIZE は () を表示します。

### **INQUIRE WEBSERVICE**

以下の新規オプション ARCHIVEFILE が追加されました。

#### **ARCHIVEFILE***(value)*

Web サービスに関連付けられたアーカイブの名前および場所 (1 文字以上 255 文字以下) を表示します。アーカイブには、1 つ以上の WSDL ファイルが含ま れます。名前の長さは 255 文字以下です。

### **SET MQCONN**

以下の新規の値 GROUPRESYNC が RESYNCMEMBER オプションに追加されまし た。

#### **GROUPRESYNC**

CICS は、キュー共用グループの任意のメンバーに接続します。そのキュー・マ ネージャーは、WebSphere MQ によって選択されます。さらに、キュー共用グ ループのすべての適格なキュー・マネージャーを代表して、未確定の作業単位を 解決するための要求を CICS に送ります。この機能のことをグループ・リカバ リー単位 といいます。 GROUPRESYNC オプションを使用できるのは、CICS のグループ・リカバリー単位をサポートしているリリースの WebSphere MQ を 実行していて、WebSphere MQ キュー・マネージャーで GROUPUR 属性が有 効になっている場合に限られます。

EXEC CICS SET MQCONN CONNECTED コマンドを使用し、 RESYNCMEMBER(GROUPRESYNC) を設定して、CICS から WebSphere MQ に接続しようとしたときに、WebSphere MQ でグループ・リカバリー単位がサ ポートされていなかったり、グループ・リカバリー単位が有効になっていなかっ たりすると、WebSphere MQ によってその接続試行は拒否されます。その接続 試行は、SET コマンドの失敗という結果になり、INVREQ と RESP2=9 (接続エ ラー) が生成されます。

WebSphere MQ で作業単位が未処理になっている場合は、RESYNCMEMBER の設定を変更しないでください。変更すると作業単位を解決できなくなるからで す。 CICS で保留になっている作業単位は、リソース・マネージャーの修飾子 で特定できます。 RESYNCMEMBER(GROUPRESYNC) を使用する場合は、キ ュー共用グループの名前が修飾子になり、そうでない場合は、個々のキュー・マ ネージャーの名前が修飾子になります。

# 新規の **CEMT** コマンド

以下の CEMT コマンドでは、新しい CICS 機能がサポートされます。

CEMT の新しく追加または変更されたすべてのトランザクションとオプションの詳 細については、「*CICS Supplied Transactions*」を参照してください。

#### **INQUIRE EPADAPTER**

EP アダプターに関する情報を取得します。

#### **INQUIRE TEMPSTORAGE**

CICS 領域内の一時記憶域キューで使用されるストレージについての情報を 取得します。

### **SET EPADAPTER**

EP アダプターを使用可能または使用不可に設定します。

### **SET TEMPSTORAGE**

CICS 領域内の一時記憶域キューで使用可能なストレージの量を設定しま す。

# 第 **7** 章 **CICS** 管理クライアント・インターフェース **(CMCI)** の 変更点

CICS 管理クライアント・インターフェース (CMCI) は、追加の CICSPlex SM お よび CICS リソースをサポートします。これらの外部リソース名を使用して、リソ ースを照会することができます。

# **CICS Transaction Server for z/OS,** バージョン **4** リリース **2** で サポートされる新しい **CICSPlex SM** リソース

新しくサポートされるリソース、および CMCI 照会で使用されるそれらの外部リソ ース名は、以下のとおりです。

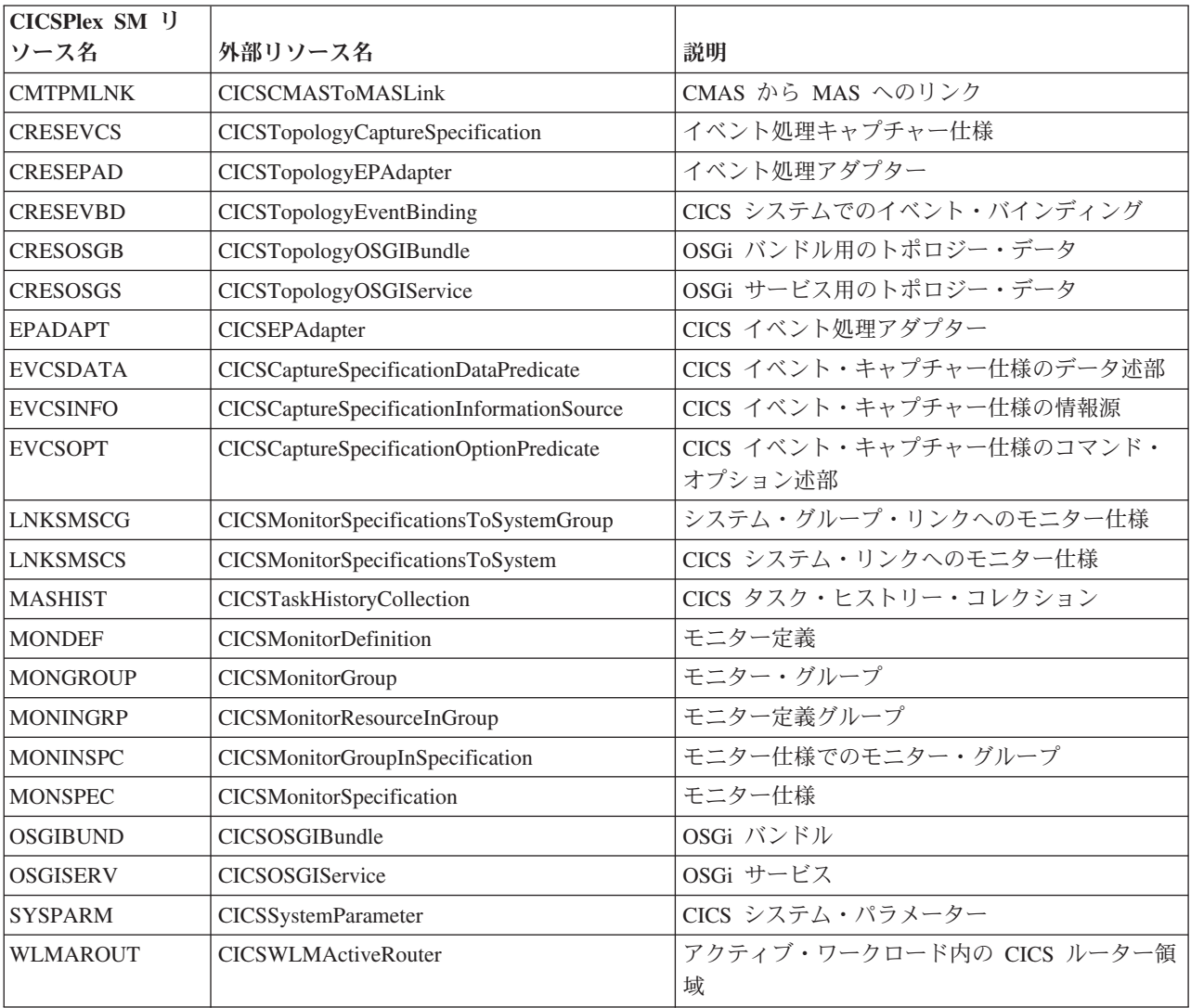

# 第 **8** 章 **CICS** 提供トランザクションの変更点

新しい機能をサポートするために、いくつかの CICS 提供トランザクションが新し く追加または変更されました。

# 新規のトランザクション **CESL**

CESL (長いサインオンのトランザクション) は、CICS Transaction Server for z/OS, バージョン 4 リリース 2 で導入されました。

CESL を使用すると、9 から 100 文字のパスワード・フレーズ、または 8 文字ま での標準パスワードを使用して CICS にサインオンできます。その他に関しては、 CESL は CESN サインオン・トランザクションと同様に機能します。

CESL は RACF® カテゴリー 3 トランザクションです。

# 第 **9** 章 **CICS RACF** カテゴリー **1** トランザクションへの追加

カテゴリー 1 のトランザクションのリストには、新規の CICS 内部システム・トラ ンザクションがいくつかあります。セキュリティーを有効 (SEC=YES) にして CICS を実行する場合は、CICS を正常に初期設定するために、これらのトランザクション を外部セキュリティー・マネージャーに定義し、CICS 領域ユーザー ID にこれらの トランザクションを使用する許可を与える必要があります。

CICS カテゴリー 1 トランザクションの全リストは、「*CICS RACF Security Guide*」を参照してください。 SDFHSAMP ライブラリーにある DFH\$CAT1 CLIST も参照してください。

新しいカテゴリー 1 トランザクションは、以下のとおりです。

 $\cdot$  CEPF

# 第 **10** 章 グローバル・ユーザー出口、タスク関連ユーザー出口、 および出口プログラミング・インターフェースの変更点

CICS Transaction Server for z/OS, バージョン 4 リリース 2 では、いくつかの既存 のグローバル・ユーザー出口プログラムとタスク関連ユーザー出口プログラムが変 更されたほか、いくつかの新しいグローバル・ユーザー出口ポイントが追加されて います。ここで要約されている変更が、使用している既存のグローバル・ユーザー 出口プログラムに該当するかどうか確認してください。

# グローバル・ユーザー出口プログラムの再アセンブル

CICS グローバル・ユーザー出口プログラミング・インターフェースはプロダクト・ センシティブであり、ご使用の CICS システムにセットアップされている機能に依 存します。グローバル・ユーザー出口プログラムは、CICS リリースごとに再アセン ブルすることをお勧めします。

このセクションで要約されている変更点を確認し、関係するパラメーターの変更点 を考慮に入れてグローバル・ユーザー出口プログラムを変更します。プログラムの 変更が完了した後に、 CICS Transaction Server for z/OS, バージョン 4 リリース 2 ライブラリーに対してグローバル・ユーザー出口プログラムを再アセンブルしてく ださい。

グローバル・ユーザー出口またはタスク関連ユーザー出口が、ある CICS リリース の CICS ライブラリーを使用してアセンブルされ、異なる CICS リリースを実行す るシステムに対して XPI 呼び出しを行うことがあります。この場合、制御が出口か らその XPI 呼び出しを扱う正しい CICS モジュールに正常に転送されるかどうか は、 CICS リリースの組み合わせ、およびその XPI 呼び出しがリリースを区別す る呼び出しかどうかに依存します。ユーザー出口が正常に機能するためには、XPI パラメーターがリリース間で変更されているかどうかなど、その他の要素も確認す る必要があります。

ユーザー出口が失敗した場合、エラー・メッセージが発行され、出口を呼び出した トランザクションは異常終了する場合があります。

以下の表は、さまざまな CICS リリースがユーザー出口に与える影響を要約してい ます。

表 *1.* さまざまな *CICS* リリースでのユーザー出口

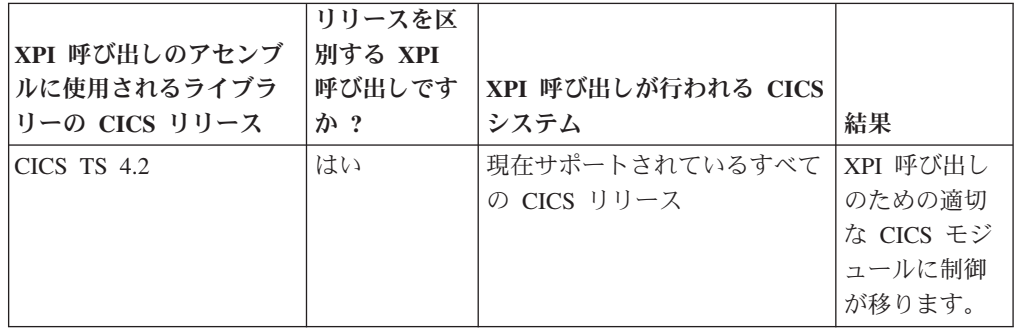

表 *1.* さまざまな *CICS* リリースでのユーザー出口 *(*続き*)*

| XPI 呼び出しのアセンブ<br>ルに使用されるライブラ<br>リーの CICS リリース | リリースを区<br>別する XPI<br>呼び出しです<br>か? | XPI 呼び出しが行われる CICS<br>システム    | 結果                                                  |
|-----------------------------------------------|-----------------------------------|-------------------------------|-----------------------------------------------------|
| $CICS$ TS 4.2                                 | いいえ                               | CICS TS 4.2 よりも前              | 結果は予測不<br>能です                                       |
| $CICS$ TS 4.1                                 | はい                                | 現在サポートされているすべて<br>の CICS リリース | XPI 呼び出し<br>のための適切<br>な CICS モジ<br>ュールに制御<br>が移ります。 |
| $CICS$ TS 4.1                                 | いいえ                               | $CICS$ TS 4.2                 | XPI 呼び出し<br>のための適切<br>な CICS モジ<br>ュールに制御<br>が移ります。 |
| CICS TS 4.1 よりも前                              | いいえ                               | $CICS$ TS 4.2                 | ユーザー出口<br>は失敗します                                    |

# グローバル・ユーザー出口の変更点

いくつかの既存のグローバル・ユーザー出口では、新しいパラメーター、新しい値 や戻りコードが追加され、出口の使用方法が変更されました。

## 一時ストレージ出口のドメイン出口**: XTSQRIN**、**XTSQROUT**、**XTSPTIN**、および **XTSPTOUT**

UEPTERM パラメーターは、 IPIC 接続を介して機能シップされた一時ストレージ 要求ではゼロの値です。一時ストレージ要求で IPIC 接続を使用するには、 XTSQRIN、XTSQROUT、XTSPTIN、および XTSPTOUT が、それをアドレスとし て使用することを試行する前に UEPTERM パラメーターがゼロ以外の値であること を確認するようにします。

XTSQRIN、XTSQROUT、XTSPTIN、および XTSPTOUT が、 IPIC 接続によるスレ ッド・セーフのリモート一時記憶域キュー・サポートの利点を活用するためには、 それらがスレッド・セーフの規格でコーディングされていること、およびスレッ ド・セーフであることを宣言されていることが必要です。

### ファイル制御ドメイン出口**: XFCFRIN** および **XFCFROUT**

UEPTERM パラメーターは、 IPIC 接続を介して機能シップされたファイル制御要 求ではゼロの値です。機能シップのファイル制御要求で IPIC 接続を使用するに は、XFCFRIN および XFCFROUT が、それをアドレスとして使用することを試行 する前に UEPTERM パラメーターがゼロ以外の値であることを確認するようにしま す。

XFCFRIN および XFCFROUT が、 IPIC 接続を使用してスレッド・セーフのリモ ート・ファイル・サポートの益を受けるためには、スレッド・セーフの規格でコー ディングされていること、およびスレッド・セーフであることを宣言されているこ とが必要です。

### **IPIC** システム間キュー出口の管理**: XISQUE**

XISQUE は、 IPIC 接続でキューに入れられた要求およびコマンドを制御します。 XISQUE が、 IPIC 接続を使用してスレッド・セーフの分散プログラム・リンク (DPL) サポート、およびスレッド・セーフ機能シップのファイル制御と一時ストレ ージのサポートの利点を活用するためには、スレッド・セーフの規格でコーディン グされていること、およびスレッド・セーフであることを宣言されていることが必 要です。

### リソース管理のインストールおよび廃棄出口 **XRSINDI** の変更点

UEPIDTYP パラメーターによってアドレス指定される 1 バイト・フィールドの値 の範囲で、以下の新規リソース・タイプのインストールおよび廃棄がカバーされる ようになりました。

**UEIDEPAD** EPADAPTER リソース | |

| |

# **UEIDOSGB**

OSGi バンドル

XRSINDI 出口で使用可能なすべてのリソース・タイプを調べるには、 出口 XRSINDI を参照してください。

# 新規のグローバル・ユーザー出口ポイント

CICS Transaction Server for z/OS, バージョン 4 リリース 2 には、新規または既存 の CICS 機能をカスタマイズするのに役立つ、いくつかの新しいグローバル・ユー ザー出口ポイントが含まれています。

### で追加された新規のグローバル・ユーザー出口ポイント

イベント・キャプチャー出口 **XEPCAP**

XEPCAP 出口は、イベントが CICS イベント処理にキャプチャーされる直 前に呼び出されます。イベントがいつキャプチャーされたかを検出するに は、XEPCAP 出口を使用します。

## タスク関連ユーザー出口の変更点

CICS Transaction Server for z/OS, バージョン 4 リリース 2 で、タスク関連ユーザ ー出口プログラムを使用できる方法が変更されました。

# **CICS** コンテキスト管理から呼び出されるプログラムのトラッキング 情報

CICS コンテキスト管理からタスク関連ユーザー出口プログラムが呼び出されるとき に渡されるコンテキスト関連のパラメーター・リストに、さらにパラメーターが追 加されています。新しいパラメーターによって、サード・パーティーのアダプター は、開始するトランザクションの発信元および理由に関する情報を提供できます。

非端末の EXEC CICS START コマンドによって開始されたトランザクションの接 続時に、アダプター ID がタスク関連ユーザー出口によって提供される場合、アダ プター・データが発信元データのアダプター・フィールド内に配置されて、アダプ ターによって開始された作業をトラッキングするための手段が備わります。

タスク関連ユーザー出口プログラムのコンテキスト関連のパラメーター・リストに ついて詳しくは、「*CICS Customization Guide*」を参照してください。

起点データについて詳しくは、「*CICS* 相互通信ガイド」を参照してください。

# 第 **11** 章 ユーザー置換可能プログラムの変更点

CICS リリースごとに、ユーザーが置換可能なプログラムは、変更されたかどうかに 関わらず、すべて再アセンブルする必要があります。プログラムを再アセンブルす る前に、ユーザー置換可能プログラム・インターフェースへの変更点が、カスタマ イズ済みのプログラムに影響しないかどうかを確認し、必要に応じて変更を行って ください。例えば、プログラムに渡されるパラメーターが変更されていたり、プロ グラムに新しいアクションの実行が必要になったりすることがあります。カスタマ イズ済みのプログラムをこの CICS リリースで提供されているユーザー置換可能サ ンプル・プログラムのサンプル・コードと比較してみると、どのようなコードの変 更が必要かを確認しやすいでしょう。

ユーザー置換可能プログラムのプログラミング情報については、「*CICS Customization Guide*」の『ユーザー置換可能プログラムによるカスタマイズ』を参照 してください。

# 変更されたユーザー置換可能プログラム

このリリースに関してリストされている、ユーザー置換可能プログラム・インター フェースへの変更点がカスタマイズ済みのプログラムに影響しないかどうかを確認 し、必要に応じて変更を加えてください。例えば、プログラムに渡されたパラメー ターが変更されていたり、プログラムが新規アクションを取ることが必要であった りする場合があります。カスタマイズ済みのプログラムをこの CICS リリースで提 供されているユーザー置換可能サンプル・プログラムのサンプル・コードと比較し てみると、どのようなコードの変更が必要かを確認しやすいでしょう。

# カスタム **EP** アダプター

このため、カスタム・アダプター・プログラムは、同期イベント送出をサポートす るために、 DFHEP.ADAPTPARM コンテナー内の EPAP\_RECOVER フラグに対応させる必 要があります。 カスタム EP アダプター・プログラムをレビューして、必要に応じ てアップデートしなければなりません。

DFHEP.CONTEXT コンテナー内のフィールド **EPCX\_PROGRAM** がカスタム EP アダプタ ーによって使用される場合、そのフィールドはシステム・イベント用に設定されて いないので、プログラムをレビューして必要に応じて変更しなければなりません。

# **DFHDSRP**、分散ルーティング・プログラム**: DFHDYPDS** コピーブ ック

CICS 提供のサンプル分散ルーティング・プログラム DFHDSRP の通信域を定義す るコピーブック DFHDYPDS が変更されています。

• 以下の DFHDYPDS トークンは新規です。

### **DYRUOWAF**

作業単位の最後にコールバックが必要なことを示します。

#### **DYRFUNC 7 = End\_UOW**

この呼び出しが作業単位の終了を処理するためのものであることを示しま す。

#### **DYRLUOWID**

ローカル作業単位を示します。このトークンは、LOCKED 親和性タイプ のキーの一部を形成します。

#### **DYRNUOWID**

- ネットワーク作業単位を示します。このトークンは、LOCKED 親和性タ イプのキーの一部を形成します。
- v DYRVER トークンは 1 増分されて、このモジュールがこの CICS TS リリース で変更されていることを示します。

独自のルーティング・プログラムを使用する場合、これらの変更に対応するための 調整が必要になることがあります。 DFHDYPDS の長さが変更されているので、ユ ーザー作成の動的ルーティングおよび分散ルーティング・プログラムが CICS 提供 のサンプルと同様に DFHDYPDS の長さを検査する場合には、それらを再コンパイ ルする必要があります。

## **DFHDYP**、動的ルーティング・プログラム

スレッド・セーフ・プログラムは、要求を別の領域にシップする動的ルーティング を使用して、DPL 要求の機能シップを行うことができます。動的ルーティング・プ ログラム DFHDYP がスレッド・セーフ標準に適合するようにコード化され、 CONCURRENCY(REQUIRED) または CONCURRENCY(THREADSAFE) が定義され ている場合には、望ましくない TCB 切り替えによって DFHDYP が呼び出される という不利益は発生しないかまたは最小限であるはずです。

### **DFHJVMAT**、**JVM** オプション

DFHJVMAT は、JVM プロファイルで指定されているオプションをオーバーライド するために使用できるユーザー置換可能プログラムです。このプログラムは、プー ルされた単独使用の JVM でのみ使用できます。プールされた継続 JVM では使用 できません。 DFHJVMAT の使用は、新規開発には推奨されていません。

DFHJVMAT に使用できる JVM プロファイルのオプションは、特定のものに限ら れます。使用できるオプションのリストは、次のように変更されています。

#### **CICS\_HOME**

使用不可

### **DFHJVMRO**、言語環境プログラムのランタイム・オプション

DFHJVMRO プログラムには、64 ビットの言語環境プログラムのランタイム・オプ ションをサポートする変更されたオプションが含まれています。以下の 64 ビッ ト・オプションを使用するように、プログラムをアップデートしてください。

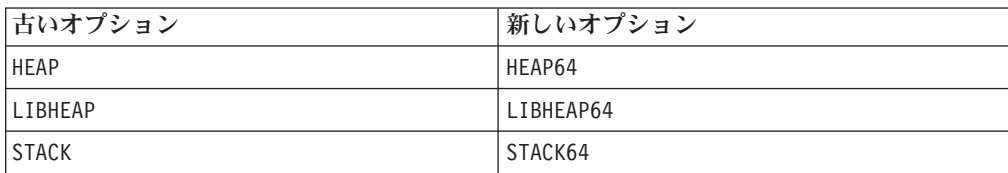

# **EYU9WRAM**、動的ルーティング・プログラム**: EYURWCOM** 通信域

EYURWCOM は、動的ルーティング・ユーザー置換可能モジュール EYU9WRAM によって使用される通信域です。

以下の EYURWCOM トークンは新規です。

#### **WCOM\_DYRLUOW**

この要求のローカル作業単位を示します。

#### **WCOM\_DYRNUOW**

この要求のネットワーク作業単位を示します。

以下の EYURWCOM トークンは変更されています。

- **WCOM AFF TYPE には、新しい値 WCOM AFF LOCKED があります。**
- **WCOM AFF LIFE には、新しい値 WCOM AFF UOW があります。**

EYU9WRAM をカスタマイズした場合、これらの変更に対応するための調整が必要 になることがあります。

### **EYU9XLOP**、動的ルーティング・プログラム**: EYURWTRA** 通信域

EYURWTRA は、動的ルーティング・プログラム EYU9XLOP の通信域です。

以下の EYURWTRA トークンは新規です。

#### **WTRA\_UOWOPT**

出口では、UOW の最後にコールバックの処理が必要であることを示しま す。

#### **WTRA\_LOCUOWID**

使用されるローカル UOW トークンを示します。

#### **WTRA\_NETUOWID**

使用されるネットワーク UOW トークンを示します。

# 第 **12** 章 **CICS** ユーティリティーの変更点

CICS Transaction Server for z/OS, バージョン 4 リリース 2 における CICS ユーテ ィリティーの変更点は、新規、変更、および廃止のそれぞれの CICS 機能に関係し ています。既存のユーティリティー・プログラム DFHCSDUP、DFHSTUP、および DFH0STAT は新規リソースをサポートします。トレース・フォーマット設定ユーテ ィリティー・プログラム DFHTUxxx および IPCS ダンプ出口ルーチン DFHPDxxx は、新規リソースをサポートし、リリースに合わせて名前変更されています。

## **DFH0STAT**、サンプル統計ユーティリティー・プログラム

サンプル統計ユーティリティー・プログラム DFH0STAT は、新規リソース・タイ プ用の追加の統計レポートを生成します。

### **DFHCSDUP**、**CSD** ユーティリティー・プログラム

CSD ユーティリティー・プログラムは、新規および変更されたリソースのタイプお よび属性をすべてサポートします。 DFHCSDUP がサポートする CSD リソース定 義のすべての変更点の詳細については、 11 ページの『第 4 [章 リソース定義の変更](#page-18-0) [点』を](#page-18-0)参照してください。

CICS の旧リリースとの間で CSD を共用している場合に、旧リリースでしのみ用さ れる定義を変更する場合には、一部の属性が CICS の最新リリースで廃止されてい る場合でも、最新の DFHCSDUP を使用する必要があります。最新の DFHCSDUP を使ってリソース定義の廃止オプションを更新するには、PARM ストリングに COMPAT オプションを指定して、DFHCSDUP を互換モードで機能させたいことを 指示します。

### **DFHPD670**、**IPCS** ダンプ出口ルーチン

ダンプ・フォーマット・ユーティリティー・プログラムは、DFHPD670 に名前が変 更されます。使用するダンプ・フォーマット・プログラムのレベル番号が、フォー マットするダンプ・データ・セットを作成した CICS TS のリリースに対して正し いか、常に確認してください。

CICS システム・ダンプを形式設定するダンプ出口ルーチンは、新規ドメインの制御 ブロックを形式設定します。ドメインのダンプ・データを選択するか無視するに は、それらのドメインのダンプ・コンポーネント・キーワードを指定してくださ い。CICS IPCS ダンプ出口ルーチンで使用されるダンプ・コンポーネント・キーワ ードは、CETR トレース・コンポーネント・コードと同じです。

### **DFHSTUP**、統計フォーマット・ユーティリティー・プログラム

この統計フォーマット・ユーティリティー・プログラムは、新規および更新された リソース・タイプについての追加の統計レポートをフォーマットします。 SELECT TYPE および IGNORE TYPE パラメーターで使用可能な新しいキーワードについて は、 59 ページの『第 14 [章 統計の変更点』](#page-66-0) を参照してください。

# **DFHTU670**、トレース・フォーマット・ユーティリティー・プログラ ム

トレース・フォーマット・ユーティリティー・プログラムは、DFHTU670 に名前が 変更されます。使用するトレース・プログラムのレベル番号が、フォーマットする トレース・データ・セットを作成した CICS TS のリリースに対して正しいか、常 に確認してください。

このプログラムは、新規のドメインおよび機能によって書き込まれるトレース項目 をフォーマットします。これらの機能領域に関して、**TYPETR** パラメーターの DFHTU670 に対して指定できる新しい ID は、CETR トレース・コンポーネント・ コードと同じです。

# 第 **13** 章 モニターの変更点

CICS モニター・データの変更点は、CICS SMF 110 モニター・レコードを分析し て出力するユーザー作成ユーティリティーおよびベンダー作成ユーティリティーに 影響を与える可能性があります。

CICS SMF レコードを処理するユーティリティー・プログラムを検査して、SMF 110 レコードを正しく処理できることを確認します。独立系ソフトウェア・ベンダ ーから提供されたユーティリティー・プログラムを使用している場合には、そのユ ーティリティー・プログラムが SMF 110 レコードを正しく処理できるかどうかも 確認しなければなりません。SMF プロダクト・セクションのレコード・バージョ ン・フィールドを使用すると、どのリリースの SMF 110 レコードか識別すること ができます。

- v SMF に出力される標準のパフォーマンス・クラス・モニター・レコードの長さが 2960 バイトに増えました。この長さは、追加するユーザー・データや、モニター 管理テーブル (MCT) を使用して除外するシステム定義データ・フィールドを考 慮に入れたものではありません。
- v CICS モニター SMF 110 レコードのディクショナリー・データ・セクションに あるいくつかのデフォルト CICS ディクショナリー項目のオフセットが変更され ました。

# 新規モニター・データ・フィールド

CICS モニターによって生成されるパフォーマンス・クラス・データ、ID クラス・ データ、トランザクション・リソース・クラス・データ、例外クラス・データにい くつかの新しいデータ・フィールドが追加されました。

# **DFHCICS** グループの新しいパフォーマンス・クラス・データ・フィ ールド

**351 (TYPE-C, 'OADID', 64 BYTES)**

アダプターによって発信元データに追加されたアダプター ID。タスクがアダプ ターを使用して開始されたのではない場合、またはタスクがアダプターを使用し て開始され、アダプターがこの値を設定していなかった場合、このフィールドは ブランクとなります。

**352 (TYPE-C, 'OADATA1', 64 BYTES)**

アダプターによって発信元データに追加されたデータ。タスクがアダプターを使 用して開始されたのではない場合、またはタスクがアダプターを使用して開始さ れ、アダプターがこの値を設定していなかった場合、このフィールドはブランク となります。

#### **353 (TYPE-C, 'OADATA2', 64 BYTES)**

アダプターを使用して発信元データに追加されたデータ。タスクがアダプターを 使用して開始されたのではない場合、またはタスクがアダプターを使用して開始 され、アダプターがこの値を設定していなかった場合、このフィールドはブラン クとなります。

| | | | | | | | | |

 $\mathbf{I}$ 

| | | | |

#### **354 (TYPE-C, 'OADATA3', 64 BYTES)**

| | | | |

| | | | | | | | | | |

| | | | | |

| | | | |

| | | | | | | | | |

 $\overline{1}$ 

| | | | アダプターによって発信元データに追加されたデータ。タスクがアダプターを使 用して開始されたのではない場合、またはタスクがアダプターを使用して開始さ れ、アダプターがこの値を設定していなかった場合、このフィールドはブランク となります。

## **373 (TYPE-C, 'PHNTWKID', 8 BYTES)** このタスクと関連付けられた別の CICS システムにおける直前のタスクの CICS システムのネットワーク ID。

# **374 (TYPE-C, 'PHAPPLID', 8 BYTES)**

直前のホップ・データからのアプリケーション ID。これは、このタスクに関連 付けられた別の CICS システムにおける以前のタスクが実行された CICS シス テムの APPLID です。以前のホップ・データについて詳しくは、以前のホッ プ・データの特性を参照してください。

#### **375 (TYPE-T, 'PHSTART', 8 BYTES)**

このタスクと関連付けられた別の CICS システムにおける直前のタスクの開始 時刻。

### **376 (TYPE-P, 'PHTRANNO', 4 BYTES)**

このタスクと関連付けられた別の CICS システムにおける直前のタスクのタス ク番号。

### **377 (TYPE-C, 'PHTRAN', 4 BYTES)**

このタスクと関連付けられた別の CICS システムにおける直前のタスクのトラ ンザクション ID (TRANSID)。

# **378 (TYPE-A, 'PHCOUNT', 4 BYTES)** このタスクに関連付けられているタスクを開始するために 1 つの CICS システ ムから別の CICS システムに要求が送られた回数。

# **418 (TYPE-A, 'ECSEVCCT', 4 BYTES)**

ユーザー・タスクがキャプチャーした同期発行イベントの数。

## 新しいトランザクション・リソース・クラス・データ・フィールド

#### **MNR\_PHD\_NTWKID (TYPE-C, 8 BYTES)**

このタスクと関連付けられた別の CICS 領域における直前のタスクの CICS シ ステムのネットワーク ID。詳しくは、 DFHCICS パフォーマンス・データ・グ ループのフィールド 373 (PHNTWKID) を参照してください。

#### **MNR\_PHD\_APPLID (TYPE-C, 8 BYTES)**

直前のホップ・データからのアプリケーション ID。これは、このタスクに関連 付けられた別の CICS システムにおける以前のタスクが実行された CICS シス テムの APPLID です。詳しくは、 DFHCICS パフォーマンス・データ・グルー プのフィールド 374 (PHAPPLID) を参照してください。直前のホップ・データ について詳しくは、直前のホップ・データの特性を参照してください。

### **MNR\_PHD\_ATTACH\_TIME (TYPE-T, 8 BYTES)**

このタスクと関連付けられた別の CICS システムにおける直前のタスクの開始 時刻。詳しくは、 DFHCICS パフォーマンス・データ・グループのフィールド 375 (PHSTART) を参照してください。

#### **MNR\_PHD\_TRANNUM (TYPE-P, 4 BYTES)**

| | | | | | | | | | | | | | |

| | | | | | | | | | | | | |

| | | | | | | | | | | | |

 $\overline{1}$ 

このタスクと関連付けられた別の CICS システムにおける直前のタスクのタス ク番号。詳しくは、 DFHCICS パフォーマンス・データ・グループのフィール ド 376 (PHTRANNO) を参照してください。

#### **MNR\_PHD\_TRANID (TYPE-C, 4 BYTES)**

このタスクと関連付けられた別の CICS システムにおける直前のタスクのトラ ンザクション ID (TRANSID)。詳しくは、 DFHCICS パフォーマンス・デー タ・グループのフィールド 377 (PHTRAN) を参照してください。

#### **MNR\_PHD\_COUNT (TYPE-A, 4 BYTES)**

このタスクに関連付けられているタスクを開始するために 1 つの CICS システ ムから別の CICS 領域に要求が送られた回数。詳しくは、 DFHCICS パフォー マンス・データ・グループのフィールド 378 (PHCOUNT) を参照してくださ い。

#### **MNR\_ID\_TRNGRPID (TYPE-C, 28 BYTES)**

親タスクのトランザクション・グループ ID。

### 新しい **ID** クラス・データ・フィールド

#### **MNI\_ID\_PHD\_NTWKID (TYPE-C, 8 BYTES)**

このタスクと関連付けられた別の CICS システムにおける直前のタスクの CICS システムのネットワーク ID。詳しくは、 DFHCICS パフォーマンス・データ・ グループのフィールド 373 (PHNTWKID) を参照してください。

#### **MNI\_ID\_PHD\_APPLID (TYPE-C, 8 BYTES)**

直前のホップ・データからのアプリケーション ID。これは、このタスクに関連 付けられた別の CICS システムにおける以前のタスクが実行された CICS シス テムの APPLID です。詳しくは、 DFHCICS パフォーマンス・データ・グルー プのフィールド 374 (PHAPPLID) を参照してください。直前のホップ・データ について詳しくは、直前のホップ・データの特性を参照してください。

#### **MNI\_ID\_PHD\_START\_TIME (TYPE-T, 8 BYTES)**

このタスクと関連付けられた別の CICS システムにおける直前のタスクの開始 時刻。詳しくは、 DFHCICS パフォーマンス・データ・グループのフィールド 375 (PHSTART) を参照してください。

#### **MNI\_ID\_PHD\_TRANNO (TYPE-P, 4 BYTES)**

このタスクと関連付けられた別の CICS システムにおける直前のタスクのタス ク番号。詳しくは、 DFHCICS パフォーマンス・データ・グループのフィール ド 376 (PHTRANNO) を参照してください。

#### **MNI\_ID\_PHD\_TRANID (TYPE-C, 4 BYTES)**

このタスクと関連付けられた別の CICS システムにおける直前のタスクのトラ ンザクション ID (TRANSID)。詳しくは、 DFHCICS パフォーマンス・デー タ・グループのフィールド 377 (PHTRAN) を参照してください。

#### **MNI\_ID\_PHD\_COUNT (TYPE-A, 4 BYTES)**

このタスクに関連付けられているタスクを開始するために 1 つの CICS システ ムから別の CICS システムに要求が送られた回数。詳しくは、 DFHCICS パフ ォーマンス・データ・グループのフィールド 378 (PHCOUNT) を参照してくだ さい。

# モニター・サンプル・プログラム **DFH\$MOLS:** 以前の **CICS** リリースのデ ータに関するサポート

DFH\$MOLS の CICS Transaction Server for z/OS, バージョン 4 リリース 2 リリー スは、以前にサポートされていた CICS リリースのモニター・データを処理します が、 UNLOAD 制御ステートメントには追加の制限があります。

CICS Transaction Server for z/OS バージョン 4 リリース 2 において、DFH\$MOLS は、サポートされる以下のリリースの SMF 110 モニター・データ・レコードを処 理できます。

- v CICS Transaction Server for z/OS バージョン 4 リリース 2
- v CICS Transaction Server for z/OS バージョン 4 リリース 1
- v CICS Transaction Server for z/OS バージョン 3 リリース 2
- v CICS Transaction Server for z/OS バージョン 3 リリース 1

ただし、(パフォーマンス・クラス・モニター・データを固定長レコード形式にアン ロードする) UNLOAD 制御ステートメントは、CICS Transaction Server for z/OS バ ージョン 3 リリース 2 以降のモニター・データでのみ使用できます。どのバージ ョンまたはリリースの DFH\$MOLS もそれ自体より新しい バージョンまたはリリー スのモニター・データを処理できないので、入手可能な最新バージョンまたはリリ ースの DFH\$MOLS を常に使用しなければなりません。

# <span id="page-66-0"></span>第 **14** 章 統計の変更点

新しいドメインのために、または CICS の機能拡張のために、CICS 統計レコード が変更されました。新しい統計タイプが追加され、一部の統計タイプには新しいフ ィールドや変更されたフィールドがあります。変更された DSECT を使用するアプ リケーション・プログラムを再コンパイルする必要が生じる場合もあります。

## 新しい統計タイプ

表 *2.* 新しい統計タイプ

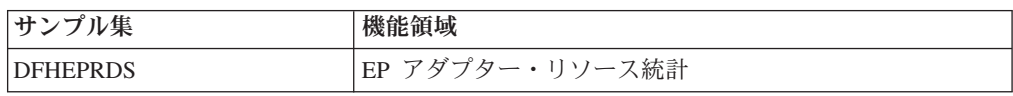

### 変更された統計タイプ

表 *3.* 変更された統計タイプ

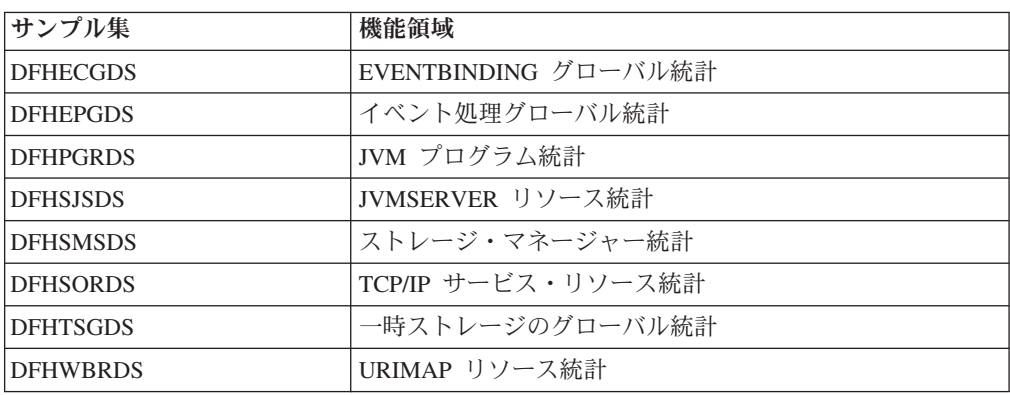

新しい統計タイプまたは変更された統計タイプによって、MVS システム管理機能 (SMF) に書き込まれる統計データの量が増えることがあります。複数の CICS 領域 が増加した間隔統計を同時に SMF に書き込むことから生じる問題を回避するため に、 DFH\$STED サンプル・ユーティリティー・プログラムを使用できます。この プログラムは、CICS 領域ごとに統計間隔の発生時間を変化させます。詳しくは、 「*CICS Operations and Utilities Guide*」のStagger 終了時刻サンプル・ユーティリテ ィー・プログラム (DFH\$STED) を参照してください。

## **DFHSTIDS** の新規の値 **(**統計レコード **ID)**

新しい DSECT には、共通統計レコード・サンプル集 DFHSTIDS に対応する値が あります。統計レコード ID の改訂リストを、「*CICS Customization Guide*」の 『CICS statistics data section』に示しています。

CICS Transaction Server for z/OS, バージョン 4 リリース 2 の新しい値は、以下の とおりです。

STIEPR 144 DFHEPRDS EPADAPTERs (Resource) id

# 統計フォーマット・ユーティリティー・プログラム **DFHSTUP**

統計フォーマット・ユーティリティー・プログラムは、新規統計についての追加の 統計レポートをフォーマットするようになりました。新規のリソース・タイプは、 以下のキーワードを使用して、SELECT TYPE および IGNORE TYPE パラメータ ーにコーディングできます。

• EPADAPTER

# **CEMT** および **EXEC CICS** 統計コマンド

このトピックで説明した新しい統計はすべて、 **EXEC CICS EXTRACT STATISTICS** コ マンド、**EXEC CICS PERFORM STATISTICS RECORD** コマンド、およぴ **CEMT PERFORM STATISTICS** コマンドを使用して取得できます。

**EXEC CICS COLLECT STATISTICS** コマンドでサポートされるリソースのリストに今後 さらに項目が追加されることはありません。 CICS Transaction Server for z/OS バー ジョン 3 リリース 1 以降導入された新しいリソースはすべて **EXEC CICS EXTRACT STATISTICS** コマンドでサポートされます。このコマンドは同じ方法で作動します。

# 第 **15** 章 サンプル・プログラムの変更点

CICS Transaction Server for z/OS, バージョン 4 リリース 2 では、さまざまな CICS 機能の使用法を示すために提供されたサンプルに対していくつかの変更が加え られました。特に言及されていない限り、サンプル・プログラムは SDFHSAMP ラ イブラリーで提供されます。

### **DFH0EPAC (COBOL)** および **DFH0STEP**、イベント処理のサンプル

カスタム EP アダプターのサンプルは COBOL 言語で提供されています。 CICSTS42.CICS.SDFHSAMP ライブラリー内のソース・コードとして、およびロード・ モジュールとして出荷されています。

- v ソース・コードとロード・モジュールの名前は DFH0EPAC です。
- v グループ DFH\$EPAG が DFHCURDS.DATA に定義されています。このグループにはプ ログラム DFH0EPAC およびトランザクション ID EPAT が定義されており、 DFH0EPAC プログラムを、イベント・バインディングに含めて実行します。
- v サンプル・プログラム DFH0EPAC は、ほとんどのデータ・タイプを形式設定しま す。ただし、DFH0EPAC は COBOL 言語のサンプルなので、 2 進浮動小数点 (BFP) や 10 進浮動小数点 (DFP) の項目を形式設定できません。この場合、 DFH0EPAC はデータ域をアスタリスク (\*) で埋めます。

サンプルのカスタム EP アダプターは、カスタム EP アダプターが同期および非同 期の送信イベントを処理する方法を例示しています。これは、一時記憶域キューが リカバリー可能かどうかを検査して、DFHEP.ADAPTPARM コンテナーの EPAP-RECOVER フラグ設定に対応することによって達成されます。

カスタム EP アダプター・プログラムは、同期イベント送出をサポートするため に、DFHEP.ADAPTPARM コンテナー内の EPAP RECOVER フラグにも対応させるこ とが必要になりました。

DFH0STEP が変更されて、EPADAPTER 統計を収集および印刷するように、そして **INQUIRE CAPTURESPEC** コマンドの新しいコマンド・オプションをサポートするよう になりました。

DFH0EPAC サンプルが変更されて、システム・イベントのデフォルト CICS 一時記 憶域キュー (TSQ) を *userid*.SYSTEM に設定するようになりました。カスタム EP アダプター・プログラムも変更して、システム・イベントのデフォルト TSQ を定 義する必要があります。

# **DFHOSGI**、**DFHJVMAX** および **DFHAXRO**、**JVM** サーバーのサン プル

DFHOSGI は、 64 ビット・オプションを含む、JVM サーバーを初期化するための オプションを指定する OSGi アプリケーション用の JVM プロファイル・ファイル です。 JVMSERVER リソースは、JVM プロファイルの名前を定義します。その場 所は、**JVMPROFILEDIR** システム初期設定パラメーターによって決められます。

| | | | | | | |

| | | | DFHJVMAX は、 64 ビット・オプションを含む、JVM サーバーを初期化するため のオプションを指定する Axis2 アプリケーション用の JVM プロファイル・ファイ ルです。 JVMSERVER リソースは、JVM プロファイルの名前を定義します。その 場所は、**JVMPROFILEDIR** システム初期設定パラメーターによって決められます。

DFHAXRO は、JVM サーバーの 64 ビット言語環境エンクレーブを構成する際の デフォルト値を提供する、サンプル・プログラムです。 JVM サーバーの言語環境 エンクレーブを変更するには、このプログラムを変更して再コンパイルします。 JVMSERVER リソースは、言語環境エンクレーブのオプションを制御するプログラ ムの名前を定義します。必要な場合には、JVM サーバーごとに異なるバージョンの ランタイム・オプションを使用することができます。このプログラムは、 *hlq*.SDFHLOAD ライブラリーになければなりません。

### **DFH\$APDT**、アダプター・トラッキングのサンプル

新しいタスク関連ユーザー出口 (TRUE) プログラムのサンプル、 DFH\$APDT が追 加されました。 DFH\$APDT サンプル TRUE を使用して、トランザクション・トラ ッキング用にアダプター・データ・フィールドを使用する方法を習得できます。

# 第 **16** 章 問題判別の変更点

CICS は、新機能に関係する問題の診断に役立つ情報を提供しています。

133 ページの『第 5 部 CICS [メッセージおよびコードの変更点』に](#page-140-0)は、CICS Transaction Server for z/OS, バージョン 4 リリース 2 で除去、変更、および追加さ れたメッセージおよび異常終了コードがリストされています。

## グローバル・トラップ出口 **DFHTRAP** の変更点

グローバル・トラップ出口 DFHTRAP は、 CICS トレース・ドメインを呼び出して トレース項目を書き込むときに、呼び出すことができます。 DFHTRAP は、IBM サービス担当員の管理下でのみ使用するように意図されています。

DFHTRAP は AMODE(64) で実行されるようになりました。これには、64 ビッ ト・ストレージ (2 GB 境界より上) のデータのトレースに使用する新しいフィール ドが含まれています。 DFHTRAP 作業域は、64 ビット・ストレージに割り当てら れるようになりました。
# 第 **2** 部 **CICS Transaction Server** のアップグレード

CICS 領域を CICS Transaction Server for z/OS, バージョン 4 リリース 2 にアップ グレードするには、ここに説明されているタスクを実行してください。必ず実行す る必要がある、いくつかの一般的なアップグレード・タスクがあります。また、特 別な考慮を必要とするいくつかの特定の機能領域で実行されるアップグレード・タ スクもあります。

# 第 **17** 章 すべての **CICS** 領域のアップグレード手順

CICS Transaction Server 領域を CICS Transaction Server for z/OS, バージョン 4 リ リース 2 にアップグレードするときは、これらのタスクを実行します。

### ローカル・カタログとグローバル・カタログの再定義および初期化

新規の CICS リリースにアップグレードする場合は、CICS ローカル・カタログお よびグローバル・カタログを削除、再定義、および初期化する必要があります。

#### 手順

- 1. 既存のローカル・カタログおよびグローバル・カタログを削除します。
- 2. 「*CICS System Definition Guide*」にある指示に従って、新規のローカル・カタロ グおよびグローバル・カタログを定義および初期化します。 カタログを初期化 するときは、DFHRMUTL と DFHCCUTL のユーティリティー・プログラムおよ びサンプル・ジョブの CICS Transaction Server for z/OS, バージョン 4 リリー ス 2 バージョンを必ず使用してください。
- 3. アップグレード後に初めて CICS 領域を開始するときは、START=INITIAL パラ メーターを指定して、必ずそれを初期開始にしてください。

### **z/OS** 変換サービスの使用可能化

ご使用のシステムで UTF-8 または UTF-16 データから EBCDIC への変換のサポー トが必要な場合、データ変換の z/OS 変換サービスを活用するには、z/OS 変換サー ビスを使用可能にし、CICS に実行させたい変換を指定する変換イメージをインスト ールする必要があります。

オペレーティング・システム・サービスを通じてサポートされる変換をセットアッ プおよび構成する方法については、「*z/OS Support for Unicode* サービスの使用」 (SA88-8813) の説明を参照してください。

z/OS 変換サービスが使用可能になっていない場合は、そのことを示すメッセージが CICS から発行されます。これらのサービスが必要ない場合は、メッセージが表示さ れないようにすることができます。これらのサービスを利用することが予想される CICS 領域の開始時にこのメッセージが出た場合、z/OS 変換サービスを使用可能に するために IPL が必要となります。

IPL 後に z/OS 変換サービスの状況を調べるには、MVS コンソールから以下のコマ ンドのいずれかを使用します。

**/D UNI**

z/OS 変換サービスが使用可能になっているかどうかを表示します。

**/D UNI,ALL**

z/OS 変換サービスが使用可能になっているかどうか、システムがどの変換をサ ポートしているかを表示します。

### **CICS** 提供および他の **IBM** 提供のリソース定義用の **CSD** のアップグレー ド

CSD ユーティリティー・プログラム DFHCSDUP の UPGRADE 機能を使用して、 CICS 提供のリソース定義をアップグレードします。 CSD 内に z/OS などの他の IBM 製品をサポートするリソース定義がある場合は、これらのリソース定義につい てもアップグレードが必要になる場合があります。

#### このタスクについて

アップグレード済みの CSD を別の CICS リリースと共用する必要がある場合は、 71 [ページの『異なる](#page-78-0) CICS リリース間での CSD の互換性』 を参照してくださ  $\mathcal{U}^{\lambda}$ 

#### 手順

- 1. UPGRADE コマンドを指定して DFHCSDUP ユーティリティー・プログラムを 実行し、CSD 内の CICS 提供の定義を最新の CICS TS レベルにアップグレー ドします。 DFHCSDUP INITIALIZE コマンドを使用して新規 CSD を作成する ことができます。UPGRADE コマンドを使用した DFHCSDUP の実行について 詳しくは、「*CICS Operations and Utilities Guide*」を参照してください。 CSD 内で定義レコードに必要なスペースの見積もりに役立つように、「*CICS System Definition Guide*」を参照してください。
- 2. CSD 内に他の IBM 製品をサポートするリソース定義がある場合は、これらの リソース定義も必要に応じてアップグレードします。例えば、Language Environment® のリソース定義が適切な z/OS のレベルでない場合は、これらを含 む CSD グループを削除して置き換えてください。 Language Environment のリ ソース定義は、メンバー CEECCSD 内の SCEESAMP ライブラリーにありま す。『追加の CSD 変更に関するサンプル・ジョブ』では、これらを含む CSD グループを削除および置換するサンプル・ジョブを紹介しています。

#### 追加の **CSD** 変更に関するサンプル・ジョブ

CSD 内の Language Environment リソース定義をアップグレードする必要がある場 合は、次に示すようなジョブを使用できます。

//CSDUPGRD JOB 1,WALSH,MSGCLASS=A,MSGLEVEL=(1,1), // CLASS=A,NOTIFY=BELL /\*JOBPARM SYSAFF=MV26 //\* Remove Old Language Environment group //CSDUP1 EXEC PGM=DFHCSDUP,REGION=2M,PARM='CSD(READWRITE)' //STEPLIB DD DSN=CICSTS42.CICS.SDFHLOAD,DISP=SHR //DFHCSD DD DSN=CICSTS42.CICSHURS.DFHCSD,DISP=SHR //SYSPRINT DD SYSOUT=\* //SYSABOUT DD SYSOUT=\* //SYSABEND DD SYSOUT=\* //SYSUDUMP DD SYSOUT=\* //SYSIN DD \* DELETE GROUP(CEE) /\* //\* //CSDUP2 EXEC PGM=DFHCSDUP,REGION=2M,PARM='CSD(READWRITE)' //STEPLIB DD DSN=CICSTS42.CICS.SDFHLOAD,DISP=SHR //DFHCSD DD DSN=CICSTS42.CICSHURS.DFHCSD,DISP=SHR //SYSPRINT DD SYSOUT=\* //SYSABOUT DD SYSOUT=\* //SYSABEND DD SYSOUT=\* //SYSUDUMP DD SYSOUT=\* //SYSIN DD DSN=SYS1.ZOS110.SCEESAMP(CEECCSD),DISP=SHR /\* //

図 *1. Language Environment* リソース定義のアップグレード

## ユーザーが変更を加えた **CICS** 提供のリソース定義のアップグレード

CSD ユーティリティー・プログラム DFHCSDUP の UPGRADE 機能を実行する 際、以前のリリースでユーザーが変更を加えた CICS 提供の定義は、必ず手動でア ップグレードしてください。

#### このタスクについて

変更された定義をアップグレードすることは、これらが新しい属性でデフォルト以 外の値を使用して正しく定義されるために重要です。変更された定義をアップグレ ードできなかった場合、CICS はすべての新しい属性にデフォルト値を割り当てま す。それらのデフォルト値は CICS 提供のリソース定義にとって適切ではない場合 もあります。

#### 手順

- CSD 内に変更された CICS 提供の定義が含まれているかどうかがわからない場合 は、DFHCSDUP SCAN コマンドを使用して CICS 提供のリソース定義とユーザ ーが変更したバージョンを比較してください。 DFHCSDUP SCAN コマンドは、 特定のリソース・タイプの指定されたリソース名を持つ CICS 提供のバージョン を検索し、同じ名前およびタイプの他のリソース定義と比較します。 DFHCSDUP は、CICS 提供の定義とユーザーによって変更されたバージョンの間 で検出された違いを報告します。 CICS 提供の定義をコピーして名前を変更した 場合、SCAN コマンドによって、変更された名前を別名として指定できます。
- 定義をアップグレードする一番安全な方法は、アップグレード済みの CICS 提供 の定義をコピーして、ユーザーが行った変更を再度適用し直す方法です。 ユーザ

ー独自のグループやユーザーがコピーした CICS グループでは UPGRADE コマ ンドが作動しないため、このアクションが必要になります。

- CICS 領域が CICSPlex SM を使用する場合、動的に作成され、以前のリリースで 修正した CICSPlex SM リソース定義を、バージョン 4.2 での相当するものを使 用して、手動でアップグレードしてください。 動的に作成されたリソース定義お よびそれらの属性は、 SEYUSAMP サンプル・ライブラリーの次のメンバーに含 まれています。
	- EYU\$CDEF には、CMAS のデフォルト・リソース定義が含まれます。
	- EYU\$MDEF には、MAS のデフォルト・リソース定義が含まれます。
	- EYU\$WDEF には、WUI サーバーのデフォルト・リソース定義が含まれます。

### **CICS** 提供のリソース定義のコピーのアップグレード

CICS 提供のリソース定義のコピーを作成していた場合、このリリースで提供された 定義への変更に一致するようにコピーを変更する必要があります。この操作に役立 つように、ライブラリー SDFHSAMP 内のメンバー DFH\$CSDU には、CSD ユー ティリティー・プログラム DFHCSDUP を使用して適用できる ALTER コマンドが 含まれています。

#### 手順

- 1. リソース定義を見直し、CICS 提供の定義をコピーしたかどうかを判断します。
- 2. DFH\$CSDU を見直し、そこに含まれる変更点を、ご使用のリソース定義に適用 すべきかどうかを判断します。
- 3. DFH\$CSDU に必要な変更を加えます。DFH\$CSDU のコピーを作成して、その コピーにすべての変更を適用することをお勧めします。
- 4. DFH\$CSDU の変更されたバージョンを入力として使用し、DFHCSDUP を実行 します。 提供されたままの状態では、DFH\$CSDU 内の ALTER コマンドは GROUP(\*) を指定します。これは、DFHCSDUP が CICS 提供のグループのリソ ースを変更しようとすることを意味します。このアクションは許可されておら ず、結果としてメッセージ DFH5151 が出されます。このメッセージは無視して 構いません。

#### 例

プログラム DFHADJR の定義に JVMPROFILE(DFHJVMCD) が追加されました。こ のため、DFH\$CSDU には、以下のコマンドが含まれます。

ALTER PROGRAM(DFHADJR) GROUP(\*) JVMPROFILE(DFHJVMCD)

DFHCSDUP を実行すると、すべてのグループでプログラム DFHADJR の定義にこ の属性が追加されます。その他の属性は変更されません。

### **DSA** サイズ制限

個々の動的ストレージ域 (DSA) のサイズを設定することは、通常は必要なく、勧め られていません。ただし、一部の DSA のサイズは、システム初期設定パラメータ ー CDSASZE、 UDSASZE、 SDSASZE、 RDSASZE、 ECDSASZE、EUDSASZE、 ESDSASZE、 ERDSASZE を使用して設定できます。

<span id="page-78-0"></span>例えば、CDSASZE は CDSA のサイズを設定し、ECDSASZE は ECDSA のサイズ を指定します。これらのパラメーターのデフォルト値は 0 で、これは DSA のサイ ズを動的に変更できることを示します。ゼロ以外の値を指定した場合、DSA のサイ ズは固定になります。

DSA サイズの複数の値を組み合わせて指定しても残りの DSA 用に十分なスペース が許可されない場合、CICS は初期化に失敗します。 DSA の使用可能なストレージ の制限は、EDSALIM および DSALIM システム初期設定パラメーターによって指定 されます。サイズを設定していない 31 ビットの記憶域 (16 MB 境界より上) で は、DSA ごとに少なくとも 1 MB を許可し、サイズを設定していない 24 ビット の記憶域 (16 MB 境界より下) では、DSA ごとに少なくとも 256K を許可する必 要があります。

### 異なる **CICS** リリース間での **CSD** の互換性

CICS のほとんどのリリースでは、DFHLIST グループ・リストに含まれる CICS 提 供のリソース定義のグループを変更しています。古いバージョンの CICS リソース 定義は互換性グループに保存されます。これは、異なるレベルの CICS 間で CSD を共用する際に、古いリリースをサポートするために必要です。

CSD のアップグレード後にその CSD を以前のリリースの CICS と共用する計画が ある場合は、以前のリリースに必要なサポートを提供するために、始動グループ・ リストに適切な DFHCOMP*x* 互換性グループを含めてください。 表 4 は、これま でのリリース別に、含める必要のある DFHCOMP*x* グループを示しています。 CSD を共用する場合、その CSD より上のレベルで実行されている CICS 領域と CSD を共用しようとしてはいけません。

表に示すように、正しい順序で互換性グループをインストールすることが必要で す。例えば、CSD が CICS TS 4.2 にアップグレードされた状態で CICS TS 3.2 領 域を実行する場合は、グループ・リストの最後に互換性グループ DFHCOMPE を、 そしてその後に DFHCOMPD を追加してください。

表 *4. CICS* のこれまでのリリースに必要な互換グループ

|                  | CICS TS 4.2 CSD                                       | CICS TS 4.1 CSD                    | CICS TS 3.2 CSD | CICS TS 3.1 CSD |  |
|------------------|-------------------------------------------------------|------------------------------------|-----------------|-----------------|--|
| CICS TS 4.2 との共用 | なし                                                    | 共用しません                             | 共用しません          | 共用しません          |  |
| CICS TS 4.1 との共用 | <b>DFHCOMPE</b>                                       | なし                                 | 共用しません          | 共用しません          |  |
| CICS TS 3.2 との共用 | <b>DFHCOMPE</b><br><b>DFHCOMPD</b>                    | <b>DFHCOMPD</b>                    | なし              | 共用しません          |  |
| CICS TS 3.1 との共用 | <b>DFHCOMPE</b><br><b>DFHCOMPD</b><br><b>DFHCOMPC</b> | <b>DFHCOMPD</b><br><b>DFHCOMPC</b> | <b>DFHCOMPC</b> | なし              |  |

### 互換性グループ **DFHCOMPE**

グループ DFHCOMPE は、リリース CICS TS 4.1 との互換性のために必要です。

表 *5.* 互換性グループ *DFHCOMPE* の内容

| م -<br>` リース・タィ    | vame              |
|--------------------|-------------------|
| <b>INE</b><br> DIL | DFHWSATP DFHWSATR |

## 互換性グループ **DFHCOMPD**

グループ DFHCOMPD は、リリース CICS TS 3.2 との互換性のために必要です。

表 *6.* 互換性グループ *DFHCOMPD* の内容

| リソース・タイプ           | <b>Name</b>                                                   |
|--------------------|---------------------------------------------------------------|
| <b>TDQUEUE</b>     | CPLI CPLD                                                     |
| <b>PIPELINE</b>    | DFHWSATP DFHWSATR                                             |
| <b>PROGRAM</b>     | DFHSJJML DFHPIVAL IXM4C56 IXMI33UC IXMI33DA IXMI33D1 IXMI33IN |
| <b>TRANSACTION</b> | CJMJ                                                          |

### 互換性グループ **DFHCOMPC**

グループ DFHCOMPC は、リリース CICS TS 3.1 との互換性のために必要です。

表 *7.* 互換性グループ *DFHCOMPC* の内容

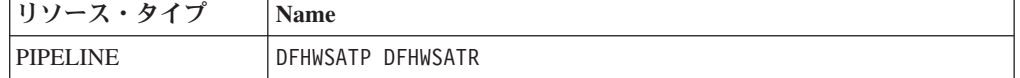

# 第 **18** 章 アプリケーション・プログラムのアップグレード

Language Environment 以前のコンパイラーのための CICS 変換プログラム・サポー トはなくなりました。ランタイム・サポートは、これらのコンパイラーを使用して 開発された既存のアプリケーション・プログラム用に提供されていますが、例外と して OS/VS COBOL および OO COBOL プログラムにはランタイム・サポートが ありません。

### **Language Environment** 以前のコンパイラーに対するサポートの撤 回

CICS 変換プログラムのサポートは、以下のコンパイラーで撤回されています。

- v OS/VS COBOL (5740-CB1、5740-LM1、および 5734-CB4)
- VS COBOL II (5668-958 および 5688-023)
- OS PL/I バージョン 1 (5734-PL1)
- OS PL/I バージョン 2 (5668-910 および 5668-909)
- SAA AD/Cycle®  $C/370^{m}$  (5688-216)

CICS によりサポートされているコンパイラーについて詳しくは、 [高水準言語サポ](http://publib.boulder.ibm.com/infocenter/cicsts/v4r2/topic/com.ibm.cics.ts.whatsnew.doc/regular_topics/hll_support.html) [ートを](http://publib.boulder.ibm.com/infocenter/cicsts/v4r2/topic/com.ibm.cics.ts.whatsnew.doc/regular_topics/hll_support.html)参照してください。

以前のリリースで提供されていた、サポートされないコンパイラーを使用した変 換、コンパイル、およびリンク・エディットのための以下の JCL プロシージャーも なくなりました。

#### **COBOL**

DFHEITVL、DFHEXTVL、DFHEBTVL、DFHEITCL、および DFHEXTCL プロシージャー。

**PL/I** DFHEITPL、DFHEXTPL、および DFHEBTPL プロシージャー。

**C** DFHEITDL および DFHEXTDL プロシージャー。

CICS では、 Language Environment に準拠するコンパイラーで使用するために、以 下のプロシージャーのみ提供するようになりました。

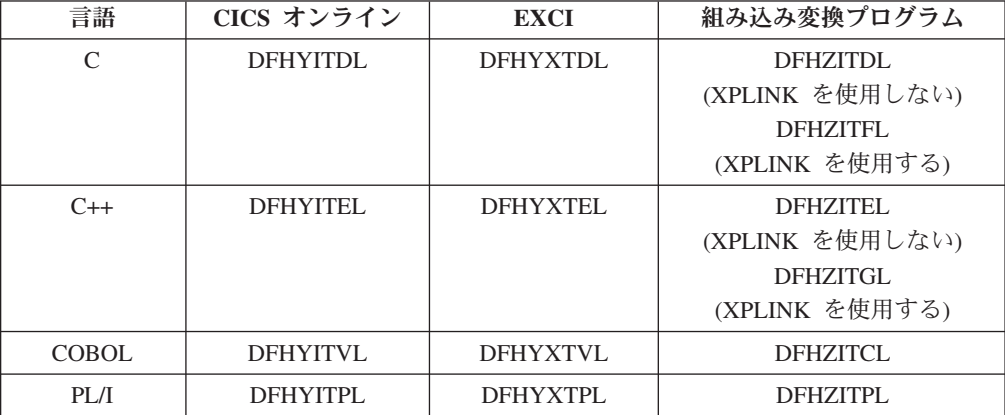

サポートされないコンパイラーに関連する以下の CICS 変換プログラム・オプショ ンも廃止されました。

- $\cdot$  ANSI85
- LANGLVL
- $\cdot$  FE

CICS 変換プログラムはこれらの変換プログラム・オプションを無視し、戻りコード 4 の警告メッセージを出します。

### **Language Environment** 以前のコンパイラーを使用して開発された プログラムのランタイム・サポート

廃止されたコンパイラーのためのアプリケーション・プログラム開発サポートはな くなりますが、CICS は通常は引き続き、これらの古いコンパイラーを使用して開発 した既存のアプリケーション・プログラムのランタイム・サポートを提供します。 ただし、それらのアプリケーション・プログラムに保守を適用する場合は、 Language Environment に準拠する、サポートされるコンパイラーのいずれかを使用 してください。

Language Environment 以前のコンパイラーでコンパイルおよびリンクされたアプリ ケーションは、通常は Language Environment が提供するランタイム・サポートを使 用して正常に実行します。これらのアプリケーションを再コンパイルしたり、再度 リンク・エディットする必要は通常はありません。必要な場合、Language Environment ランタイム・オプションを調整して、これらのアプリケーションが正し く実行されるようにします。使用されている言語の詳細情報については、「*z/OS Language Environment* ランタイム・アプリケーション マイグレーション・ガイド」 および「*Compiler and Run-Time Migration Guide*」を参照してください。 Language Environment 以前のコンパイラーは、Language Environment に準拠していないの で、それらのコンパイラーによってコンパイルされたプログラムは、CICS 領域内の すべての Language Environment の機能を利用できるわけではありません。

Language Environment が提供するランタイム・ライブラリーは、VS COBOL II、OS PL/I、および C/370 などの古いコンパイラーが提供したランタイム・ライブラリー に置き換わるものです。 Language Environment 以前のコンパイラーが提供するラン タイム・ライブラリーはサポートされません。 Language Environment ライブラリー 以外の言語ライブラリーは、CICS 開始 JCL に入れるべきではありません。

#### **OS/VS COBOL** のランタイム・サポートの撤回

OS/VS COBOL プログラムのランタイム・サポートは撤回されました。 OS/VS COBOL プログラムを使用しようとする場合、CICS は異常終了コード ALIK を発 行し、タスクを異常終了させて、プログラムを無効にします。

#### **OO COBOL** のランタイム・サポートの撤回

この CICS リリースでは、COBOL のクラス定義およびメソッド (オブジェクト指 向 COBOL) は使用できません。この制限には、Java クラスと COBOL クラスの両 方が含まれます。

OO フィーチャーを使用し、前の CICS リリースで OOCOBOL 変換プログラム・ オプションを指定してコンパイルされたモジュールは、この CICS リリースで実行 することはできません。 OOCOBOL 変換プログラム・オプションは、古い SOM ベース (システム・オブジェクト・マネージャー・ベース) 用に使用されていたもの であり、この形式の OO COBOL のランタイム・サポートは z/OS V1.2 では撤回 されました。 Enterprise COBOL で使用されている新しい Java ベースの OO COBOL は、CICS 変換プログラムではサポートされていません。

# 第 **19** 章 ファイル制御のアップグレード

VSAM 非共用リソース (NSR) の使用はトランザクション分離ではサポートされな いので、 CICS が書き込むファイルで、そのファイルに関連付けられた VSAM デ ータ・セットが NSR を使用する場合には、 AFDK 異常終了を受け取らないように リソース定義を変更する必要があります。さらに、CICS 領域で使用可能な LSR プ ールの最大数が、8 から 255 に増えています。

#### **VSAM** 非共用リソース **(NSR)**

トランザクション分離がアクティブのとき、プログラムがファイル制御の書き込み 要求または更新要求をファイルに対して発行しようとして、そのファイルに関連付 けられた VSAM データ・セットが VSAM 非共用リソース (NSR) を使用している 場合には、プログラムは異常終了コード AFDK を出して異常終了します。ファイル の読み取りまたは表示の要求において、そのファイルの更新試行をしないのであれ ば、その結果として異常終了が発生することは決してありません。

この状態を回避するには、以下のいずれかの解決策を選択します。

- v ファイルでトランザクション分離が必要な場合、ファイルが VSAM レコード・ レベル共用 (RLS) または VSAM ローカル共用リソース (LSR) を使用するよう に FILE リソース定義を変更します。 RLSACCESS(YES) は、CICS がファイル を RLS モードで開くように指定します。 LSRPOOLNUM(*number*) は、ファイル に関連付けられた VSAM データ・セットで使用される LSR プールの数を指定 します。
- v ファイルにトランザクション分離が必要ない場合には、TRANSACTION リソース 定義を変更して ISOLATE(NO) を指定するようにします。この値を設定すると、 個々のトランザクションがトランザクション分離なしで実行します。

#### **LSR** プール数の増加

LSR プールは VSAM ファイルにアクセスする際のパフォーマンスを改善する効果 的な方法なので、プールの数を増やすことはシステムを最適化するための手段とな ります。 CICS TS for z/OS バージョン 4.1 以前のリリースにおいて、LSR (ロー カル共用リソース) プールの数は、値の範囲が 1 から 8 までの LSRPOOLID 属性 を使用して FILE および LSRPOOL リソース定義に指定していました。 CICS TS for z/OS バージョン 4.2 から、既存の FILE および LSRPOOL リソース定義で LSRPOOLID に指定されていた値は、値の範囲が 1 から 255 までである新しいオ プション LSRPOOLNUM に移されています。

コマンド **EXEC CICS CREATE FILE**、**EXEC CICS CREATE LSRPOOL**、**EXEC CICS CSD DEFINE FILE**、 **EXEC CICS CSD DEFINE LSRPOOL**、**EXEC CICS CSD ALTER FILE**、また は **EXEC CICS CSD ALTER LSRPOOL** を、 LSRPOOLID 属性と共に使用する既存のプ ログラムは今後も正常に作動します。コマンドの実行時に、CICS は LSRPOOLID の値の代わりに LSRPOOLNUM の値を使用します。

CICS システム定義ユーティリティー・プログラム (DFHCSDUP) を使用して、コマ ンド **ALTER FILE**、**DEFINE FILE**、**ALTER LSRPOOL**、または **DEFINE LSRPOOL** を

LSRPOOLID 属性と共に発行するバッチ・ジョブは、今後も正常に作動します。互 換モードが使用される場合、CICS は LSRPOOLID 属性の値を LSR プールの数と して使用します。互換モードが使用されていない場合、CICS は LSRPOOLID の値 の代わりに LSRPOOLNUM の値を使用します。

CICS TS for z/OS バージョン 4.1 以前のリリースでは、値の範囲が 1 から 8 ま での LSRPOOLID 属性だけを認識していました。 CICS の以前のリリースと CSD を共用する場合、CEDA および DFHCSDUP で互換モードを使用して、 LSRPOOLID の値を設定できます。 LSRPOOLNUM の値を指定する場合、それは CICS TS 4.2 でのみ使用されます。

CICSPlex SM ビジネス・アプリケーション・サービス (BAS) では、 8 よりも大き な LSR プール数を指定している FILE または LSRPOOL 定義を CICS TS for z/OS バージョン 4.1 以前のものにインストールする場合、デフォルト値の 1 が使 用されます。 CICSPlex SM を使用して、 1 から 8 までの範囲の数を指定できま す。

# 第 **20** 章 ビジネス・トランザクション・サービス **(BTS)** のアッ プグレード

BTS 環境を CICS Transaction Server for z/OS, バージョン 4 リリース 2 にアップ グレードするときには、DFHLRQ データ・セットをマイグレーションする必要があ るかもしれません。BTS サービスをアプリケーションで明示的に使用していないと しても、CICS 環境内で実行しているベンダー・コードまたは IBM 提供の製品によ ってそれらのサービスが使用されている可能性があることを覚えておいてくださ い。

#### **DFHLRQ** データ・セットのマイグレーション

ローカル要求キュー・データ・セットは、保留中の BTS 要求 (タイマー要求など) またはアクティビティーの実行要求を保管します。これは回復可能で、CICS に障害 が起こった場合に未処理要求が失われないようにするために使用されます。

CICS が即時実行できる要求 (アクティビティーの実行要求など) は、ごくわずかの 間だけデータ・セットに保管されます。 CICS が即時実行できない要求 (タイマー 要求またはサービス不能の要求など) は、長期間保管されることがあります。 CICS が要求を処理すると、要求はデータ・セットから削除されます。

CICS 内に BTS プロセスの未解決の BTS アクティビティーがある場合、DFHLRQ データ・セットの内容をアップグレードの一部としてマイグレーションしなければ なりません。IDCAMS COPY などのユーティリティーを使用して、CICS TS for z/OS, バージョン 4.2 DFHLRQ データ・セットを、前の CICS リリースの DFHLRQ データ・セットの内容で更新できます。

BTS サービスをアプリケーションで明示的に使用していないとしても、CICS 環境 内で実行しているベンダー・コードまたは IBM 提供の製品によってそれらのサー ビスが使用されている可能性があることを覚えておいてください。

#### リポジトリー・データ・セット

プロセスが CICS ビジネス・トランザクション・サービス・ドメインの制御下で実 行していない場合、その状態およびそれを構成するアクティビティーの状態が、リ ポジトリーとして知られる VSAM データ・セットに書き込まれることによって保 存されます。

BTS を使用するには、少なくとも 1 つの BTS リポジトリー・データ・セットを MVS に対して定義する必要があります。それぞれのデータ・セットに異なるプロセ ス・タイプのセットを割り当てて、複数のデータ・セットを定義するように決定す ることもできます。これを行う理由の 1 つに、ストレージの効率があります。例え ば、いくつかのプロセス・タイプが他のものに比べて長いレコードを作成する傾向 がある場合などです。

BTS が sysplex 内で作動する場合、複数の CICS 領域が 1 つ以上のリポジトリ ー・データ・セットに対するアクセスを共用することがあります。この共用によ

り、データ・セット上に保管されているプロセスおよびアクティビティーの要求 を、関係する領域間でルーティングできます。そのため、CICS リリースをアップグ レードするときに、リポジトリー・データ・セットの前のバージョンを引き続き共 用することがあります。CICS のアップグレードが実行されているからということで はなく、異なるプロセス・タイプのセットを割り当てる場合はいつでも、異なるリ ポジトリー・データ・セットを定義して使用することが期待されます。

# 第 **21** 章 **IPIC** を介した異なるレベルの **CICS** との通信

2 つの CICS 領域間に APPC または MRO 接続と IPIC 接続の両方があり、その 両方とも同じ名前の場合は、IPIC 接続が優先されます。しかし、端末専有領域 (TOR) とアプリケーション所有領域 (AOR) が、さまざまなレベルの CICS を使用 している CICS システム内にある場合は、規則が異なることがあります。

APPC 接続や MRO 接続は CONNECTION リソースを使用して定義されます。IPIC 接続は IPCONN リソースを使用して定義されます。

CONNECTION リソースおよび IPCONN リソースの両方が CICS 領域内でアクテ ィブである場合、 CICS は最初に IPIC 接続を検索して、同じ名前のリソースが存 在する場合に IPCONN リソースのプリファレンスが維持されるようにします。ただ し、IPCONN リソースを使用できない場合には、CICS は CONNECTION リソース を使用して APPC または MRO 接続を介してルーティングしようと試みます。要求 が失敗した場合、要求をスケジュールしたアプリケーションに SYSID エラーが返 されます。 IPIC がデフォルト接続をオーバーライドする方法について詳しくは、 11 ページの『第 4 [章 リソース定義の変更点』を](#page-18-0)参照してください。

表 8 と 82 [ページの表](#page-89-0) 9 は、通信領域にインストールされた CICS のレベル、リソ ースの可用性、および使用される相互通信方式に応じて、リソースがどのように使 用されるかを示しています。

| TOR ま<br>たはル          |               |                        |                    |                        |                        |                    |                        |                        |                    |                        |
|-----------------------|---------------|------------------------|--------------------|------------------------|------------------------|--------------------|------------------------|------------------------|--------------------|------------------------|
| ーティ<br>ング領            |               | CICS TS 3.2 AOR        |                    |                        | CICS TS 4.1 AOR        |                    |                        | CICS TS 4.2 AOR        |                    |                        |
| 域の<br><b>CICS</b>     | <b>IPCONN</b> |                        | 非同期処理およ<br>びトランザクシ |                        |                        | 非同期処理およ<br>びトランザクシ |                        |                        | 非同期処理およ<br>びトランザクシ |                        |
| バージ<br>ョン             | リソース<br>の状況   | <b>DPL</b>             | ョン・ルーティ<br>ング      | 拡張ルー<br>ティング           | <b>DPL</b>             | ョン・ルーティ<br>ング      | 拡張ルー<br>ティング           | <b>DPL</b>             | ョン・ルーティ<br>ング      | 拡張ルー<br>ティング           |
| <b>CICS</b><br>TS 3.2 | 獲得され<br>ている   | IPIC 接続                | APPC または<br>MRO 接続 | APPC ま<br>たは MRO<br>接続 | IPIC 接続                | APPC または<br>MRO 接続 | APPC ま<br>たは MRO<br>接続 | IPIC 接続                | APPC または<br>MRO 接続 | APPC ま<br>たは MRO<br>接続 |
|                       | 解放され<br>ている   | 要求がり<br>ジェクト<br>された    | APPC または<br>MRO 接続 | APPC ま<br>たは MRO<br>接続 | APPC ま<br>たは MRO<br>接続 | APPC または<br>MRO 接続 | APPC ま<br>たは MRO<br>接続 | APPC ま<br>たは MRO<br>接続 | APPC または<br>MRO 接続 | APPC ま<br>たは MRO<br>接続 |
| <b>CICS</b><br>TS 4.1 | 獲得され<br>ている   | IPIC 接続                | APPC または<br>MRO 接続 | APPC ま<br>たは MRO<br>接続 | IPIC 接続                | IPIC 接続            | APPC ま<br>たは MRO<br>接続 | IPIC 接続                | IPIC 接続            | APPC ま<br>たは MRO<br>接続 |
|                       | 解放され<br>ている   | APPC ま<br>たは MRO<br>接続 | APPC または<br>MRO 接続 | APPC ま<br>たは MRO<br>接続 | APPC ま<br>たは MRO<br>接続 | APPC または<br>MRO 接続 | APPC ま<br>たは MRO<br>接続 | APPC ま<br>たは MRO<br>接続 | APPC または<br>MRO 接続 | APPC ま<br>たは MRO<br>接続 |
| <b>CICS</b><br>TS 4.2 | 獲得され<br>ている   | IPIC 接続                | APPC または<br>MRO 接続 | APPC ま<br>たは MRO<br>接続 | IPIC 接続                | IPIC 接続            | APPC ま<br>たは MRO<br>接続 | IPIC 接続                | IPIC 接続            | IPIC 接続                |
|                       | 解放され<br>ている   | APPC ま<br>たは MRO<br>接続 | APPC または<br>MRO 接続 | APPC ま<br>たは MRO<br>接続 | APPC ま<br>たは MRO<br>接続 | APPC または<br>MRO 接続 | APPC ま<br>たは MRO<br>接続 | APPC ま<br>たは MRO<br>接続 | APPC または<br>MRO 接続 | APPC ま<br>たは MRO<br>接続 |

表 *8. TOR* および *AOR* 通信を使用する *IPCONN* および *CONNECTION* リソースの選択動作

<span id="page-89-0"></span>表 *9. AOR* および *ROR* 通信を使用する *IPCONN* および *CONNECTION* リソースの選択動作

| AOR の            | <b>IPCONN</b> |                        | CICS TS 3.2 または 4.1 ROR |                        |                        | CICS TS 4.2 ROR        |                        |                        |                        |
|------------------|---------------|------------------------|-------------------------|------------------------|------------------------|------------------------|------------------------|------------------------|------------------------|
| CICS $N-$<br>ジョン | リソースの<br>状況   | ファイル制<br>御             | 一時データ                   | 一時記憶域                  | DL/I                   | ファイル制<br>御             |                        | 一時データ  一時記憶域           | DL/I                   |
| CICS TS<br>3.2   | 獲得されて<br>いる   | APPC また<br>は MRO<br>接続 | APPC また<br>は MRO<br>接続  | APPC また<br>は MRO<br>接続 | APPC また<br>は MRO<br>接続 | APPC また<br>は MRO<br>接続 | APPC また<br>は MRO<br>接続 | APPC また<br>は MRO<br>接続 | APPC また<br>は MRO<br>接続 |
|                  | 解放されて<br>いる   | APPC また<br>は MRO<br>接続 | APPC また<br>は MRO<br>接続  | APPC また<br>は MRO<br>接続 | APPC また<br>は MRO<br>接続 | APPC また<br>は MRO<br>接続 | APPC また<br>は MRO<br>接続 | APPC また<br>は MRO<br>接続 | APPC また<br>は MRO<br>接続 |
| CICS TS<br>4.1   | 獲得されて<br>いる   | APPC また<br>は MRO<br>接続 | APPC また<br>は MRO<br>接続  | APPC また<br>は MRO<br>接続 | APPC また<br>は MRO<br>接続 | APPC また<br>は MRO<br>接続 | APPC また<br>は MRO<br>接続 | APPC また<br>は MRO<br>接続 | APPC また<br>は MRO<br>接続 |
|                  | 解放されて<br>いる   | APPC また<br>は MRO<br>接続 | APPC また<br>は MRO<br>接続  | APPC また<br>は MRO<br>接続 | APPC また<br>は MRO<br>接続 | APPC また<br>は MRO<br>接続 | APPC また<br>は MRO<br>接続 | APPC また<br>は MRO<br>接続 | APPC また<br>は MRO<br>接続 |
| CICS TS<br>4.2   | 獲得されて<br>いる   | APPC また<br>は MRO<br>接続 | APPC また<br>は MRO<br>接続  | APPC また<br>は MRO<br>接続 | APPC また<br>は MRO<br>接続 | IPIC 接続                | IPIC 接続                | IPIC 接続                | APPC また<br>は MRO<br>接続 |
|                  | 解放されて<br>いる   | APPC また<br>は MRO<br>接続 | APPC また<br>は MRO<br>接続  | APPC また<br>は MRO<br>接続 | APPC また<br>は MRO<br>接続 | APPC また<br>は MRO<br>接続 | APPC また<br>は MRO<br>接続 | APPC また<br>は MRO<br>接続 | APPC また<br>は MRO<br>接続 |

## 第 **22** 章 複数領域操作 **(MRO)** のアップグレード

CICS 複数領域操作 (MRO) のサポートをアップグレードするためには、MVS リン ク・パック域 (LPA) に最新の DFHIRP および DFHCSVC モジュールをインストー ルし、テストを実行します。

#### このタスクについて

MRO のために、領域間通信プログラム DFHIRP がリンク・パック域 (LPA) にイ ンストールされます。CICS TS for z/OS, バージョン 4.2 DFHIRP モジュールは、 以前のリリースとの互換性があり、CICS のすべてのリリースで機能します。ただ し、複数 XCF グループのサポートに必要な CICS TS for z/OS, バージョン 4.2 バ ージョンの DFHIRP は、z/OS バージョン 1.7 以降でのみ使用可能です。

DFHIRP は、LPA からのみ使用できます。したがって、DFHIRP という名前のモジ ュールは 1 つの MVS イメージにつき 1 つのバージョンしか持つことができませ ん。そのバージョンは、MVS イメージ内で実行される CICS 領域の中で最も高い リリース・レベルに合わせる必要があります。

MVS イメージ間の MRO 通信が XCF/MRO を介して行われる Parallel Sysplex® 内 では、異なる MVS イメージにインストールされた DFHIRP プログラムはリリー ス・レベルがさまざまに異なっていても構いません。ただし、1 つの MVS イメー ジ内の DFHIRP については、その MVS イメージ内で実行されている最上位 のリ リースの CICS から引き続きインストールする必要があります。例えば、CICS TS 3.2 DFHIRP は CICS TS for z/OS, バージョン 4.2 DFHIRP と XCF/MRO 経由で 通信することができますが、 CICS TS 3.2 DFHIRP を備えた MVS で稼働する CICS 領域は、 CICS TS 3.2 より後であってはなりません。

以下のステップは、MVS リンク・パック域 (LPA) に最新の DFHIRP および DFHCSVC モジュールをインストールするための、MRO のアップグレード・プロ セスの手引きです。 LPA への SVC または IRP モジュールのインストールなど、 ステップの進め方については、「*CICS Transaction Server for z/OS* インストール・ ガイド」の『MVS リンク・パック域への CICS モジュールのインストール』を参 照してください。これらのステップは、RACF が外部セキュリティー・マネージャ ー (ESM) であることを前提としています。

#### 手順

- 1. LPA に CICS SVC ルーチン DFHCSVC をインストールし、このルーチンの新 規の CICS SVC 番号を MVS SVCPARM テーブルに指定します。 新規の DFHCSVC を旧バージョンと共存させる必要がある場合は、どちらかの名前を変 更して、両方のバージョンを LPA にインストールできるようにしてください。 しかし、共存は推奨もされなければ、必要でもありません。DFHCSVC は以前の リリースと互換性があり、最新の CICS TS バージョンは、CICS の旧リリース をすべてサポートしています。
- 2. 新規の SVC を MRO を使用せずに、CICS の独立領域でテストします。CICS IVP の DFHIVPOL を実行してテストできます。
- 3. CICS の領域間通信プログラム DFHIRP を適切な LPA ライブラリーにインスト ールし、CLPA オプションを指定して MVS の IPL を行います。 動的 LPA 機 能を使用して、DFHIRP をリリース間のアップグレードのために置き換えること はしないでください。これは制御ブロック間の非互換性の原因となり、異常終了 状態という結果になることがあるためです。
- 4. 実動 MRO CICS 領域を、既存の CICS リリース下で、新規の SVC 番号と新規 の DFHIRP を使用してテストします。 このテストを実行する際には、ログオン またはバインド実行時セキュリティー検査を使用しないでください。つまり RACF FACILITY クラス・プロファイルを定義しないでください。
- 5. 必要な DFHAPPL.*applid* プロファイルを RACF FACILITY 一般リソース・クラ スに定義します。すべての MRO 領域のプロファイルが用意できたら、新規の SVC と DFHIRP を使用して再び実動領域をテストします。この時には、ログオ ンおよびバインド実行時セキュリティー検査に FACILITY クラス・プロファイ ルを使用します。
- 6. 実動 MRO 領域が新規の SVC で新規の IRP に正常にログオンし、バインド実 行時セキュリティー検査が正常に行われたら、実動領域に新規の DFHIRP と SVC を使用してください。
- 7. CICS の SVC および IRP のもとで正常に稼働する実動領域で、MRO を使用し ていくつかの CICS Transaction Server 領域を初期設定し、テストすることがで きます。これらのテスト領域は、実動領域と同一の MVS イメージ内で、同一の SVC と IRP を使用して共存できます。

# 第 **23** 章 **Java** 環境のアップグレード

新規の CICS リリースにアップグレードする際に、 JVM プロファイル、および Java 環境の他の面に、変更を加えることが必要になる場合があります。 Java アプ リケーションおよびエンタープライズ Bean に変更が必要になる場合もあります。

#### 以前のバージョンの **Java**

または CICS Transaction Server for z/OS バージョン 3 環境で稼働していた Java プログラムは、CICS Transaction Server for z/OS バージョン 4 環境でも稼働しま す。

Java の特定のバージョンから別のバージョンへのアップグレードを行う際は、バー ジョン間での Java API の互換性の問題と、IBM SDK for z/OS に特有の互換性の 問題を確認してください。この情報は、IBM システムの Web サイト [Java Standard](http://www.ibm.com/systems/z/os/zos/tools/java/) [Edition Products on z/OS](http://www.ibm.com/systems/z/os/zos/tools/java/) (http://www.ibm.com/systems/z/os/zos/tools/java/) にありま す。

推奨されない API の潜在的な問題を回避するため、CICS Transaction Server for z/OS, バージョン 4 リリース 2 対応の新規の Java プログラムは、必ず、CICS で 使用されている環境と同じバージョンの Java をサポートするアプリケーション開発 環境を使用して作成してください。新しいランタイム環境において、Java の旧バー ジョンでコンパイルされたコードは、それより新しいバージョンの Java で削除され た API がその環境で使用されているのでない限り、実行可能です。

#### **JVM** プロファイル

既に前の CICS リリースでセットアップ済みの JVM プロファイルがある場合は、 これらのプロファイルをアップグレードしてください。 JVM プロファイルでの使 用に適している設定は、CICS のリリースごとに異なる可能性があるので、重要な変 更点について CICS の資料を必ず確認し、ご使用の既存の JVM プロファイルを最 新の CICS 提供のサンプルと比較してください。JVM プロファイル・オプションの 変更点については、 87 ページの『JVM [プロファイル内のオプションの変更点』で](#page-94-0) 説明されています。このリリースに適したオプションのリストは、「*Java Applications in CICS*」にあります。既存のファイルをアップグレードするのではな く、新規プロファイルを作成するために役立つ、CICS Transaction Server for z/OS, バージョン 4 リリース 2 が提供する新規サンプルを使用してください。

新しい CICS リリースで使用する z/OS UNIX 上の新しい場所に現在の JVM プロ ファイルをコピーし、アップグレードに必要な変更を加えます。設定が非互換にな るので、複数の CICS リリースで同時に JVM プロファイルを使用しないようにし てください。

使用する JVM プロファイルを、**JVMPROFILEDIR** システム初期設定パラメーターに よって指定された z/OS UNIX ディレクトリー内に置きます。

JVM プロファイルの DFHJVMAX、DFHOSGI、DFHJVMPR、および DFHJVMCD は、CICS 領域で使用できるように、CICS によって使用可能であり、構成済みの状 態にしておく必要があります。*Java Applications in CICS* は、 JVM プロファイル の構成方法について説明しています。

### **Java** アプリケーション用の **CICS** サポートの主要な変更点

CICS Transaction Server for z/OS, バージョン 4 リリース 2 にアップグレードする ときに、ご使用の Java 環境に影響を与える可能性のある重要な変更点に注意してく ださい。

- v すべての JVM は、64 ビット環境で稼働します。今後もサポートされる SDK を 使用して Java アプリケーションを作成できますが、 IBM 64-bit SDK for z/OS, Java テクノロジー・エディション バージョン 6.0.1 を使用して Java ワークロー ドを実行する必要があります。 CICS をアップグレードするとき、以下のステッ プを実行して、 Java アプリケーションが 64 ビット環境で稼働することを確認 する必要があります。
	- CICS に 64 ビット JVM を実行するための十分なメモリーがあることを確認 してください。これを行うには、CICS 領域を開始する前に、z/OS **MEMLIMIT** パラメーターに適切な値を設定します。 64 ビット・ストレージを使用する他 の CICS 機能についても考慮する必要があります。詳細については[、「パフォ](http://publib.boulder.ibm.com/infocenter/cicsts/v4r2/topic/com.ibm.cics.ts.performance.doc/topics/dfht3_dsa_memlimit.html) ーマンス・ガイド」の『MEMLIMIT [の見積もり、確認、および設定』](http://publib.boulder.ibm.com/infocenter/cicsts/v4r2/topic/com.ibm.cics.ts.performance.doc/topics/dfht3_dsa_memlimit.html) を参照 してください。
	- Java Native Interface (JNI) コードが 64 ビット環境で実行可能であることを確 認します。アプリケーション・コードが JNI を使用する場合、それを再コンパ イルするか、または書き換えなければならない可能性があります。 JNI の含ま れるサード・パーティー製品が 64 ビット環境で実行可能であることも確認す る必要があります。
- v CICS は、Java アプリケーションのために 2 つのランタイム環境を提供します。 JVM のプールは、今後も Java アプリケーションをサポートします。これらの JVM は、プールされた *JVM* と呼ばれます。ただし、アプリケーションがスレッ ド・セーフであれば、JVM サーバーで実行されるようにそれらを移動することが できます。 JVM サーバーでは、Java アプリケーションに関する複数の要求を 1 つの JVM で同時に処理できるので、CICS 領域で必要な JVM の数が少なくて 済みます。 JVM サーバーはクラス・キャッシュを使用できますが、これらのク ラス・キャッシュは SPI や CEMT などの CICS インターフェースの管理下には ありません。これらのランタイム環境について詳しくは、「[CICS](http://publib.boulder.ibm.com/infocenter/cicsts/v4r2/topic/com.ibm.cics.ts.java.doc/JVMserver/JVMsupport.html#JVMsupport) での Java アプ [リケーション」の『](http://publib.boulder.ibm.com/infocenter/cicsts/v4r2/topic/com.ibm.cics.ts.java.doc/JVMserver/JVMsupport.html#JVMsupport)CICS における Java サポート』を参照してください。
- v JVM サーバーは、異なる Java ワークロードを実行することができます。JVM サーバーは、OSGi 仕様に準拠した Java アプリケーションを実行したり、あるい は SOAP 処理用に Axis2 を使用したりできます。Axis2 は、Apache Foundation によるオープン・ソースの Web サービス・エンジンであり、さまざまな Web サービス仕様をサポートし、Axis2 で実行可能な Java アプリケーションを作成す るためのプログラミング・モデルを提供します。DFHOSGI および DFHJVMAX の 2 つのサンプル JVM プロファイルが提供されます。DFHOSGI は、OSGi を サポートするように JVM サーバーを構成し、DFHJVMAX は、Axis2 を使用し た SOAP 処理をサポートするように JVM サーバーを構成します。
- v JCICS API のパッケージ化が変更されました。dfjcics.jar ファイルと dfjoutput.jar ファイルの代わりに、JVM サーバーでも JVM のプールでも実行 できる一連の OSGi バンドルが用意されました。 JCICS を使用する既存の Java

アプリケーションは、プールされた JVM で再コンパイルなしで実行できます。 ただし、Java アプリケーションを変更する場合は、アプリケーションを再コンパ イルする前に、クラスパスを変更して新規の JAR ファイルを使用する必要があ ります。

CICS では、以下の OSGi バンドルが用意されています。

<span id="page-94-0"></span>

| ファイル名                    | OSGi バンドル・シンボル名      | 説明                                                                                                    |  |  |
|--------------------------|----------------------|----------------------------------------------------------------------------------------------------|--|--|
| com.ibm.cics.samples.jar | com.ibm.cics.samples | System.out と System.err のリダイレ<br>クトのためのサンプル。<br>dfjoutput.jar ファイルの代わりで<br>す。                                                     |  |  |
| com.ibm.cics.server.jar  | com.ibm.cics.server  | JCICS API。dfjcics.jar ファイルの<br>代わりです。                                                                                             |  |  |
| com.ibm.record.jar       | com.ibm.record       | VisualAge に組み込まれていた Java<br>Record Framework の IByteBuffer を<br>使用するレガシー・プログラムのため<br>の Java API。以前は dfjcics.jar フ<br>ァイルに入っていました。 |  |  |

既存の Java アプリケーションの場合は、com.ibm.cics.server.jar ファイルと com.ibm.record.jar ファイルをインポートする必要があります。

## **JVM** プロファイル内のオプションの変更点

JVM プロファイル内のオプションの変更点に関する参照

表 *10. JVM* プロファイルで変更されたオプション

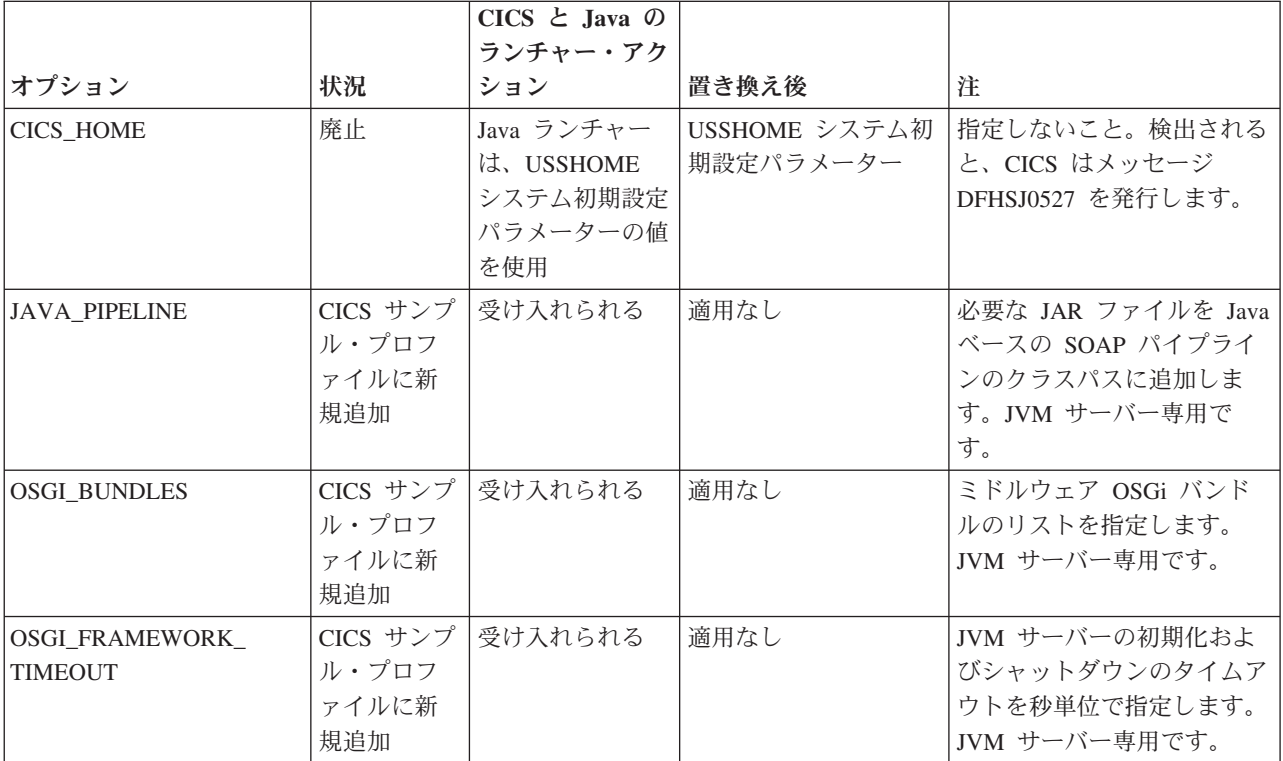

#### 新しいシンボル **&JVMSERVER;**

&JVMSERVER; シンボルを JVM プロファイルで使用するとき、JVMSERVER リソ ースの名前が実行時に置換されます。このシンボルを使用して、各 JVM サーバー に固有の出力またはダンプ・ファイルを作成します。

## **IBM 31-bit SDK for z/OS**、**Java Technology Edition** バージョン **6** か らのアップグレード

31 ビット・バージョンはサポートされなくなったので、Java 6 の 31 ビット・バー ジョンを使用している場合には 64 ビット 6.0.1 バージョンにアップグレードして ください。

#### このタスクについて

CICS は、IBM 64-bit SDK for z/OS, Java テクノロジー・エディション バージョン 6.0.1 を使用して Java アプリケーションを実行します。 CICS は、64 ビット・バ ージョンの SDK のみをサポートし、31 ビット・バージョンはサポートしません。

#### 手順

Java 環境をバージョン 6.0.1 の 64 ビット SDK にアップグレードするには、以下 の手順を実行します。

- 1. IBM システムの Web サイト [Java Standard Edition Products on z/OS](http://www.ibm.com/systems/z/os/zos/tools/java/) にある情 報に基づいて Java プログラムを調べ、IBM 64-bit SDK for z/OS V6.0.1 と IBM 31-bit SDK for z/OS V6 との間の互換性の問題について確認します。
- 2. Java Native Interface (JNI) を使用するすべての Java プログラム (ベンダー製品 を含む) を、64 ビット・バージョンの SDK を使用して実行できることを確認 してください。
- 3. IBM 64-bit SDK for z/OS, Java テクノロジー・エディション バージョン 6.0.1 を、 z/OS システム上にダウンロードしてインストールします。 製品のダウン ロードと詳細情報の確認は、IBM システムの Web サイト [Java Standard](http://www.ibm.com/systems/z/os/zos/tools/java/) [Edition Products on z/OS](http://www.ibm.com/systems/z/os/zos/tools/java/) で行えます。
- 4. Java アプリケーションの JVM プロファイルをコピーおよび編集します。 JVM プロファイル内のオプションを、以下のように編集します。
	- a. JAVA HOME オプションを、IBM 64-bit SDK for z/OS, Java テクノロジー・ エディション バージョン 6.0.1 がインストールされているロケーションを 指定するように変更します。 /usr/lpp/java/J6.0.1\_64/ が、この製品のデ フォルトのインストール・ロケーションです。
	- b. CICS HOME オプションをプロファイルから削除します。 このオプションは 廃止されました。 CICS は、**USSHOME** システム初期設定パラメーターを代わ りに使用します。
	- c. JVM プロファイルとサンプル JVM プロファイル DFHJVMPR とを比較し て、変更の結果を確認することができます。
- 5. すべての CICS 領域に、z/OS UNIX 上の以下のアクセス権限を付与します。
	- v IBM 64-bit SDK for z/OS V6.0.1 のインストール用のファイルに対する読み 取りおよび実行アクセス権限。
- v 新規 JVM プロファイルとオプションの JVM プロパティー・ファイルに対 する読み取りアクセス権限。
- 6. アップグレードするすべての CICS 領域で、 **USSHOME** システム初期設定パラメ ーターを、 z/OS UNIX ファイルのロケーションを指定するように設定しま す。
- 7. アップグレードするすべての CICS 領域で、 **JVMPROFILEDIR** システム初期設定 パラメーターを、 JVM プロファイルを含む z/OS UNIX 上のディレクトリー を指定するように変更します。
- 8. **MEMLIMIT** パラメーターを設定して、 64 ビット JVM 用に十分なストレージが 確保されるようにします。 64 ビット・ストレージを使用する他の CICS 機能 についても考慮する必要があります。詳細については[、「パフォーマンス・ガ](http://publib.boulder.ibm.com/infocenter/cicsts/v4r2/topic/com.ibm.cics.ts.performance.doc/topics/dfht3_dsa_memlimit.html) イド」の『MEMLIMIT [の見積もり、確認、および設定』](http://publib.boulder.ibm.com/infocenter/cicsts/v4r2/topic/com.ibm.cics.ts.performance.doc/topics/dfht3_dsa_memlimit.html) を参照してくださ い。
- 9. CICS 領域に対する他の必要なアップグレード・タスクを完了した場合は、1 つ の領域を開始し、テスト領域として Java ワークロードを実行します。
	- a. JVM が、各 JVM プロファイルを使用して正常に開始でき、アプリケーシ ョンの実行に使用できることを確認します。 CICS Explorer™ を使用する と、CICS 領域内の JVM を参照したり、その JVM プロファイルを識別し たり、それらがいつタスクに割り振られるかを確認したりできます。
	- b. 共用クラス・キャッシュが (使用する場合は) 正常に開始していることを確 認します。 CICS Explorer を使用すると、共用クラス・キャッシュの状況 や、それを使用している JVM の数を確認できます。
	- c. アプリケーションの動作が同じであることを確認します。
	- d. クラス共用を使用する場合は、(**JVMCCSIZE** システム初期設定パラメーター により) 共用クラス・キャッシュに指定されたストレージの量と、(JVM プ ロファイル内で) 個々の JVM に指定されたストレージの量が、各ロケーシ ョンに保管されている項目の新しい組み合わせに対して適切であることを確 認します。 ジャストインタイム (JIT) コンパイルで作成されたコンパイル 済みクラスは、共用クラス・キャッシュではなく、個別の JVM に保管され るようになりました。
- 10. テスト CICS 領域で問題を検出した場合は、以下のことを確認します。
	- a. SDK インストールが成功しており、CICS 領域にそれにアクセスするための 正しい許可を付与しており、JVM プロファイル内の JAVA\_HOME オプション がバージョン 6.0.1 の 64 ビット SDK インストールを正しく指定している ことを確認します。 正しくない SDK を指定するプロファイルを使用して JVM を開始しようとすると、CICS はメッセージ DFHSJ0900 を発行し、異 常終了 ASJJ が発生します。 また、異常終了 ASJJ は、CICS が Java ディ レクトリーにアクセスできない場合、またはインストールが無効な可能性が ある場合にも発行されます。
	- b. **JVMPROFILEDIR** システム初期設定パラメーターにより指定されたディレクト リーが、正しい JVM プロファイルが入ったディレクトリーであり、CICS 領域にこのディレクトリーとファイルにアクセスする許可があることを確認 します。
	- c. 共用クラス・キャッシュを開始できない場合、JVM プロファイルの DFHJVMCD が、 **JVMPROFILEDIR** システム初期設定パラメーターで指定さ

れたディレクトリーで使用可能であることを確認します。 CICS 領域でプロ ファイルが正しくセットアップされていることを確認して、正しい JAVA HOME 値を指定します。 CICS はこの JVM プロファイルを使用して、 共用クラス・キャッシュを初期化および終了します。

- d. すべての Java 互換性の問題が正しく対処されていることを確認します。
- e. 共用クラス・キャッシュのサイズ、または JVM プロファイルで指定された ストレージのサイズを、新しいストレージの使用に合わせて適切に調整しま す。 CICS の実行中に **PERFORM CLASSCACHE** コマンドを使用して、新しくサ イズが変更された共用クラス・キャッシュを段階的に導入します。新規サイ ズを永続的に指定するように **JVMCCSIZE** システム初期設定パラメーターを 設定できます。 JVM のストレージ・ヒープの最大サイズを変更するには、 JVM プロファイル内の **-Xmx** オプションの値を増やすかまたは減らしま す。 **PERFORM JVMPOOL** コマンドを使用して、変更されたプロファイルを使 用する、プールされた JVM を停止して再開します。
- 11. 残りのアップグレードされた CICS 領域を開始し、それらを Java ワークロー ド用に使用します。

#### タスクの結果

IBM 64-bit SDK for z/OS, Java テクノロジー・エディション、バージョン 6.0.1 を 使用して Java ワークロードが実行されます。

#### 次のタスク

- v これらのステップを実行して、既存の Java ワークロードをプールされた JVM で実行するためにアップグレードしたら、ご使用のアプリケーションを JVM サ ーバーで実行するために移動することを検討してください。JVM サーバーは、 CICS 内の Java アプリケーション用の戦略的なランタイム環境です。JVM サー バーでは、Java アプリケーションに関する複数の要求を 1 つの JVM で同時に 処理できるので、CICS 領域で必要な JVM の数が少なくて済みます。このラン タイム環境については、「CICS での Java [アプリケーション」の『](http://publib.boulder.ibm.com/infocenter/cicsts/v4r2/topic/com.ibm.cics.ts.java.doc/JVMserver/JVMsupport.html#JVMsupport)CICS におけ る Java [サポート』を](http://publib.boulder.ibm.com/infocenter/cicsts/v4r2/topic/com.ibm.cics.ts.java.doc/JVMserver/JVMsupport.html#JVMsupport)参照してください。
- v Java ワークロードが確実に最適なパフォーマンスを実現するよう構成するには、 追加の調整が必要な場合があります。詳細については、「CICS での Java [アプリ](http://publib.boulder.ibm.com/infocenter/cicsts/v4r2/topic/com.ibm.cics.ts.java.doc/topics/dfht3rp.html) ケーション」の『Java [のパフォーマンス改善』](http://publib.boulder.ibm.com/infocenter/cicsts/v4r2/topic/com.ibm.cics.ts.java.doc/topics/dfht3rp.html) を参照してください。

# 第 **24** 章 **CICS-WebSphere MQ** 接続のアップグレード

CICS-WebSphere MQ アダプター、ブリッジ、トリガー・モニター、または API 交 差出口を使用して、CICS を WebSphere MQ に接続している場合、ご使用の構成に いくつかの変更を行う必要があります。

### **CICS-WebSphere MQ** 接続のための **TCB** の可用性の確認 **(MAXOPENTCBS** 設定**)**

CICS TS for z/OS バージョン 3.2 より前のリリースでは、CICS 領域は、 WebSphere MQ キュー・マネージャーに接続するために、8 つのサブタスク TCB が含まれているプールを使用していました。 WebSphere MQ への接続要求を実行す る CICS タスクがサブタスク TCB を所有することはありませんでした。サブタス ク TCB が要求の結果を CICS タスクに返すと、そのサブタスク TCB は、 WebSphere MQ に接続する必要がある他の CICS タスクで使用できる状態になりま した。

CICS TS for z/OS バージョン 3.2 から、CICS 領域は、WebSphere MQ キュー・ マネージャーに接続するために、L8 モードのオープン TCB を使用するようになり ました。 CICS タスクは、WebSphere MQ への接続要求を実行するときに、CICS 領域にあるプールから L8 TCB を取得し、その割り振り時からタスクの終了時まで その L8 TCB を保持します。 CICS タスクが QR TCB による実行に切り替わった 場合や、WebSphere MQ への接続要求をそれ以上実行しない場合でも、CICS タス クの終了時までその L8 TCB は解放されません。したがって、WebSphere MQ に 接続するそれぞれの並行 CICS タスクでは、それぞれの存続期間を通じて L8 TCB が 1 つずつ必要になります。

プールに含まれている L8 TCB の可用性は、MAXOPENTCBS システム初期設定パ ラメーターの設定と、L8 または L9 の TCB を使用している他の CICS タスク (DB2 に接続する CICS アプリケーションなど) の数によって決まります。 1 つの CICS タスクで使用できる L8 TCB は、最大で 1 つです (L8 TCB の用途は、タス クでそれを必要としているなら、どんな用途でもかまいません)。例えば、 WebSphere MQ と DB2 の両方に接続するタスクも、L8 TCB を 1 つだけ使用しま す。 MAXOPENTCBS で設定されている TCB プール全体の制限値の範囲内であれ ば、WebSphere MQ キュー・マネージャーに接続する CICS タスクに割り振られる L8 TCB の数に特定の制限はありません。それらのタスクがプール内のすべての使 用可能な L8 TCB を占有することもあり得ます。

CICS TS for z/OS バージョン 3.2 より前のリリースからアップグレードする場合 は、MAXOPENTCBS システム初期設定パラメーターの設定を確認して、WebSphere MQ に接続するそれぞれの並行 CICS タスクに L8 TCB を 1 つずつ用意できるだ けの十分な数の L8 TCB を確保し、CICS 領域でこれらの TCB を使用する他のユ ーザーのためにも十分な数の L8 と L9 の TCB を残しておくことが重要になりま す。 MAXOPENTCBS システム初期設定パラメーターの設定を確認するための指針 については[、「パフォーマンス・ガイド」の『](http://publib.boulder.ibm.com/infocenter/cicsts/v4r2/topic/com.ibm.cics.ts.performance.doc/topics/dfht3u0.html)MAXOPENTCBS』を参照してくださ い。新しい CICS リリースにアップグレードするたびに、MAXOPENTCBS の設定 を確認することにはメリットがあります。

WebSphere MQ に接続する CICS タスクでは、WebSphere MQ サブシステムでスト レージが必要になります。 CICS TS for z/OS バージョン 3.2 より前のリリースか らアップグレードする場合や、WebSphere MQ に接続する並行 CICS タスクのピー ク数が変化する場合は、WebSphere MQ サブシステムの共通ストレージの使用状況 を確認してください。共通ストレージや、CICS から WebSphere MQ への接続につ いては、WebSphere MQ [資料の共通ストレージを](http://publib.boulder.ibm.com/infocenter/wmqv7/v7r0/topic/com.ibm.mq.csqsat.doc/zc12460_.htm)参照してください。 WebSphere MQ のストレージやパフォーマンスの要件 (CICS 領域の速度目標など) の詳細につ いては、WebSphere MQ [資料のストレージ要件およびパフォーマンス要件の計画を](http://publib.boulder.ibm.com/infocenter/wmqv7/v7r0/topic/com.ibm.mq.csqsat.doc/zc12440_.htm) 参照してください。

CICS から WebSphere MQ バージョン 6 に接続する環境では、WebSphere MQ サ ブシステムの調整パラメーター CTHREAD の設定値を大きくしなければならない場 合もあります。 CICS TS for z/OS バージョン 3.2 より前のリリースでは、CICS は常に、CTHREAD で指定されている接続のうちの 9 個と、タスク・イニシエータ ー (CKTI) ごとに 1 つの接続を使用していました。 CICS TS for z/OS バージョン 3.2 からは、L8 TCB を使用して WebSphere MQ に接続する CICS タスクの数に よって接続の数が決まります。 WebSphere MQ バージョン 6 では、WebSphere MQ の SET SYSTEM コマンドを使用して CTHREAD の値を変更できます。 WebSphere MQ バージョン 7 からは、WebSphere MQ で CTHREAD パラメーター を調整することはできなくなりました。

### **WebSphere MQ** バージョン **7 API** 呼び出しのサポート

WebSphere MQ バージョン 7 で新しい API 呼び出しを使用する新しいまたは変更 された CICS アプリケーションは、 CICS と共に出荷された WebSphere MQ API スタブ・モジュールとリンク・エディットされている必要があります。

#### 新しい API 呼び出しは、

MQBUFMH、MQCB、MQCTL、MQCRTMH、MQDLTMH、 MQDLTMP、MQINQMP、MQMHBUF、MQSETMP、MQSTAT、MQSUB、および MQSUBRQ です。バージョン 7 の API 呼び出しは、WebSphere MQ と共に出荷 されたスタブではなく CICS と共に出荷されたスタブを使用するときにのみ、 CICS でサポートされます。バージョン 7 の API 呼び出しを使用しない新規およ び既存の CICS アプリケーションは、 CICS または WebSphere MQ と共に出荷さ れたスタブを使用できます。

WebSphere MQ キュー・マネージャーは、これらの API 呼び出しを CICS 環境で サポートするために、 WebSphere MQ バージョン 7.0.1 以上でなければなりませ ん。 WebSphere MQ バージョン 7.0.1 で、 APAR が PK97364 および PK97972 の PTF を適用する必要があります。

新しいバージョン 7 の API 呼び出し MQCB および MQCTL を CICS アプリケー ションによる非同期メッセージングで使用する場合、 WebSphere MQ プログラミン グ文書に加えて、 CICS 文書に示されている情報を使用してプログラムをコーディ ングする必要があります。 CICS 環境で非同期メッセージングを使用するための要 件は、 「CICS integration with WebSphere MQ」文書の『Asynchronous message consumption and callback routines』にリストされています。

# <span id="page-100-0"></span>第 **25** 章 **CICS Web** サポート・アプリケーションのアップグレ ード

CICS Transaction Server for z/OS, バージョン 4 リリース 2 は、Web 対応と Web 非対応の両方のアプリケーション・プログラムに対して既存の CICS Web サポー ト・アーキテクチャーをサポートします。HTTP メッセージを送受信する既存の Web 対応アプリケーション・プログラムは、アップグレードしてここに説明されて いる拡張を利用することに決めるまで、未変更のままで使用できます。

v CICS 領域で Web クライアントからの長期間持続する HTTP 接続によるパフォ ーマンス上の問題が生じている場合、ポートの TCPIPSERVICE リソース定義で MAXPERSIST 属性を使用して、 CICS 領域が常に受け入れる持続接続の数を制 限できるようになりました。通常 HTTP/1.1 サーバーは持続接続を許可している 必要があるので、この理由によるパフォーマンス上の問題を抱える CICS 領域に のみ接続スロットルをセットアップしてください。接続スロットルについて詳し くは、CICS Web サポートによる持続接続の処理方法 を参照してください。

### クライアント **HTTP** 接続用の接続プールの実装

接続プーリングをアクティブにするには、 CICS Web サポートまたは Web サービ ス・アプリケーション・プログラムで、 **INVOKE SERVICE** または **WEB OPEN** コマン ドで URIMAP リソースを SOCKETCLOSE 属性と共に指定する必要があります。 イベント処理では、HTTP EP アダプターが URIMAP リソースを SOCKETCLOSE 属性と共に使用する必要があります。

#### このタスクについて

CICS Web サポート・アプリケーション、Web サービス・アプリケーション、また は HTTP EP アダプターによる複数の呼び出しが特定のホストおよびポートのため の接続要求を行う場合、または Web サービス・アプリケーションが複数の要求と 応答を行う場合に、接続プーリングはパフォーマンス上の利点を提供することがで きます。単一のユーザー作成 CICS Web サポート・アプリケーションの呼び出し、 単一の Web サービスの要求または応答、または単一のイベント送出の場合には、 接続プーリングによってパフォーマンスが向上することはありません。

接続プーリングは、URIMAP リソースの SOCKETCLOSE 属性で USAGE(CLIENT) と共に指定されます。 SOCKETCLOSE は、CICS プログラムがクライアント HTTP 接続の使用を終えた後に、CICS がその接続を開いたままにするかどうか、およびそ の場合の待機時間の長さを定義します。使用後、CICS により接続の状態が確認さ れ、その接続は休止状態でプールに配置されます。休止接続は、同じアプリケーシ ョン、または同じホストおよびポートに接続する別のアプリケーションが再使用で きます。

アプリケーションによって開かれたクライアント HTTP 接続が使用後にプールされ るようにするには、アプリケーションが接続を以下の手順で説明されている方法で 扱う必要があります。

#### 手順

- 1. クライアント (アウトバウンド) HTTP 接続を開くとき、URIMAP リソースに SOCKETCLOSE 属性を設定して指定します。
	- v CICS Web サポート・アプリケーションでは、 URIMAP リソースを **WEB OPEN** コマンドに指定して接続の URL を提供できます。 URL をアプリケー ションに直接コーディングする場合、CICS は URIMAP リソースにアクセス しないので、使用後に接続をプールすることができません。
	- v サービス要求元である CICS Web サービス・アプリケーションでは、 URIMAP リソースを **INVOKE SERVICE** コマンドに指定して Web サービスの URI を提供できます。 URL をアプリケーションに直接コーディングする場 合、または Web サービス記述からの URI を使用する場合は、 CICS は URIMAP リソースにアクセスしません。
	- v HTTP EP アダプターでは、URIMAP リソースをイベント・バインディングに 指定します。
- 2. CICS Web サポート・アプリケーションが、発行する **WEB SEND** または **WEB CONVERSE** コマンド上でオプション CLOSESTATUS(CLOSE) を使用しないことを 確認してください。 CLOSESTATUS(CLOSE) は接続を閉じるようにサーバーに 要求し、そして閉じられた接続はプールできなくなります。以前はこのオプショ ンの使用が、アプリケーションが最後の要求をサーバーに送信するときのベス ト・プラクティスとして提示されていましたが、それは必須の処置ではありませ んでした。
- 3. クライアント HTTP 接続の使用を完了したときに、 CICS Web サポート・アプ リケーションが **WEB CLOSE** コマンドを発行するようにしてください。 以前は、 アプリケーションがこのコマンドを発行すると CICS は接続を閉じました。この コマンドは、CICS にアプリケーションが接続の使用を終了したことを通知する ようになりました。接続プーリングが使用されている場合、CICS は接続を開い たままにして、検査した後にプールに入れます。接続プーリングが使用されてい ない場合、CICS は以前のように接続を閉じます。 CICS Web サービス・アプ リケーションでは、 **INVOKE SERVICE** コマンドはアプリケーションによる接続の 使用を完了して、 CICS Web サービス・アプリケーションが追加のコマンドを 発行して接続の使用を完了する必要がないようにします。

#### 次のタスク

アプリケーションがアウトバウンド接続を開くときに URIMAP リソースを既に使 用している場合、 CICS Web サポート・アプリケーションが **WEB CLOSE** コマンド を発行してどのコマンド上でもオプション CLOSESTATUS(CLOSE) を使用しなけれ ば、アプリケーションを変更して接続プーリングを実装する必要はありません。 CICS Web サポートおよび Web サービス・アプリケーションによって、および HTTP EP アダプターによって既に使用されている URIMAP リソースには、 SOCKETCLOSE 属性を指定できます。 CICS Web サポート・アプリケーションで 使用されるセッション・トークンはプールされた接続上で持続しないので、アプリ ケーションはプールされた接続を新しい接続の場合とまったく同じ方法で再使用し ます。

現在、CICS Web サポートおよび Web サービス・クライアント要求に URIMAP リソースを使用していないとき、接続プーリングを実装する場合には、関連するク ライアント要求のために URIMAP リソースをセットアップして、接続を開くとき

に URIMAP リソースを指定するようにアプリケーションを変更する必要がありま す。 CICS Web サポート・アプリケーションが WEB CLOSE コマンドを発行し て、いずれかのコマンド上でオプション CLOSESTATUS(CLOSE) を使用することが ないようにしてください。クライアント要求のために URIMAP リソースの使用を 開始すると、接続プーリングが使用可能になることに加えて、システム管理者は接 続のエンドポイントに対する変更に対応できるようになり、サービス・プロバイダ ーの URI が変更された場合でもアプリケーションを再コンパイルする必要はありま せん。

# 第 **26** 章 **CICS Web** サービスのアップグレード

以前のリリースで CICS Web サービスを使用していた場合は、CICS Transaction Server for z/OS, バージョン 4 リリース 2 にアップグレードする際、以下の変更に 注意してください。

- 接続プーリングは、サービス要求元アプリケーションが複数の要求と応答を行う 場合に、パフォーマンス上の利点を提供できます。接続プーリングを実装する と、アプリケーションが要求を出して応答を受け取った後も、CICS はクライア ント HTTP 接続を開いたままにします。アプリケーションは毎回新しい接続を開 く代わりに、その接続を再使用して追加の要求と応答を行います。接続プーリン グはクライアント HTTP 接続の URIMAP リソースに指定されるので、アプリケ ーションは INVOKE SERVICE コマンドに URIMAP リソースを指定する必要が あります。接続プーリングについて詳しくは、 93 [ページの『クライアント](#page-100-0) HTTP [接続用の接続プールの実装』を](#page-100-0)参照してください。
- v パイプライン・スキャンでは、ピックアップ・ディレクトリーに存在する WSDL 文書ごとに第 2 の URIMAP リソースが生成されるようになりました。この URIMAP リソースでは、WSDL 文書の場所を指す URI が定義されています。こ の URI を使用して WSDL 文書を公開すれば、外部の要求側が Web サービス・ アプリケーションを作成できるようになります。

# 第 **27** 章 **RACF Event Notifications (ENF)** をモニターするため のセキュリティー更新

CICS は、CONNECT または REMOVE コマンドが RACF ユーザー・プロファイル に影響を与えた場合、あるいはユーザー ID が **ALTUSER** コマンドの REVOKE オプ ションを使用して取り消された場合に発行される、RACF タイプ 71 Event Notifications (ENF) をモニターするようになりました。z/OS 1.11 では、RACF が ENF 71 イベント・コードを発行すると、CICS は通知を即時に受け取り、 USRDELAY システム初期設定パラメーターで指定したすべての設定をオーバーラ イドします。

z/OS 1.11 システムで RACF を使用している場合は、USRDELAY 設定を確認しま す。
## 第 **28** 章 イベント処理のアップグレード

新規の CICS リリースにアップグレードする際に、イベント処理環境に変更を加え ることが必要になる場合があります。イベント処理アプリケーションおよびモニタ ー・ツールに変更が必要になる場合もあります。

### **Atom** フィードと **WebSphere MQ** ブリッジのための新しいイベント

アプリケーション・プログラマーは、ファイルおよび一時記憶域キューが Atom フ ィードによってアクセスされるとき、またはプログラムが CICS-WebSphere MQ ブ リッジによってリンクされるときに、イベントの送出を要求できるようになりまし た。

### イベント処理のデータ型のアップグレード

CICS イベント処理のイベントを、追加の共通に使用されるデータ型によって、フィ ルター操作、キャプチャー、および作成することができます。

- v COBOL ゾーン 10 進数 (SIGN SEPARATE および SIGN LEADING のオプショ ンがあります)。
- v 浮動小数点数。
- ヌル終了ストリング。

サポートされるデータ型の完全なリストは、 情報源タブを参照してください。

### アプリケーションおよびハードウェアの考慮事項

CICS Transaction Server for z/OS, バージョン 4 リリース 2 用に提供された追加の データ型を使用する計画がない場合には、処置は必要ありません。ただし、追加の データ型の利点を活用するためには、いくつかの処置が必要になります。

イベント処理のための追加のデータ型の利点を活用するには、以下をアップデート する必要があります。

- 既存のイベント・バインディングをアップデートして、追加のデータ型を指定す る。または新しいイベント・バインディングを作成する。
- v 該当する場合、カスタム EP アダプター。
- v 必要な場合、イベント・コンシューマー。

2 進または 10 進の浮動小数点を使用するには、対応するハードウェア浮動小数点 が必要です。

### **TS** キュー **EP** アダプター・フォーマットのアップグレード

一時記憶域キュー (TSQ) EP アダプターは、CICS Flattened Event (CFE) フォーマ ットに加えて、XML イベント・フォーマット (Common Base Event、Common Base Event REST、WebSphere Business Events (WBE)) をサポートするようになりまし た。

これらのイベント・フォーマットおよびそれらの処理方法について詳しくは[、イベ](http://publib.boulder.ibm.com/infocenter/cicsts/v4r2/topic/com.ibm.cics.ts.eventprocessing.doc/reference/dfhep_formats.html) [ント処理フォーマットを](http://publib.boulder.ibm.com/infocenter/cicsts/v4r2/topic/com.ibm.cics.ts.eventprocessing.doc/reference/dfhep_formats.html)参照してください。

### 接続プーリングを使用するための **HTTP EP** アダプターのアップグレード

接続プーリングは、HTTP EP アダプターにパフォーマンス上の利点を提供すること ができます。接続プーリングを実装すると、 HTTP EP アダプターがビジネス・イ ベントを送出した後も CICS はクライアント HTTP 接続を開いたままにします。 HTTP EP アダプターは毎回新しい接続を開く代わりに、クライアント HTTP 接続 を再使用して追加のイベントを送出します。

接続プーリングを実装するには、 HTTP EP アダプターが HTTP/1.1 準拠のサーバ ーに対する接続を開くために使用する URIMAP リソースに SOCKETCLOSE 属性 を追加します。 URIMAP リソースは、使用するイベントのイベント・バインディ ングにある EP アダプター構成で名前が指定されます。イベント・バインディング を変更する必要はありません。 HTTP EP アダプターがイベントを送出する頻度に 応じて、SOCKETCLOSE 属性に適切な設定値を選択します。

接続プーリングのインプリメントについて詳しくは、 93 [ページの『クライアント](#page-100-0) HTTP [接続用の接続プールの実装』を](#page-100-0)参照してください。

### **INQUIRE CAPTURESPEC** コマンドの改善点を利用するためのアップグレ ード

INQUIRE CAPTURESPEC コマンドを使用して、指定のキャプチャー仕様のために 設定されたコンテキストおよび 1 次述部フィルターに関する情報を決定できるよう になりました。

**INQUIRE CAPTURESPEC** コマンドの新しいオプションを使用して、指定のキャプチャ ー仕様で使用可能な 1 次述部またはアプリケーション・コンテキスト・フィルター に関する情報を決定できるようになりました。 **INQUIRE CAPTURESPEC** コマンドの改 善点を活用するには、既存のアプリケーションをアップデートするか、または新し いアプリケーションを作成する必要があります。ただし、フィルターを使用してキ ャプチャー仕様に関して照会する追加機能の利点を活用する計画がない場合には、 処置は必要ありません。 INQUIRE CAPTURESPEC コマンドのオプションの完全な リストは、 INQUIRE CAPTURESPEC を参照してください。

指定のキャプチャー仕様のためのアプリケーション・コマンド・オプションの数、 アプリケーション・データ述部の数、および情報源の数も決定できます。指定のキ ャプチャー仕様のために定義された述部および情報源について詳しくは、新しい **INQUIRE CAPDATAPRED**、**INQUIRE CAPOPTPRED**、および **INQUIRE CAPINFOSRCE** コマン ドを使用して表示できます。

# 第 **3** 部 **CICSPlex SM** の外部エレメントの変更点

このリリースの CICS および CICSPlex SM における機能の変更をサポートするた め、CICSPlex SM のビューと関数が変更されました。ご使用のシステムに影響を与 える可能性のある変更を確認してください。

# 第 **29** 章 **CICSPlex SM** のビューおよびリソース・テーブルの変 更点

これらの変更点は、CICSPlex SM ビュー、リソース・テーブル、およびビジネス・ アプリケーション・サービス定義オブジェクトに影響を与えます。

### 廃止された **CICSPlex SM** ビュー、リソース・テーブル、および属性

これらの CICSPlex SM ビューおよびリソース・テーブルは、CICS リソース・タイ プおよび機能に加えられた変更により、特定の機能が除去されているか、または完 全に除去されています。

操作ビューの「**CICS** 領域操作ビュー」**>**「動的ストレージ域グローバル **- CICSSTOR**」で、フィールド「**GCDSA** クッション解放数」および「クッション限 界」は、CICS Transaction Server for z/OS, バージョン 4 リリース 2 からの領域に 対して「適用外 (Not applicable)」と表示されます。CICSSTOR リソース・テーブル 内の対応する SMSATBCUSHRE および SMSATBCUSHLI 属性は、CICS Transaction Server for z/OS, バージョン 4 リリース 2 からの領域に対して「適用外 (Not applicable)」を戻します。

## 変更された **CICSPlex SM** ビューおよびリソース・テーブル

いくつかの変更された CICSPlex SM ビューおよびリソース・テーブルは、新規ま たは変更された CICS リソース・タイプと機能をサポートするようになりました。

#### 変更された **CICSPlex SM** ビュー

表 *11.* 変更された *CICSPlex SM* ビュー

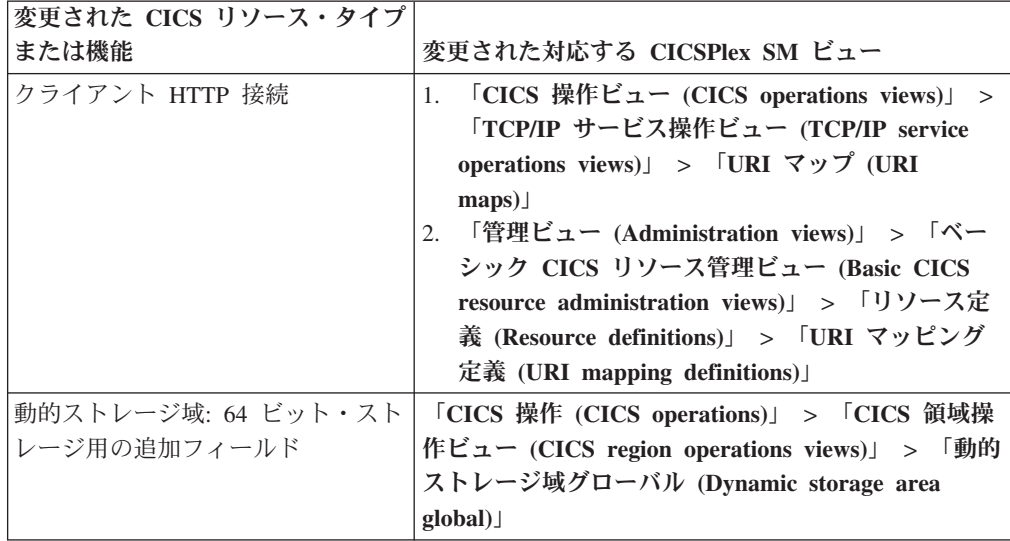

表 *11.* 変更された *CICSPlex SM* ビュー *(*続き*)*

| 変更された CICS リソース・タイプ   |                                                                                                    |
|-----------------------|----------------------------------------------------------------------------------------------------|
| または機能                 | 変更された対応する CICSPlex SM ビュー                                                                                                    |
| イベント処理: 確実なイベント       | 「CICS 操作ビュー (CICS operations views)」<br>1.<br>$\geq$<br>「アプリケーション操作ビュー (Application<br>operations views)」 > 「イベント処理 (Event<br>$processing$ )<br>「CICS 操作ビュー (CICS operations views)」 ><br>2.<br>「アプリケーション操作ビュー (Application<br>operations views)」 > 「イベント・バインディン<br>$\breve{\mathcal{F}}$ (Event binding)<br>「CICS 操作ビュー (CICS operations views)」 ><br>3.<br>「アプリケーション操作ビュー (Application<br>operations views)」 > 「イベント・キャプチャー<br>仕様 (Event capture specification)」<br>「CICS 操作ビュー (CICS operations views)」<br>4.<br>><br>「タスク操作ビュー (Task operations views)」<br>><br>「完了したタスク (Completed tasks)」<br>「CICS 操作ビュー (CICS operations views)」<br>5.<br>$\geq$<br>「タスク操作ビュー (Task operations views)」<br>$\geq$<br>「アクティブ・タスク (Active tasks)」 |
| イベント処理: キャプチャー仕様      | 「CICS 操作ビュー (CICS operations views)」 ><br>「アプリケーション操作ビュー (Application<br>operations views)」 > 「イベント・キャプチャー仕様<br>(Event capture specification)]                                                                                                    |
| イベント処理: システム・イベント     | 「CICS 操作ビュー (CICS operations views)」<br>1.<br>$\geq$<br>「アプリケーション操作ビュー (Application<br>operations views)」 > 「イベント処理 (Event<br>$processing$ )<br>「CICS 操作ビュー (CICS operations views)」 ><br>2.<br>「アプリケーション操作ビュー (Application<br>operations views)」 > 「イベント・キャプチャー<br>仕様 (Event capture specification)」                                                                                                    |
| JVM サーバー              | 「CICS 操作ビュー (CICS operations views)」<br>1.<br>$\geq$<br>「Enterprise Java コンポーネント操作ビュー<br>(Enterprise Java component operations views) $\vert$ ><br>「JVM サーバー (JVM servers)」                                                                                                    |
| TCP/IP                | 「CICS 操作ビュー (CICS operations views)」 ><br>「TCP/IP サービス操作ビュー (TCP/IP service<br>operations views)」 > 「TCP/IP サービス (TCP/IP<br>services)                                                                                                    |
| TCPIPSERVICE リソース定義属性 | 「管理ビュー (Administration views)」 > 「ベーシッ<br>ク CICS リソース管理ビュー (Basic CICS resource<br>administration views)」 > 「リソース定義 (Resource<br>definitions)」 > 「TCP/IP サービス定義 (TCP/IP<br>service definitions)                                                                                                    |

表 *11.* 変更された *CICSPlex SM* ビュー *(*続き*)*

| 変更された CICS リソース・タイプ |                                                                       |
|---------------------|-----------------------------------------------------------------------|
| または機能               | 変更された対応する CICSPlex SM ビュー                                             |
| 一時記憶域キュー: 自動削除      | 「管理ビュー (Administration views)」 > 「CICS<br>$\mathbf{1}$ .              |
|                     | リソース定義 (CICS resource definitions)」 >                                 |
|                     | 「一時記憶域モデル定義 (Temporary storage                                        |
|                     | model definitions)                                                    |
|                     | 「CICS 操作ビュー (CICS operations views)」 ><br>2.<br>「一時記憶域キュー (TSQ) 操作ビュー |
|                     | (Temporary storage queue (TSQ) operations                             |
|                     | views)」 > 「一時記憶域キュー、共用キュー、一                                           |
|                     | 時記憶域キュー、モデル (Temporary storage                                        |
|                     | queues, Shared queues, Temporary storage                              |
|                     | queues, Models)                                                       |
| 一時記憶域キュー: 主ストレージの   | 「CICS 操作ビュー (CICS operations views)」 >                                |
| 限界                  | 「一時記憶域キュー (TSQ) 操作ビュー (Temporary                                      |
|                     | storage queue (TSQ) operations views) $\Box$ [Global]                 |
|                     | temporary storage statistics (グローバル一時ストレー                             |
|                     | ジ統計)」                                                                 |
| 動的ワークロード管理の改善点      | 「アクティブ作業負荷ビュー (Active workload<br>1.                                  |
|                     | views)」 > 「アクティブ・ワークロード (Active                                       |
|                     | workloads)                                                            |
|                     | 「アクティブ作業負荷ビュー (Active workload<br>2.                                  |
|                     | views)」 > 「トランザクション・グループ                                              |
|                     | (Transaction groups)                                                  |
|                     | 3. 「アクティブ作業負荷ビュー (Active workload                                     |
|                     | views)」 > 「トランザクション・グループ親和性                                           |
|                     | (Transaction group affinities)                                        |
|                     | 4. 「アクティブ作業負荷ビュー (Active workload                                     |
|                     | views)」 > 「アクティブなルーティング領域                                             |
|                     | (Active routing regions)                                              |
|                     | 「管理ビュー (Administration views)」 > 「ワー<br>5.                            |
|                     | クロード・マネージャー管理ビュー (Workload                                            |
|                     | manager administration views)」 > 「仕様<br>(Specifications)              |
|                     | 6. 「管理ビュー (Administration views)」 > 「ワー                               |
|                     | クロード・マネージャー管理ビュー (Workload                                            |
|                     | manager administration views)」 > 「トランザク                               |
|                     | ション・グループ定義 (Transaction group                                         |
|                     | definitions)                                                          |

### 変更された **CICSPlex SM** リソース・テーブル

次のリソース・テーブルを調べて、ご使用の RTA 評価定義 (EVALDEF) または CICSPlex SM API プログラムに影響を与える可能性があるかどうか確認してくださ い。

- BUNDPART
- CICSSTOR
- EVCSPEC
- EVNTBIND
- EVNTGBL
- HTASK
- JVMSERV
- LIBRARY
- TASK
- TCPDEF
- TCPIPS
- TRANGRP
- TSMDEF
- TSMODEL
- TSQGBL
- TSQNAME
- TSQSHR
- TSQUEUE
- URIMAP
- URIMPDEF
- WLMATAFF
- WLMATGRP
- WLMAWORK
- WLMAWTOR
- WLMSPEC

## 新規の **CICSPlex SM** ビューおよびリソース・テーブル

以下の新しい CICSPlex SM ビューおよびリソース・テーブルは、CICS リソース・ タイプと機能をサポートします。

表 *12.* 新規の *CICSPlex SM* ビューおよびリソース・テーブル

|                               |                                                                                         | CICSPlex SM リソース・テ |
|-------------------------------|-----------------------------------------------------------------------------------------|--------------------|
| リソース・タイプまたは機能 CICSPlex SM ビュー |                                                                                         | ーブル                |
| キャプチャー仕様のデータ述                 | 「CICS 操作ビュー (CICS                                                                       | <b>EVCSDATA</b>    |
| 部                             | operations views) $\vert$ > $\vert \overline{\mathcal{V}} \overline{\mathcal{V}} \vert$ |                    |
|                               | リケーション操作ビュー                                                                             |                    |
|                               | (Application operations                                                                 |                    |
|                               | views)」 > 「イベント・キャ                                                                      |                    |
|                               | プチャー仕様のデータ述部                                                                            |                    |
|                               | (Event capture specification)                                                           |                    |
|                               | $data$ predicates)                                                                      |                    |

|               |                          | CICSPlex SM リソース・テ |
|---------------|--------------------------|--------------------|
| リソース・タイプまたは機能 | CICSPlex SM $E_1$ -      | ーブル                |
| イベント処理アダプター   | 「CICS 操作ビュー (CICS        | <b>EPADAPT</b>     |
|               |                          | <b>CRESEPAD</b>    |
|               | リケーション操作ビュー              | <b>ERMCEPAD</b>    |
|               | (Application operations  |                    |
|               | views)」 > 「イベント処理ア       |                    |
|               | ダプター (Event processing   |                    |
|               | $ad$ adapter $)$         |                    |
| キャプチャー仕様の情報源  | 「CICS 操作ビュー (CICS        | <b>EVCSINFO</b>    |
|               | operations views)」 > 「アプ |                    |
|               | リケーション操作ビュー              |                    |
|               | (Application operations  |                    |
|               | views)」 > 「イベント・キャ       |                    |
|               | プチャー仕様の情報源(Event         |                    |
|               | capture specification    |                    |
|               | information sources)     |                    |
| キャプチャー仕様のオプショ | 「CICS 操作ビュー (CICS        | <b>EVCSOPT</b>     |
| ン述部           | operations views)」 > 「アプ |                    |
|               | リケーション操作ビュー              |                    |
|               | (Application operations  |                    |
|               | views)」 > 「イベント・キャ       |                    |
|               | プチャー仕様のオプション述            |                    |
|               | 部 (Event capture         |                    |
|               | specification option     |                    |
|               | predicates)              |                    |
|               |                          |                    |
| OSGi バンドル     | 滴用外                      | <b>OSGIBUND</b>    |
|               |                          | <b>CRESOSGB</b>    |
| OSGi サービス     | 滴用外                      | OSGISERV           |
|               |                          | <b>CRESOSGS</b>    |

表 *12.* 新規の *CICSPlex SM* ビューおよびリソース・テーブル *(*続き*)*

## 第 **30** 章 前のリリースの **CICSPlex SM** に接続するプログラム

前のリリースの CICSPlex SM 向けに VERSION キーワードを指定する CONNECT verb を使用する CICSPlex SM API プログラムでは、CMAS アドレス・スペースに よる CPU 消費量と、環境サービス・システム・サービス (ESSS) アドレス・スペ ースによるデータ・スペース・ストレージ使用率の両方が大幅に増える場合があり ます。

GET または PERFORM OBJECT 要求での結果セットのサイズを制限するため、ま たは SPECIFY FILTER verb を使用するために、CRITERIA ストリングを指定する API プログラムでは、CMAS CPU および ESSS ストレージが増加する場合があり ます。バッチ・ジョブ・ランタイムも増加する場合があります。

新規リリースへのアップグレード時には、CICSPlex SM API プログラムの再コンパ イルが必要になることはありません。ただし、影響を受けるプログラムを再コンパ イルしない場合、CMAS はレコードを、現行リリースの形式から CONNECT verb の VERSION キーワードで指定されたレベルに変換する必要があります。この変換 プロセスは、結果セットが非常に大きくなる (例えば 300,000 から 500,000 レコー ド) 場合には、CPU とストレージを集中的に使用します。この増加はたいていの場 合、基準ストリングを結果セットのフィルター操作に使用したときに見られます。 例えば、特定のプログラムまたは汎用プログラムに NAME キーを使用して PROGRAM オブジェクトの基準を指定する場合などです。この場合には、CICSPlex SM はすべてのプログラム・オブジェクトを取得し、それらを API が接続されてい る CMAS に戻し、レコードを API のバージョンに変換し、それからフィルター操 作を適用する必要があります。

現行リリースの CICSPlex SM と一致するように VERSION キーワードを指定して プログラムを再コンパイルする場合は、この変換は行われず、ストレージおよび CPU 消費量が大幅に増加することはありません。

## 第 **4** 部 **CICSPlex SM** のアップグレード

CICSPlex SM を CICS Transaction Server for z/OS, バージョン 4 リリース 2 レベ ルにアップグレードするには、ここで説明されているタスクを実行します。前のリ リースの CICS Transaction Server と CICSPlex SM との互換性についての、ここに ある重要な情報も確認してください。

CICSPlex SM を再始動する前に、CICS TS for z/OS, バージョン 4.2 CICSPlex SM へのすべてのアップグレード (CMAS、それに接続されるすべての MAS、それ用の Web ユーザー・インターフェース・サーバーとして動作するすべての MAS を含 む) が完了していることを確認してください。

インストール後スケルトン・メンバーがいくつか、CICSPlex SM と共に配布されま す。アップグレード時に使用するために、これらのインストール後メンバーを生成 しなければなりません。インストール後メンバーの生成方法については、「CICS Transaction Server for z/OS インストール・ガイド」を参照してください。

CICS TS for z/OS, バージョン 4.2 CICSPlex SM へのアップグレード中に問題が発 生した場合に、前のリリースの CICSPlex SM に戻すことができるように、アップ グレード・プロセスを開始する前に、前のリリースのコンポーネント (JCL、CLIST、CICS テーブル、CMAS データ・リポジトリー、および WUI リポ ジトリーなど) のバックアップ・コピーを取ってください。

## <span id="page-122-0"></span>第 **31** 章 **CICSPlex SM** バージョン **4.2** と旧リリースを同時稼働 させるための条件

CICSPlex SM バージョン 4.2 と旧リリースを同時に稼働することができますが、互 換性に関する多くの条件を考慮に入れる必要があります。

この情報で参照されている CICSPlex SM のリリースは、CICS Transaction Server for z/OS リリースの CICSPlex SM エレメントのことです。これらを独立した製品 として使用することはできません。例えば、CICSPlex SM バージョン 4.2 は CICS Transaction Server for z/OS, バージョン 4 リリース 2 の CICSPlex SM エレメント です。

CICSPlex SM バージョン 4.2、バージョン 4.1、バージョン 3.2、およびバージョン 3.1 は、レベルの異なる相互接続 CMAS を使用して同時に実行することができま す。これにより、バージョン 4.2 への環境のアップグレードを段階的に行うことが 可能になります。ただし、CICS TS for z/OS, バージョン 4.2 では、CICSPlex SM CMAS はバージョン 4.2 の CICS システムでしか実行できません。

以下のサポートされている CICS リリースを実行する CICS システム (MAS) は、 CICSPlex SM バージョン 4.2 に接続できます。

- v CICS TS for z/OS バージョン 4.1
- CICS TS for  $z/\text{OS}$  バージョン 3.2
- CICS TS for  $z/\text{OS}$  バージョン 3.1

CICSPlex SM バージョン 4.2 に接続するために CICS システムは CICSPlex SM バージョン 4.2 MAS エージェントを使用する必要があるため、CICSPlex SM バー ジョン 4.2 ライブラリーが CICS JCL に存在する必要があります。 CICS TS for z/OS バージョン 3.1 を実行している CICS システムでは、互換性 APAR PK17360 を CICS システムに適用する必要もあります。

モジュール DFHSMSR での再帰的 0c4 保護例外のために CICSPlex SM を CICS TS for z/OS バージョン 3.2 と共に実行することが困難な場合、 apar PK77484 用 の PTF UK43094 を適用してシステムを再始動してください。

CICSPlex SM の旧リリースに接続される、ここにリストされているリリース・レベ ルの CICS システムがある場合、それらを現行リリースの CICSPlex SM にマイグ レーションして、拡張された管理サービスを最大限に利用することをお勧めしま す。

ここにリストされているものより前のリリース・レベルで CICS システムを管理す る場合、それらのシステムをサポートしていた旧リリース・レベルで稼働する CMAS にそれらを接続します。この CMAS は CICSPlex SM バージョン 4.2 CMAS に接続できるので、古い CICS システムはバージョン 4.2 CMAS には間接 的に接続されます。

以下の条件は、CICSPlex SM バージョン 4.2 と旧リリースの CICSPlex SM が同時 に稼働する環境に適用されます。

- v CMAS および MAS (Web ユーザー・インターフェース・サーバーとして動作す る MAS を含む) が通信するためには、これらは同じリリースの CICSPlex SM で稼働していなければなりません。
- v バージョン 4.2 で稼働する CMAS は、バージョン 4.1、バージョン 3.2、または バージョン 3.1 で稼働する CMAS に接続できます。
- v バージョン 4.2 レベルと、1 つ以上の旧レベルの CMAS から構成される CICSPlex では、保守ポイント CMAS はバージョン 4.2 レベルになければなりま せん。それで、CICSplex に複数レベルの CMAS が含まれている場合は、バージ ョン 4.2 にアップグレードされる最初の CMAS が保守ポイントでなければなり ません。
- v API または Web ユーザー・インターフェースを使用して、旧リリースの CMAS に接続されている MAS を管理する場合は、以下のように、MAS が バージョン 4.2 CMAS から間接的に管理されるようにする必要があります。
	- すべての WUI サーバーは、バージョン 4.2 CMAS に接続する必要がありま す。
	- すべての API プログラムが、バージョン 4.2 CMAS に接続される方法で稼働 しなければなりません。この要件は、API プログラムが新規フィールドまたは 後のレベルの CICS システムにアクセスする場合にのみ、適用されます。API プログラムがより低いレベルの CMAS に接続する場合、新規リリースの新規 または更新フィールドを含むリソース・テーブルは、より低いリリース・レベ ルの CMAS に接続されている API プログラムには戻されません。
- 以前のリリースで稼働する CMAS を使用して CICS TS for z/OS, バージョン 4.2 領域のすべてのリソースを表示できるわけではありません。
- v 旧リリースの CMAS に接続される旧リリースの WUI サーバーは、CMAS が CICSPlex の管理に参加している場合、バージョン 4.2 CMAS に接続された MAS からデータを取得することができます。ただし、WUI サーバーは旧リリー スで使用可能でなかったリソース・タイプについてのデータは取得できません。
- v 以下の CICSPlex SM オブジェクトのいずれかを作成する場合、保守ポイント CMAS と同じ CICSPlex SM リリース・レベルで稼働する WUI サーバーを使用 して、それらを作成する必要があります。
	- CPLEXDEF (CICSPlex 定義)
	- CMTCMDEF (CMAS 間のリンク定義)
	- CSYSGRP (システム・グループ定義)
	- PERIODEF (時間枠定義)
	- MONSPEC (モニター仕様)
	- MONGROUP (モニター・グループ)
	- MONDEF (モニター定義)
	- RTAGROUP (RTA グループ)
	- RTADEF (RTA 定義)
	- WLMSPEC (WLM 仕様)
	- WLMGROUP (WLM グループ)
	- WLMDEF (WLM 定義)
	- TRANGRP (トランザクション・グループ)

API またはバッチ・リポジトリー更新機能 BATCHREP を使用してこれらのオブ ジェクトを作成する場合も同様に、CICSPlex SM と保守ポイント CMAS リリー ス・レベルが同じでなければなりません。

v ワークロード管理を使用している場合、バージョン 4.2 で導入された作業単位 (UOW) の親和性を利用するために、ワークロードを所有する CMAS が バージ ョン 4.2 レベルであることを確認する必要があります。

ワークロード機能は、ワークロードを所有する CMAS によって制御されます。 ワークロード所有者は、ワークロードを初期化する、最初に開始された TOR を 管理する CMAS に割り当てられます。ワークロードが ACTIVE として示されな い場合、そのワークロードに関連付けられた最初に開始された TOR は、関連付 けられた CMAS がワークロード所有者となるようにします。 CMAS を所有する ワークロードが バージョン 4.2 レベルではない場合、UOW 親和性の定義は適用 できません。つまり、親和性は正しく作成および実施されず、ワークロードに後 に参加する他の CMAS に対しては、それらの CMAS が バージョン 4.2 レベル である場合でも拒否されます。

UOW 親和性がワークロードによって活用されるようにするためには、既存のワ ークロードが複製されて新規名になり、必要な UOW 親和性定義がその新規名に 適用されることを確認してください。その新規名に対して開始される最初の TOR が バージョン 4.2 レベルであることを確認する必要があります。これにより、 UOW 親和性は、そのワークロード名に参加する他の バージョン 4.2 領域にも適 用されるようになります。バージョン 4.2 以外の領域がワークロードに参加する 場合、それらは UOW 親和性の機能を使用できないので、従来どおり標準のワー クロード・ルーティング・アルゴリズムに基づいてルーティングの決定がなされ ます。

定義した UOW 親和性が実装されていないと思われる場合は、いずれかの WUI ワークロード・ランタイム・ビューにある「ワークロード所有者のシステム **ID (System ID of workload owner)**」ハイパーリンクを使用して、 CMAS を所有す るワークロードの CICSPlex SM バージョンを素早く判別してください。「CMAS の CPSM バージョン (CPSM version of CMAS)」属性が 0420 レベル未満の場合、 そのワークロードでは定義された UOW 親和性を活用できません。

## <span id="page-126-0"></span>第 **32** 章 **CMAS** のアップグレード

ご使用の CICSPlex SM CMAS を バージョン 4.2 にアップグレードする作業は、 CMAS が稼働する CICS システムのアップグレードと同時に行う必要があります。 CICSPlex SM CMAS は、同じリリース・レベルの CICS システムでしか稼働しま せん。 CMAS は始動中に、CICS のリリース・レベルを検査し、リリースが一致し ない場合はメッセージ EYUXL0142 を出して停止します。

#### 手順

- 1. CMAS が実行中の場合は、停止します。
- 2. CMAS が入っている z/OS イメージで、z/OS 初期化に使用する SYS1.PARMLIB ライブラリーの IEASYSxx メンバーに、**MAXCAD** および **NSYSLX** パラメーターが適切な値を指定されて含まれていることを確認します。 「*CICS Transaction Server for z/OS* インストール・ガイド」で、適切な値につ いて説明されています。 以前のリリースと バージョン 4.2 の両方の CICSPlex SM が稼働中の場合、Environment Services System Services (ESSS) スペースは それぞれのリリースに対して開始されるので、**NSYSLX** 値を変更することが必要 になる場合があります。
- 3. バージョン 4.2 ライブラリーを SYS1.PARMLIB 内の適切な PROGxx または IEAAPFxx メンバーの APF 許可ライブラリー・リストに追加して、これらの ライブラリーを許可してください。 この方法については、「*CICS Transaction Server for z/OS* インストール・ガイド」を参照してください。
- 4. MVS リンク・リストを、CICS および CICSPlex SM に必要な バージョン 4.2 モジュールを使用して更新してください。 この方法について詳しくは、「*CICS Transaction Server for z/OS* インストール・ガイド」を参照してください。
- 5. CSD ファイルを、バージョン 4.2 のリソース定義グループおよび CICS 始動 グループ・リストでアップグレードします。 この方法については、 68 [ページ](#page-75-0) の『CICS 提供および他の IBM [提供のリソース定義用の](#page-75-0) CSD のアップグレー [ド』を](#page-75-0)参照してください。 リリース依存の CICSPlex SM 定義のセットを使っ て追加のアップグレードを実行する必要はありません。
- 6. CICSPlex SM により EYU\$CDEF サンプル (CMAS の定義が入っている) で提 供された、前のリリース用のデフォルトのリソース定義に変更を加えた場合 は、バージョン 4.2 用の EYU\$CDEF サンプルと同等のものを使用して、変更 したリソース定義を手動でアップグレードしてください。 これを行う一番安全 な方法は、アップグレード済みのデフォルトのリソース定義をコピーして、ユ ーザーが行った変更を再度適用し直す方法です。 変更された定義をアップグレ ードすることは、これらが新しい属性でデフォルト以外の値を使用して正しく 定義されるために重要です。変更された定義をアップグレードできなかった場 合、CICS はすべての新しい属性にデフォルト値を割り当てます。それらのデフ ォルト値は CICS 提供のリソース定義にとって適切ではない場合もあります。
- 7. CMAS の始動に使用される JCL を編集して、前のリリースの CICSPlex SM ライブラリー名をバージョン 4.2 名に変更します。 BBACTDEF、BBVDEF、 または BBIPARM DD ステートメントが JCL にある場合は、それらを削除し

てください。 CMAS 始動 JCL については、「*CICS Transaction Server for z/OS* インストール・ガイド」を参照してください。

8. EYU9XDUT ユーティリティーを使用して、CMAS のデータ・リポジトリー (EYUDREP データ・セット) を バージョン 4.2 にアップグレードします。 デ ータ・リポジトリーのアップグレード方法については、「*CICS Transaction Server for z/OS* インストール・ガイド」を参照してください。 変換ユーティリ ティーは、既存のデータ・リポジトリーの内容を、新規に割り振られたデー タ・リポジトリーにコピーします。既存のデータ・リポジトリーは変更されま せん。

注**:** CMAS のデータ・リポジトリーをアップグレードした後、次の開始時に CMAS は、アップグレードした EYUDREP データ・セットを指していなけれ ばなりません。そうでないと、データ・リポジトリーの更新が失われる可能性 があります。これが失われると誤った結果が生じ、場合によっては、他の CMAS がこの CMAS に接続したときに、それらの CMAS が分離されます。

- 9. DFHCCUTL ユーティリティー・プログラムと DFHRMUTL ユーティリティ ー・プログラムを使用して CICS ローカル・カタログおよびグローバル・カタ ログを削除、再定義、および初期化したことを確認します。
- 10. EYUPARM DD ステートメントによって参照される CICSPlex SM システム・ パラメーターを検査します。 CASNAME システム・パラメーターが存在する 場合は、それを削除します。 これらのパラメーターについては、「*CICS Transaction Server for z/OS* インストール・ガイド」を参照してください。
- 11. CICS システム初期設定パラメーター GRPLIST が、CICS 提供のデフォルトの 始動グループ・リスト DFHLIST と、変更したリソース定義が入ったすべての CSD グループを参照していることを確認します。

#### タスクの結果

これらすべてのステップを完了すると、CMAS をコールド・スタートすることがで きます。

# <span id="page-128-0"></span>第 **33** 章 **Web** ユーザー・インターフェース・サーバーのアップ グレード

Web ユーザー・インターフェース・サーバーと接続先の CMAS が、CICSplex 内の 最高位レベルの CICSPlex SM および CICS でなければなりません。これらは保守 ポイント CMAS と同じレベルでなければなりません。Web ユーザー・インターフ ェース・サーバーは、保守ポイント CMAS と同じレベルにアップグレードされて いなくても使用できますが、アップグレードするまでは、返される結果の信頼性が 低くなる場合があります。

#### このタスクについて

Web ユーザー・インターフェース・サーバーは、同じリリース・レベルの CMAS にしか接続できません。 Web ユーザー・インターフェース・サーバーをアップグ レードする前に、接続先の CMAS をアップグレードする必要があります。 Web ユ ーザー・インターフェース・サーバーが接続する CMAS が保守ポイント CMAS で ない場合は、Web ユーザー・インターフェース・サーバーとその接続先の CMAS を開始する前に、保守ポイント CMAS もアップグレードしなければなりません。 他の MAS を開始する前に Web ユーザー・インターフェース・サーバーを バージ ョン 4.2 にアップグレードしてください。そうすれば、アップグレード後の MAS を管理できるようになります。

Web ユーザー・インターフェース・サーバーとして動作する CICS システムは、ロ ーカル MAS です。ただし、Web ユーザー・インターフェース・サーバーをアップ グレードするときには、 CICSPlex SM MAS エージェントおよび CICS 領域の両 方を バージョン 4.2 にアップグレードする必要があります。その他の MAS で は、CICSPlex SM MAS エージェントだけをアップグレードすることができ、 CICS 領域のアップグレードは必要ありません。

#### 手順

1. DFHTEMP データ・セットのサイズを増やします。これは COVC インポー ト・プロセスで使用されます。 標準 CICS サンプルは 1 次割り振りのみです が、次のステートメントに示されているように、RECORDS に 2 次割り振りを 含めてください。

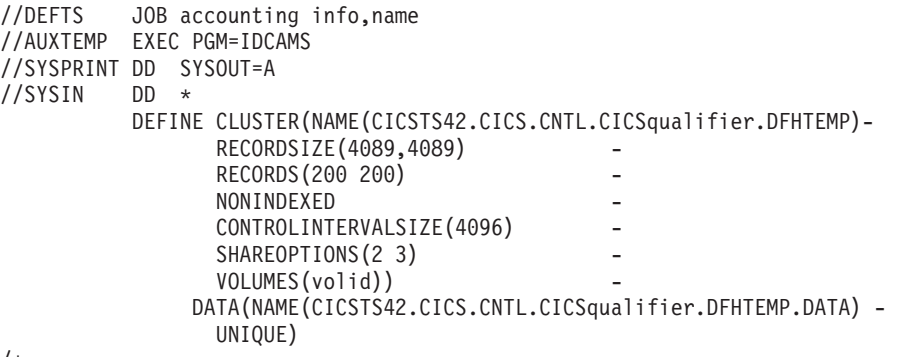

/\*

- 2. 現行リリースで引き続き稼働している Web ユーザー・インターフェース・サ ーバーで、COVC トランザクションのエクスポート機能を使用して、既存のビ ュー・セットとメニュー定義を Web ユーザー・インターフェース・サーバ ー・リポジトリー (EYUWREP) から区画外一時データ・キューにエクスポート します。 Web ユーザー・インターフェース・サーバーを CMAS に接続する必 要はありません。 定義のエクスポートに関する情報は、「*CICSPlex System Manager Web User Interface Guide*」を参照してください。
- 3. バージョン 4.2 CICS および CICSPlex SM ライブラリーを許可します。 「*CICS Transaction Server for z/OS* インストール・ガイド」を参照してくださ い。
- 4. リンク・パック域 (LPA) を使用している場合は、LPA 内の前のリリースのモ ジュールを バージョン 4.2 モジュールといつ置き換えるかを決定してくださ い。 LPA にインストールされているすべての CICSPlex SM モジュールは、 関連付けられている CICSPlex SM のリリースだけが使用できます。
	- a. バージョン 4.2 モジュールを LPA に直ちに配置する場合は、前のリリース の MAS が、LPA ではなく、STEPLIB および DFHRPL 連結からの前のリ リース・モジュールを使用するように変更します。
	- b. アップグレード・プロセスの最後に LPA に バージョン 4.2 モジュールを 配置するには、アップグレードされた MAS が、LPA ではなく、STEPLIB および DFHRPL 連結からの バージョン 4.2 モジュールを使用しているこ とを確認し、次いでそれらを、モジュールの置換時に LPA を使用するよう に変更します。

詳細については、「」「*CICS Transaction Server for z/OS* インストール・ガイ ド」を参照してください。

- 5. CSD ファイルを、バージョン 4.2 のリソース定義グループおよび CICS 始動 グループ・リストでアップグレードします。 CSD のアップグレードについて は、 68 ページの『CICS 提供および他の IBM [提供のリソース定義用の](#page-75-0) CSD [のアップグレード』を](#page-75-0)参照してください。 リリース依存の CICSPlex SM 定義 のセットを使って追加のアップグレードを実行する必要はありません。
- 6. CICSPlex SM により EYU\$WDEF サンプルで提供された、前のリリース用の 動的に作成されたリソース定義に変更を加えた場合は、バージョン 4.2 用の EYU\$WDEF サンプルと同等のものを使用して、変更したリソース定義を手動 でアップグレードしてください。 これを行う一番安全な方法は、バージョン 4.2 のリソース定義をコピーして、ユーザーが行った変更を再度適用し直す方法 です。 変更された定義をアップグレードすることは、これらが新しい属性でデ フォルト以外の値を使用して正しく定義されるために重要です。変更された定 義をアップグレードできなかった場合、CICS はすべての新しい属性にデフォル ト値を割り当てます。それらのデフォルト値は CICS 提供のリソース定義にと って適切ではない場合もあります。
- 7. Web ユーザー・インターフェース・サーバーの始動に使用される JCL を編集 して、前のリリースの CICSPlex System Manager のライブラリー名を バージ ョン 4.2 の名前に変更します。 MAS 始動 JCL について詳しくは、「*CICS Transaction Server for z/OS* インストール・ガイド」を参照してください。
- 8. CICS SYSIN ステートメントによって識別される順次データ・セットまたは区 分データ・セットのメンバーに、CICS システム初期設定パラメーター

**EDSALIM** が組み込まれており、50 MB 以上の値が設定されていることを確認 してください。 50 MB は、MAS エージェント バージョン 4.2 を開始するた めに必要な最小の EDSALIM 値です。

- 9. CICS SYSIN ステートメントによって識別される順次データ・セットまたは区 分データ・セットのメンバーに、 CICS システム初期設定パラメーター **CPSMCONN=WUI** が組み込まれていることを検証します。 このシステム初期 設定パラメーターは、CICS 領域を Web ユーザー・インターフェース・サーバ ーとして初期化して、必要なリソース定義 CICSPlex SM を動的に作成しま す。
- 10. DFHCCUTL ユーティリティー・プログラムと DFHRMUTL ユーティリティ ー・プログラムを使用して CICS ローカル・カタログおよびグローバル・カタ ログを削除、再定義、および初期化したことを確認します。
- 11. CICS システム初期設定パラメーター GRPLIST が、CICS 提供のデフォルトの 始動グループ・リスト DFHLIST、変更したリソース定義が入ったすべての CSD グループ、およびユーザー固有アプリケーションの定義のリストを参照し ていることを確認します。
- 12. MAS ヒストリー・レコードを使用する場合は、EYUJHIST サンプル・ジョブ を使用して新規ヒストリー・データ・セットを定義してください。既存のヒス トリー・データ・セットをアップグレードする場合は、サンプル内にコメント として提供されているアップグレード手順に従って、EYUJHIST サンプル・ジ ョブを使用してアップグレードを行うこともできます。 EYUJHIST サンプル は、カスタマイズされていない状態で TDFHINST ライブラリーに提供され、 XDFHINST ライブラリーで DFHISTAR によってカスタマイズされます。 MAS 開始 JCL を編集して、ヒストリー・データ・セットを含めるようにして ください。
- 13. Web ユーザー・インターフェース・サーバー・リポジトリー (EYUWREP) の 内容をアップグレードします。 このプロセス中に、Web ユーザー・インター フェース・サーバーを バージョン 4.2 で開始します。 124 [ページの『](#page-131-0)Web ユ [ーザー・インターフェース・サーバー・リポジトリー](#page-131-0) (EYUWREP) の内容のア [ップグレード』を](#page-131-0)参照してください。

### **Web** ユーザー・インターフェース・サーバーの段階的アップグレード・シ ナリオ

CICSPlex SM Web ユーザー・インターフェース・サーバーが、保守ポイント CMAS ではなく、他の多数の MAS が接続されている別の CMAS に接続している 場合、CMAS と同時にこれらの MAS をアップグレードすることを避けたい場合が あります。その場合は、この段階的アップグレードの方法を検討してください。

#### このタスクについて

最新の保守レベルの CICSPlex SM を実行していることを前提として、一度に 1 つ の LPAR をアップグレードできます。

#### 手順

1. Web ユーザー・インターフェース・サーバーと同じ z/OS イメージ上に新しい バージョン 4.2 CMAS を定義します。

- <span id="page-131-0"></span>2. Web ユーザー・インターフェース・サーバー CMAS が接続されている CICSplex にバージョン 4.2 CMAS を接続します。 この CMAS は、保守ポイ ントの CMAS がアップグレードされるまで使用できません。この時点でメッセ ージ EYUCP0022E が表示されても、処置は不要です。
- 3. 保守ポイント CMAS をバージョン 4.2 にアップグレードし、同時に Web ユー ザー・インターフェース・サーバーを停止させます。
- 4. Web ユーザー・インターフェース・サーバーをバージョン 4.2 にアップグレー ドし、サーバーを再始動する際にバージョン 4.2 CMAS に接続させます。 これ で、バージョン 4.2 CMAS は、バージョン 4.2 の保守ポイント CMAS に正常 に接続するようになります。
- 5. 必要な場合は残りの MAS もアップグレードし、再始動する際にバージョン 4.2 CMAS に接続させます。
- 6. すべての MAS をバージョン 4.2 CMAS に移動したなら、元の CMAS は削除 できます。

### **Web** ユーザー・インターフェース・サーバー・リポジトリー **(EYUWREP)** の内容のアップグレード

CICS の各リリースで、ビュー定義の新機能を使用可能にするために、内部 Web ユ ーザー・インターフェース・リポジトリー・レコードのバージョンがアップしてい る場合があります。このため、既存の Web ユーザー・インターフェース・リポジ トリーにカスタマイズ済みビュー・セットまたはメニューが含まれている場合は、 これらのビュー・セット定義およびメニュー定義をアップグレードする必要があり ます。

#### 始める前に

Web ユーザー・インターフェース・サーバーのアップグレードを開始するとき、 Web ユーザー・インターフェース・サーバーが現行リリースで引き続き稼働してい る際に、 COVC トランザクションのエクスポート機能を使用して、既存のビュー・ セットとメニュー定義を Web ユーザー・インターフェース・サーバー・リポジト リーから区画外一時データ・キューにエクスポートします。このステップは、アッ プグレードの指示 121 ページの『第 33 章 Web [ユーザー・インターフェース・サ](#page-128-0) [ーバーのアップグレード』に](#page-128-0)含まれています。

#### このタスクについて

Web ユーザー・インターフェース・サーバー・リポジトリーを CICS TS for z/OS, バージョン 4.2 にアップグレードすると、旧リリースのビュー・セットとメニュー 定義を新しい Web ユーザー・インターフェース・サーバー・リポジトリーにイン ポートできるようになります。

既存のカスタマイズされたビューおよびメニューがあっても、変更の必要はありま せんが、新しい属性またはリソースを考慮に入れた、ビュー・セットの変更あるい は作成を考えることはできます。

#### 手順

- 1. 「*CICS Transaction Server for z/OS* インストール・ガイド」に記載された JCL を用いて、新しい Web ユーザー・インターフェース・サーバー・リポジトリー を作成します。
- 2. 新しい Web ユーザー・インターフェース・サーバー・リポジトリーを使用し て、CICS TS for z/OS, バージョン 4.2 Web ユーザー・インターフェース・サ ーバーを開始します。
- 3. COVC を使用して、エクスポート先であった区画外一時データ・キューから、前 のリリースからのビュー・セットとメニュー定義をインポートします。 COVC トランザクションのインポート・ファンクションについて詳しくは、「*CICSPlex System Manager Web User Interface Guide*」を参照してください。 このインポー トは、前にカスタマイズした各リソース・タイプ (VIEW、MENU、USER、USERGRP など) に必要です。
- 4. COVC を使用して新しい開始セット定義をインポートします。 COVC パネルの 「インポート・オプション **(Import option)**」フィールドで OVERWRITE オプ ションを指定して、新しい開始セット・ビューが前のリリースのビューによって 誤って上書きされてしまうことがないようにします。 COVC の使用に関する情 報は、「*CICSPlex System Manager Web User Interface Guide*」を参照してくださ  $\mathcal{U}^{\mathcal{A}}$

#### 次のタスク

ビュー・セットおよびメニュー定義を CICS TS for z/OS, バージョン 4.2 Web ユ ーザー・インターフェース・サーバーからエクスポートして、それらを前のリリー スのサーバー・リポジトリー内にインポートすることもできます。しかし、このリ リースで新規となる新しい属性またはリソースには、前のリリースでアクセスする ことはできません。これらの属性およびビュー・セットは、View Editor を用いて除 去することができます。 View Editor については、「*CICSPlex System Manager Web User Interface Guide*」を参照してください。

## 第 **34** 章 **CICSPlex SM** 管理対象 **CICS** システム **(MAS)** のアッ プグレード

CICSPlex SM MAS を CICSPlex SM バージョン 4.2 にアップグレードするとき、 CICSPlex SM MAS エージェントだけをアップグレードするように選択できます。 同時に CICS 領域を バージョン 4.2 にアップグレードする必要はありません。

#### 始める前に

CICSPlex SM MAS を CICSPlex SM バージョン 4.2 にアップグレードする前に、 それが接続する CICSPlex SM CMAS を、 119 [ページの『第](#page-126-0) 32 章 CMAS のアッ [プグレード』の](#page-126-0)指示に従ってアップグレードする必要があります。 CICSplex の Web ユーザー・インターフェース・サーバーも、 121 [ページの『第](#page-128-0) 33 章 Web ユ [ーザー・インターフェース・サーバーのアップグレード』の](#page-128-0)指示に従ってアップグ レードする必要があります。

#### このタスクについて

以下のステップは、CICS 領域の CICSPlex SM MAS エージェントを、バージョン 4.2 にアップグレードする方法を説明しています。 CICSPlex SM および CICS リ リースのサポートされる組み合わせについて詳しくは、 115 [ページの『第](#page-122-0) 31 章 CICSPlex SM バージョン 4.2 [と旧リリースを同時稼働させるための条件』を](#page-122-0)参照し てください。

#### 手順

- 1. リンク・パック域 (LPA) を使用している場合は、LPA 内の前のリリースのモジ ュールを バージョン 4.2 モジュールといつ置き換えるかを決定してください。 LPA にインストールされているすべての CICSPlex SM モジュールは、関連付 けられている CICSPlex SM のリリースだけが使用できます。
	- a. バージョン 4.2 モジュールを LPA に直ちに配置する場合は、前のリリース の MAS が、LPA ではなく、STEPLIB および DFHRPL 連結からの前のリリ ース・モジュールを使用するように変更します。
	- b. アップグレード・プロセスの最後に LPA に バージョン 4.2 モジュールを配 置するには、アップグレードされた MAS が、LPA ではなく、STEPLIB お よび DFHRPL 連結からの バージョン 4.2 モジュールを使用していることを 確認し、次いでそれらを、モジュールの置換時に LPA を使用するように変 更します。

詳細については、「」「*CICS Transaction Server for z/OS* インストール・ガイ ド」を参照してください。

2. CICSPlex SM により EYU\$MDEF サンプル (MAS の定義が入っている)、また は EYU\$WDEF サンプル (WUI の定義が入っている) で提供された、前のリリ ース用のデフォルトのリソース定義に変更を加えた場合は、バージョン 4.2 用の EYU\$MDEF または EYU\$WDEF サンプルと同等のものを使用して、変更したリ ソース定義を手動でアップグレードしてください。 これを行う一番安全な方法 は、アップグレード済みのデフォルトのリソース定義をコピーして、ユーザーが

行った変更を再度適用し直す方法です。 変更された定義をアップグレードする ことは、これらが新しい属性でデフォルト以外の値を使用して正しく定義される ために重要です。変更された定義をアップグレードできなかった場合、CICS は すべての新しい属性にデフォルト値を割り当てます。それらのデフォルト値は CICS 提供のリソース定義にとって適切ではない場合もあります。

- 3. MAS を開始するために使用される JCL で、以前のリリースの STEPLIB 連結に ある SEYUAUTH ライブラリー名および以前のリリースの DFHRPL 連結にある SEYULOAD ライブラリー名を、バージョン 4.2 の SEYUAUTH および SEYULOAD ライブラリー名に置き換えます。 バージョン 4.2 SEYUAUTH ラ イブラリーには APF に対する許可が必要があり、 CMAS をアップグレードし たときにその許可が行われています。しかし、SEYULOAD ライブラリーには許 可を与えることができません。 MAS 始動 JCL について詳しくは、「*CICS Transaction Server for z/OS* インストール・ガイド」を参照してください。
- 4. CICS SYSIN ステートメントによって識別される順次データ・セットまたは区分 データ・セットのメンバーに、CICS システム初期設定パラメーター **EDSALIM** が組み込まれており、50 MB 以上の値が設定されていることを確認してくださ い。 50 MB は、MAS エージェント バージョン 4.2 を開始するために必要な 最小の EDSALIM 値です。
- 5. CICS SYSIN ステートメントによって識別される順次データ・セットまたは区分 データ・セットのメンバーに、 CICS システム初期設定パラメーター **CPSMCONN=LMAS** が組み込まれていることを検証します。 このシステム初期 設定パラメーターは、CICS 領域を MAS として初期化して、必要なリソース定 義 CICSPlex SM を動的に作成します。 以前のリリースで動的に作成されたリ ソース定義を変更している場合、バージョン 4.2 用の EYU\$MDEF サンプル内 にある同等のものを使用して、これらを手動でアップグレードする必要がありま す。
- 6. MAS ヒストリー・レコードを使用する場合は、EYUJHIST サンプル・ジョブを 使用して新規ヒストリー・データ・セットを定義してください。既存のヒストリ ー・データ・セットをアップグレードする場合は、サンプル内にコメントとして 提供されているアップグレード手順に従って、EYUJHIST サンプル・ジョブを使 用してアップグレードを行うこともできます。 EYUJHIST サンプルは、カスタ マイズされていない状態で TDFHINST ライブラリーに提供され、XDFHINST ラ イブラリーで DFHISTAR によってカスタマイズされます。 MAS 開始 JCL を 編集して、ヒストリー・データ・セットを含めるようにしてください。
- 7. オプション: このとき、CICS 領域も バージョン 4.2 にアップグレードする場合 は、 67 ページの『第 17 章 すべての CICS [領域のアップグレード手順』の](#page-74-0)指 示に従ってのください。 CICS 用の CSD を指示されたとおりにアップグレード する必要がありますが、すべての CICSPlex SM リソースは動的に定義およびイ ンストールされるので、 CICSPlex SM のリソース定義を取得するために CSD に対する追加のアップグレードを行う必要はありません。

#### タスクの結果

このタスクを完了すると、MAS のコールド・スタートを実行できます。

## 第 **35** 章 **CICSPlex SM** ワークロード管理のアップグレード

ここでは、CICSPlex SM ワークロード管理、モジュール、アプリケーション・プロ グラム、およびパラメーターの変更点を要約します。

#### 動的ワークロード管理の変更点

CICS TS 4.2 では、UOW に関連した新しいタイプの CICS 親和性が導入され、 DPL 要求のためのこれらの UOW 親和性を管理するように CICSPlex SM ワークロ ード管理 (WLM) が拡張されています。新しい親和性は、動的にリンクされるプロ グラムに制限されます。このタイプの親和性がある複数のプログラムは、作業単位 の期間中、同じターゲット領域に経路指定されます。これらの親和性は、親和性関 係が LOCKED、親和性存続時間が UOW として定義されます。新しい UOW 親和 性を既存のワークロードで使用するには、ワークロードを CICS TS 4.2 以降のレベ ルで再開する必要があります。

#### 動的ワークロード・ルーティングの変更点

キューまたはゴール・アルゴリズムを使用して、ワークロード内で作業を処理する ターゲット領域を決定するワークロード・ルーティングの場合、特定の接続タイプ に適用される重み付けが変更されています。IP コネクティビティー (IPIC) 接続に 適用される重み付けが下げられ、以前の CICS TS リリースよりも、このタイプの 接続が LU6.2 接続と比べて優先度が高くなっています。

LU6.2 および他の接続タイプ (例えば、MRO) と接続されているルーティングおよ びターゲット領域がある場合、ルーティングの振る舞いの変更がワークロード・フ ローに影響していないことを確認してください。トランザクションの実行統計を調 べて、LU6.2 でリンクされているターゲット領域にルーティングされている、動的 トランザクションのパーセンテージが変化しているかどうか確認することができま す。

ワークロード・フローが影響を受けている場合、以下のアプローチを検討してくだ さい。

- v LU6.2 リンクを優先度が高い接続タイプ (例えば、MRO) に変換します。
- ワークロード・ルーティングに対して、リンク中立のキューまたはリンク中立の ゴール・アルゴリズムを使用します。
- v LU6.2 を使用して接続されていないターゲット領域にタスク・ロードしきい値を 使用して、タスク・ロードがしきい値パーセンテージに達した場合、これらのタ ーゲットの優先度が低くなるようにします。
- v 標準的な WLM ワークロード分離機能を使用して、LU6.2 でリンクされているタ ーゲット領域に特定のトランザクションを送ります。

「ワークロードの管理」を参照してください。タスク・ロード・ヘルスしきい値に ついて詳しくは、「CICS システム定義 - CSYSDEF」を参照してください。

### リアルタイム分析の変更点

CICS TS 4.2 では、カスタム状況プローブ定義 (STATDEF) を実行するときのセキ ュリティーが拡張されています。CICSPlex SM のリアルタイム分析 (RTA) コンポ ーネントを使用すると、RTA 関数ではカバーされていない条件に関するレポートを 生成する STATDEF を記述できます。 STATDEF の定義では、STATDEF を実行す るためのユーザー ID をサポートできるようになりました。 STATDEF タスクの START コマンドで指定するユーザー ID に、必要なリソースにアクセスするための 十分な権限があることを確認する必要があります。

# 第 **36** 章 **CICSPlex SM API** プログラムのアップグレード

前のリリースの MAS で稼働するように書かれた CICSPlex SM API プログラム は、バージョン 4.2 MAS で実行できます。

前のリリースで提供されたデータに引き続きアクセスすることも、バージョン 4.2 から使用可能になった新規データにアクセスすることもできます。さまざまなリリ ースの CICSPlex SM での API プログラムの使用については、「*CICSPlex System Manager Application Programming Guide*」を参照してください。

#### **WLMAWTOR** 追加ストレージ要件

WLMAWTOR (アクティブ・ルーティング領域) リソースを照会する CICSPlex SM API プログラムによって戻されるレコードの数は、新しいキー属性 RPTINGCMAS (報告する CMAS 名) の結果として WLMAWTOR が作業単位に関する追加の統計 情報を含むようになったので、増加しました。

ワークロードの各 TOR で、ワークロードに関与するすべての CMAS (つまりワー クロードで TOR を管理するすべての CMAS) から WLMAWTOR レコードが戻さ れます。そのため、WLMAWTOR を照会する API プログラムが処理するレコード が多くなります。その数は、作業単位の最後のカウントによって異なります。ただ し、結果セットの最初のレコードが唯一のレコードとして扱われる場合、既存の API アプリケーションは影響を受けません。

# 第 **5** 部 **CICS** メッセージおよびコードの変更点

このセクションには、CICS Transaction Server for z/OS, バージョン 4 リリース 2 で除去、変更、および追加されたメッセージ、および異常終了コードがリストされ ています。

# 第 **37** 章 削除されたメッセージ

以下のメッセージは、CICS Transaction Server for z/OS, バージョン 4 リリース 2 で削除されたものです。

### **CICS Transaction Server for z/OS,** バージョン **4** リリース **2** で 削除されたメッセージ

- $\cdot$  DFHAP1600
- $\cdot$  DFHAP1601
- $\cdot$  DFHAP1602
- $\cdot$  DFHAP1603
- DFHCA5161S
- DFHCA5274W
- v DFHCA5292W
- $\cdot$  DFHCA5603E
- $\cdot$  DFHEC1010
- $\cdot$  DFHEC4112
- DFHFC0112
- $\cdot$  DFHSM0603
- $\cdot$  DFHSN1150
- $\cdot$  DFHSN1250
## <span id="page-144-0"></span>第 **38** 章 変更されたメッセージ

以下のメッセージは、CICS Transaction Server for z/OS, バージョン 4 リリース 2 で変更されたものです。

表 *13. CICS Transaction Server for z/OS,* バージョン *4* リリース *2* で変更されたメッセージ

| メッセージ番号                                       | メッセージ・テキスト                                                                                                    |
|-----------------------------------------------|----------------------------------------------------------------------------------------------------|
| DFHAM4843 W                                   | applid GROUP/LIST name は、opid APPLID applid に対して内部的にロックされています。                                                      |
| DFHAM4868 W                                   | applid グループ grpname 内の LSRPOOL Isrname の LSRPOOLNUM は、グループ<br>grpname 内の LSRPOOL Isrname と重複します。                    |
| DFHAM4943 E                                   | applid 関連する /CONFIGFILE   BINDFILE   URIMAP/ が無効であるため、<br>{ATOMSERVICE} resourcename のインストールに失敗しました。                |
| DFHAM4944 W                                   | applid JVMSERVER resourcename は、定義で要求した数より少ないスレッドでインストー<br>ルされました。                                                  |
| <b>EYUXD1024</b>                              | date time applid booktype (resource) のディスカバリーは、フィルター (filter) によって抑制<br>されました。                                      |
| DFHBR0412                                     | date time applid 動的トランザクション・ルーティング・プログラム prog リソース定義が<br>見つかりません。                                                   |
| DFHCA4833 E                                   | date time applid tranid {TDQUEUE   URIMAP} resourcename をインストールしようとして<br>いる間に、セキュリティー・エラーが起こりました。定義はインストールされていません。  |
| DFHCA4843 W                                   | date time applid tranid GROUP/LIST name は、opid APPLID applid に対して内部的にロッ<br>クされています。                                 |
| <b>DFHCA4800 -</b><br>DFHCA4999 範囲内の<br>メッセージ | これらのメッセージのいずれかにトランザクション ID (tranid) が含まれていなかった場<br>合、この項目は APPLID (applid) の後に追加されています。                             |
| <b>DFHCA5120</b>                              | date time applid netname tranid csdtype CSD がオープンされました。ddname: ddname -<br>dsname: dsname                           |
| DFHCA5123                                     | date time applid netname tranid csdtype CSD がクローズしました。ddname: ddname -<br>dsname: <i>dsname</i>                     |
| DFHCA5540                                     | date time applid netname xxxxxxx 値が yyyyyyyy 値よりも大きくなっています。小さい方の値<br>が優先されます。                                       |
| <b>DFHCA5544 -</b><br>DFHCA5634 範囲内の<br>メッセージ | これらのメッセージのいずれかにネットワーク ID (netname) およびトランザクション ID<br>(tranid) が含まれていなかった場合、これらの項目は APPLID (applid) の後に追加されてい<br>ます。 |
| <b>DFHCE3503</b>                              | Incorrect password length. Sign-on is terminated.                                                                   |
| <b>DFHCE3504</b>                              | Incorrect new password length. Sign-on is terminated.                                                               |
| DFHDB2005                                     | date time applid トランザクション tran は CICS DB2 用に定義されていません。                                                              |
| <b>DFHDB2057</b>                              | date time applid tranid termid DFHD2EX1 での異常終了 abcode - 動的計画出ロプログラム<br>progname のリソース定義が見つかりませんでした。                 |
| <b>DFHDB2066</b>                              | date time applid tranid termid DFHD2EX1 での異常終了 abcode - 動的計画出ロプログラム<br>progname のリソース定義はプログラムをリモートとして定義しています。       |
| <b>DFHEC1001</b>                              | date time applid BUNDLE bundle から EVENTBINDING evbname が正常にインストールさ<br>れました。                                         |

表 *13. CICS Transaction Server for z/OS,* バージョン *4* リリース *2* で変更されたメッセージ *(*続き*)*

| メッセージ番号            | メッセージ・テキスト                                                                                                    |
|--------------------|----------------------------------------------------------------------------------------------------|
| <b>DFHEC1002</b>   | date time applid BUNDLE bundle から EVENTBINDING evbname が正常に破棄されまし<br>た。                                                                                                    |
| <b>DFHEC1003</b>   | date time applid CICS イベント・キャプチャー・コンポーネントは、 BUNDLE bundle に<br>EVENTBINDING リソース evbname を作成することに失敗しました。理由: /イベント・バ<br>インディング名が無効です。   イベント・バインディング内の XML データを構文解析でき<br>ませんでした。   eventDispatcher がない、または無効です。   EPADAPTER の作成が失敗<br>しました。  eventBinding が無効です。  キャプチャー仕様がありません。  EVENTBINDING<br>が BUNDLE 内で重複しています。) |
| <b>DFHEC1009</b>   | date time applid CICS イベント・キャプチャー・コンポーネントは、BUNDLE bundle 内の<br>EVENTBINDING evbname のインストール中に 1 つ以上の値で不整合を検出しました。キ<br>ャプチャーの指定 capspec{で、以下のデータ項目の formatPrecision が長すぎます: 1 で、以<br>下のデータ項目の formatlength が無効です: }dataItem。                                                                                            |
| <b>DFHEC4007 E</b> | date time applid tranid Transaction start EP adapter failed to emit an event to transaction<br>tranid for event binding evbname. START TRANSID failed with response code response and<br>reason code reason.                                                                                                    |
| <b>DFHEC4008</b>   | date time applid tranid TSQ EP adapter failed to emit an event to queue queuename for<br>event binding evbname. WRITEQ TS returned with condition resp reason code reason.                                                                                                    |
| <b>DFHEC4009</b>   | date time applid tranid TSQ EP Adapter failed to emit an event to queue queuename for<br>event binding evbname because the queue is not defined as recoverable.                                                                                                    |
| DFHEC4111          | date time applid tranid WebSphere MQ EP adapter failed to emit an event to queue<br>queue_name for event binding evbname. WebSphere MQ function MQPUT1 returned with<br>completion code comp_code.                                                                                                    |
| DFHEC4117          | date time applid tranid The WebSphere MQ EP adapter failed to emit an event for capture<br>specification <i>csname</i> in event binding <i>evbname</i> to queue <i>queueName</i> . イベントのサイズである<br>buffer_length バイトは、キューの最大メッセージ長を超えています。                                                                              |
| <b>DFHEJ0101</b>   | applid Enterprise Java ドメインの初期化が開始されました。                                                                                                    |
| DFHEP0114          | date time applid tranid イベント・バインディング evbname の EP アダプター・ユーザー<br>ID adapter_userid は取り消されている、無効、または未定義です。イベントは廃棄されま<br>す。                                                                                                    |
| DFHEP0117          | applid EPADAPTER トランザクション ID adapter_tranid は使用不可または未定義です。<br>EVENTBINDING evbname のイベントが破棄されました。                                                                                                    |
| DFHEP0118          | applid EPADAPTER トランザクション ID adapter_tranid はリモートです。<br>EVENTBINDING evbname のイベントが破棄されました。                                                                                                    |
| DFHFC0202          | date time applid terminal userid tranid FILE filename のリソース定義が追加されました。                                                                                                    |
| DFHFC0203          | date time applid terminal userid tranid FILE filename のリソース定義が削除されました。                                                                                                    |
| DFHFC0204          | date time applid terminal userid tranid FILE filename のリソース定義が更新されました。                                                                                                    |
| DFHFC0206          | date time applid terminal userid tranid FILE filename のリソース定義が追加されました。                                                                                                    |
| DFHFC0207          | date time applid terminal userid tranid FILE filename のリソース定義が削除されました。                                                                                                    |
| DFHFC0150          | date time applid termid tranid 作業単位 X'uowid' のロックの解除に失敗しました。<br><b>VSAM</b><br>return code X'rrrr' reason code X'cccc'.                                                                                                    |
| DFHFC0151          | date time applid termid tranid 作業単位 X'uowid' のロックの保持に失敗しました。<br><b>VSAM</b><br>return code X'rrrr' reason code X'cccc'.                                                                                                    |
| DFHFC0152          | date time applid termid tranid 作業単位 X'uowid' 内でデータ・セットのロックの保持に失敗<br>しました。 VSAM return code X'rrrr' reason code X'cccc'.                                                                                                    |

表 *13. CICS Transaction Server for z/OS,* バージョン *4* リリース *2* で変更されたメッセージ *(*続き*)*

| メッセージ番号          | メッセージ・テキスト                                                                                                    |
|------------------|----------------------------------------------------------------------------------------------------|
| DFHFC0157        | applid tranid termid userid ファイル filename コンポーネント・コード X'code' を介してア<br>クセスされる基本データ・セット dsname で、入出力エラーが生じました。                                                                                                    |
| DFHFC0164        | date time applid tranid trannum termid userid. RLS ロックを待って、要求がタイムアウトに<br>なりました。このロックを保持している nn トランザクションまたはトランザクションの<br>VSAM リカバリー単位があります。                                                                                                    |
| DFHFC0165        | date time applid tranid trannum termid userid. MVS mvsid 内、アプリケーション ID applid2<br>のジョブ jobname で実行中のトランザクション transid (tasknum) 作業単位 X'uowid' は、デ<br>ータ・セット dsname 内で X'keyid'{へのエンド・ロックの追加   の内部ロック   キーの排<br>他ロック   キーの共用ロック   を保持しており、それが /真   偽  競合を引き起こしてい<br>ます。                               |
| <b>DFHFC0166</b> | date time applid tranid termid userid. VSAM RLS はデッドロックを検出しました。デッド<br>ロック・チェーンに、nn トランザクションまたはトランザクションの VSAM リカバリー<br>単位があります。                                                                                                    |
| DFHFC0167        | date time applid tranid termid userid. MVS mvsid 内、jobname/applid2 で実行中の作業単位<br>ID X'uowid' のトランザクション transid(tasknum) は、データ・セット dsname1 に X'key1'{<br>へのエンド・ロックの追加   の内部ロック   キーの排他ロック   キーの共用ロック  を保<br>持しており、データ・セット dsname2 で X'key2'/へのエンド・ロックの追加   の内部ロッ<br>ク   キーの排他ロック   キーの共用ロック  を待っています。 |
| DFHFC0168        | date time applid tranid trannum termid userid. $\vec{\mathcal{T}} - \mathcal{Y} \cdot \vec{\mathcal{Y}}$ dsname $\vec{\mathcal{A}}$ $\vec{\mathcal{Y}} - X'$ keyid' $\mathcal{D}$ f<br>排他   共用  ロックは、 /真   偽  競合を引き起こしますが、このロックの所有者が不明で<br>す。                                                       |
| DFHFC0169        | date time applid termid userid. トランザクション tranid (トランザクション番号 trannum)<br>は、 CICS 内のアプリケーション ID applid2 の作業単位 X'uowid' によるデータ・セット<br>dsname に、 RLS 保持ロックがあることを検出しました。                                                                                                    |
| DFHFC0174        | date time applid tranid trannum termid userid ロックのプロモートの失敗の結果、デッドロ<br>ックが発生しました。このロックを保持している nnn トランザクションまたはトランザク<br>ションの VSAM リカバリー単位があります。                                                                                                    |
| DFHFC0175        | date time applid tranid trannum termid userid. MVS mvsid 内、トランザクションの VSAM<br>インスタンス TVSInstance のジョブ jobname で実行中のトランザクションの VSAM リカ<br>バリー単位 X'urid' は、データ・セット dsname 内で X'keyid'{へのエンド・ロックの追加  <br>の内部ロック   キーの排他ロック   キーの共用ロック} を保持し、それが /真   偽} 競合<br>を引き記こしています。                                |
| DFHFC0177        | date time applid tranid termid userid. MVS mvsid 内、jobname/TVSInstance で実行中のトラ<br>ンザクションの VSAM リカバリー単位 ID X'urid' は、データ・セット dsnamel に<br>X'key1'{へのエンド・ロックの追加   の内部ロック   キーの排他ロック   キーの共用ロック<br>/ を保持しており、データ・セット dsname2 で X'key2'/へのエンド・ロックの追加   の内<br>部ロック   キーの排他ロック   キーの共用ロック   を待っています。      |
| DFHFC0179        | date time applid termid userid. トランザクション tranid (トランザクション番号 trannum)<br>は、トランザクションの VSAM インスタンス TVSInstance のリカバリー単位 X'urid' によ<br>るデータ・セット dsname に、 RLS 保持ロックがあることを検出しました。                                                                                                    |
| DFHFC0300        | applid (tranid termid) VSAM ファイル 'filename' での入出力操作が不完全であるため、パー<br>ジが据え置かれました。                                                                                                    |
| DFHFC0301        | applid (tranid termid) BDAM ファイル 'filename' での入出力操作が不完全であるため、パー<br>ジが据え置かれました。                                                                                                    |
| DFHFC0302        | applid (tranid termid) CICS terminating. VSAM ファイル 'filename' での入出力操作を待機中<br>に障害が生じました。                                                                                                    |

表 *13. CICS Transaction Server for z/OS,* バージョン *4* リリース *2* で変更されたメッセージ *(*続き*)*

| メッセージ番号            | メッセージ・テキスト                                                                                                    |
|--------------------|----------------------------------------------------------------------------------------------------|
| DFHFC0303          | applid (tranid termid) CICS terminating. BDAM ファイル 'filename' での入出力操作を待機中<br>に障害が生じました。                                                                                                    |
| DFHFC0308          | applid tranid termid VSAM RLS ファイル filename での入出力操作が不完全であるため、パ<br>ージが据え置かれました。                                                                                                    |
| DFHFC0309          | applid tranid termid VSAM RLS ファイル filename での入出力操作を待機中に、障害が生じ<br>ました。                                                                                                    |
| DFHFC0310          | applid tranid termid RLS 制御 ACB での入出力操作が不完全であるため、パージが据え置<br>かれました。                                                                                                    |
| DFHFC0311          | applid tranid termid RLS 制御 ACB での入出力操作を待機中に、障害が生じました。                                                                                                    |
| DFHFC0951          | applid ファイル filename の {RLS   非 RLS} OPEN が失敗しました。 DSNAME は、JCL<br>またはリソース定義から使用することはできません。モジュール module。                                                                                                    |
| DFHFC0979          | date time applid リソース定義で指定された DSNAME が VSAM カタログに見つからなか<br>ったため、ファイル filename の LSR プール n パラメーターが不完全です。 VSAM は<br>R15 にコード rrrr を戻しました。                                                                                                    |
| <b>DFHFC3010</b>   | date time applid 作業単位 X'local-uowid' ファイル filename の診断情報。更新は<br>{read-update   write-add} で、トランザクション tranid により端末 termid タスク番号<br>tasknum で行われました。キー長 key-length、データ長 data-length、ベース ESDS RBA<br>X'base-RBA-or-zero'、レコード・キー X'record-key' |
| <b>DFHFC7130</b>   | date time applid tranid trannum termid userid. MVS システム MVSid の領域 owner-applid<br>で実行されている作業単位 X'uowid' は、プール CFDTpool のカップリング・ファシリティ<br>ー・データ・テーブル tablename にあるキー X'keyid' に対してロックを保持しているため、<br>この要求を待機します。                               |
| <b>DFHIR3789</b>   | date time applid このシステムとシステム sysid の定義の間で SEND/RECEIVE が一致しま<br>せん。                                                                                                    |
| <b>DFHIS1035</b>   | date time applid IPCONN ipconn を使用して (START   CANCEL   トランザクション・ルー<br>ティング   拡張ルーティング   ファイル制御   一時データ   一時記憶域) 要求を送信する<br>ことはできません。パートナー領域において、IPIC 経由でこの機能はサポートされていま<br>せん。                                                               |
| DFHME0101          | applid メッセージ msgno を一時データ・キュー queue に書き込んでいるときにエラー (コ<br>ード X'code') が発生しました。                                                                                                    |
| DFHME0503          | CMAC ファイルは CICS に定義されていません。                                                                                                    |
| DFHMQ0308 I        | date time applid MQNAME id は停止しています。接続要求は据え置かれました。                                                                                                    |
| DFHMQ0309 E        | date time applid MQNAME id を使用して接続することができません。MQCC=mqcc<br>$MQRC =$ mqrc.                                                                                                    |
| <b>DFHMQ0320 I</b> | date time applid CICS-MQ アダプターは MQNAME id を検出できません。                                                                                                    |
| DFHMQ0749 E        | date time applid tranid trannum 認証エラー。EIBRESP=resp EIBRESP2=resp2<br>Userid=user-id.                                                                                                    |
| DFHPG0101          | date time applid terminal userid tranid progname のリソース定義が追加されました。                                                                                                    |
| DFHPG0102          | date time applid terminal userid tranid progname のリソース定義が削除されました。                                                                                                    |
| DFHPG0103          | date time applid terminal userid tranid progname のリソース定義が置換されました。                                                                                                    |
| DFHPG0201          | date time applid terminal userid tranid プログラム自動インストール出口 urmname は、プロ<br>グラム progname をインストールすべきでないことを示しています。                                                                                                    |
| DFHPG0209          | date time applid terminal userid tranid progname のリソース定義がモデル modelname を使<br>用して自動インストールされました。                                                                                                    |

表 *13. CICS Transaction Server for z/OS,* バージョン *4* リリース *2* で変更されたメッセージ *(*続き*)*

| メッセージ番号            | メッセージ・テキスト                                                                                                    |
|--------------------|----------------------------------------------------------------------------------------------------|
| <b>DFHPG0210</b>   | date time applid terminal userid tranid progname のリソース定義がシステム自動インストー<br>ルされました。                                                                                                    |
| <b>DFHPI0400</b>   | date time applid tranid {要求で無効なホスト・コード・ページが使われていた   ソケット・<br>エラーが発生した   URL が無効である  接続がクローズされた   ソケット要求がタイムア<br>ウトした   プロキシー・エラーが検出された   HTTP エラーが発生した   無効なメディ<br>ア・タイプが使用された   許可の問題が発生した   クライアント証明書に問題があった  <br>URIMAP の問題が発生した   CICS で SSL がサポートされていない  出口 XWBAUTH でエ<br>ラーが発生した   URIMAP が使用不可になっている}ため、CICS パイプライン HTTP トラ<br>ンスポート機構が要求の送信に失敗しました。 URI uri で問題が発生しました。                                                                                                    |
| <b>DFHPI0403</b>   | date time applid tranid {ソケット受信タイムアウト   タスクがパージされました。} のた<br>め、CICSパイプライン HTTP トランスポート機構が応答の受信に失敗しました。URI uri<br>で問題が発生しました。                                                                                                    |
| <b>DFHPI0720 E</b> | date time appliduserid PIPELINE pipeline は、構成ファイル filename のオフセット X'offset'<br>でエラーを検出しました。検出された値: element_found 必要な値: / <service>   <transport><br/>または <service>   トランスポート・ハンドラー・リスト   <service_handler_list> または<br/><terminal_handler>   <handler>   <program>   <handler_parameter_list>   <name>  <br/><cics_soap_1.1_handler>   <cics_soap_1.2_handler>   <header_program>  <br/><service_handler_list>   <default_target> またはデフォルト・ハンドラー・リスト  <br/><program_name>   <namespace>   <localname>   <mandatory>   true, false, 1, または 0<br/>  <terminal_handler>   <service_parameter_list>   <service>, <transport>, または<br/><service_parameter_list> \ / \ <localname>値</localname> \ <namespace>値</namespace> \<br/><service_handler_list> 内の有効なタグ   <cics_soap_1.n_handler_java> 内の <jvmserver> タ<br/>グ   <jvmserver>値</jvmserver>   <repository>値</repository>}。</jvmserver></cics_soap_1.n_handler_java></service_handler_list></service_parameter_list></transport></service></service_parameter_list></terminal_handler></mandatory></localname></namespace></program_name></default_target></service_handler_list></header_program></cics_soap_1.2_handler></cics_soap_1.1_handler></name></handler_parameter_list></program></handler></terminal_handler></service_handler_list></service></transport></service> |
| <b>DFHPI0914</b>   | date time applid userid WEBSERVICE WebService が UNUSABLE です。理由: /WSBind フ<br>ァイルが見つからない   CICS が WSBind ファイルの読み取りを許可されていない  <br>WSBind ファイルをロードするストレージが不足している   WSBind ファイルの HFS 読み<br>取りに失敗した   シェルフへの WSBind ファイルの書き込みに失敗した   PIPELINE とこ<br>の WEBSERVICE に互換性がない   CPIR 解決トランザクションが付加できなかった  <br>PIPELINE の方向が判別できなかった   WSBind ファイルが壊れている   WSBind ファイル<br>のバージョン番号が無効   WSBind ファイルのバージョン番号が古い   WSBind ファイルの<br>製品番号が認識できない   PIPELINE が SOAP PIPELINE ではない   PIPELINE が SOAP<br>バージョン 1.2 をサポートしていない   PIPELINE が SOAP バージョン 1.1 用に構成され<br>ていない   WSBind ファイルと LOCALCCSID に互換性がない}。                                                                                                    |
| <b>DFHPI0997</b>   | date time applid tranid pipeline CICS パイプライン・マネージャーがエラーを検出しました:<br>(PIPELINE が見つかりません   PIPELINE がアクティブではありません   PIPELINE モー<br>ドが一致しません   未処理ノード障害   コンテキスト・スイッチに失敗しました   要求ス<br>トリーム作成に失敗しました   要求ストリーム・トランスポート・エラー   ターゲット・<br>プログラムが使用不可です   チャネル・エラー   チャネルが見つかりません   URI が見つ<br>かりません   URI が無効です   許可障害   プログラム異常終了   未確認の問題   タイム<br>アウトが発生しました 1 要求メッセージがありません 1 ファイル PIDIR で問題発生 1<br>WS-AT コンテキストを 2 回登録しようとした I WS-Addressing エンドポイントへの応答の<br>送信に失敗しました)。                                                                                                    |

表 *13. CICS Transaction Server for z/OS,* バージョン *4* リリース *2* で変更されたメッセージ *(*続き*)*

| メッセージ番号          | メッセージ・テキスト                                                                                                    |
|------------------|----------------------------------------------------------------------------------------------------|
| <b>DFHPI1007</b> | date time applid trannum (WEBSERVICE   XMLTRANSFORM   BUNDLE   EVENTBINDING  <br>SCACOMPOSITE   JVMSERVER pipeline handler program   EPADAPTER   TYPE<br>UNKNOWN} resource_name の入力 ( $[XML_FORMAT\_ERROR$   UNEXPECTED_CONTENT  <br>HEADER_FORMAT_ERROR   UNDEFINED_ELEMENT   UNDEFINED_NAME_SPACE  <br>ARRAY_OVERFLOW   NAME_TOO_LONG   PREFIX_TOO_LONG  <br>NAME_SPACE_TOO_LONG   UNEXPECTED_XOP_INCLUDE   XOP_INCLUDE_ERROR  <br>DUPLICATE_CHOICE   MISSING_XSI_TYPE   UNKNOWN_XSI_TYPE   MISSING_ATTRIBUTE<br>  MIXED_CONTENT   MISSING_EQUALS_ATTR   MISSING_CLOSE_TAG_CHAR  <br>MISSING QUOTE OR APOSTROPHE   MISSING END QUOTE   DUPLICATE ATTRIBUTE  <br><i>MISMATCHED_TAGS</i>   UNSUPPORTED_ENTITY} error_qualifier) が正しくないため、<br>XML<br>からデータへの変換に失敗しました。 |
| <b>DFHPI1008</b> | date time applid trannum (WEBSERVICE   XMLTRANSFORM   BUNDLE   EVENTBINDING  <br>SCACOMPOSITE   JVMSERVER pipeline handler program   EPADAPTER   TYPE<br>UNKNOWN} resource_name の入力 ({ARRAY_CONTAINER_TOO_SMALL \<br>DATA_STRUCTURE_TOO_SMALL   ARRAY_TOO_LARGE   ARRAY_TOO_SMALL  <br>CONTAINER_NOT_FOUND   CONTAINER_NOT_BIT   CONTAINER_NOT_CHAR  <br>BAD CHOICE ENUM   LENGTH TOO LONG} error_qualifier) が正しくないため、XML の<br>生成に失敗しました。                                                                                                    |
| <b>DFHPI1009</b> | date time applid trannum XML からデータへの変換に失敗しました。 /WEBSERVICE I<br>XMLTRANSFORM   BUNDLE   EVENTBINDING   SCACOMPOSITE   JVMSERVER pipeline<br>handler program   EPADAPTER   TYPE UNKNOWN] resource_name $\mathcal{O} \mathcal{I} \setminus \mathcal{I} \setminus \mathcal{I}$ fieldname<br>の変換時に変換エラー (/UNKNOWN_CONVERSION   INPUT_TOO_LONG  <br>OUTPUT_OVERFLOW   NEGATIVE_UNSIGNED   NO_FRACTION_DIGITS  <br>FRACTION_TOO_LONG   INVALID_CHARACTER   ODD_HEX_DIGITS   INVALID_BASE64  <br>NOT_PURE_DBCS   INVALID_FIELD_SIZE   EXPONENT_OVERFLOW  <br>EXPONENT_UNDERFLOW   ABSTIME_INVALID}) が発生しました。                                                                                                    |
| <b>DFHPI1010</b> | date time applid trannum XML 生成に失敗しました。/WEBSERVICE   XMLTRANSFORM  <br>BUNDLE   EVENTBINDING   SCACOMPOSITE   JVMSERVER pipeline handler program  <br>EPADAPTER   TYPE UNKNOWN} resource_name のフィールド fieldname の変換時に変換エ<br>ラー ({UNKNOWN_CONVERSION   NEGATIVE_UNSIGNED   INVALID_CHARACTER  <br>INVALID_PACKED_DEC   INVALID_ZONED_DEC   INCOMPLETE_DBCS  <br>ODD_DBCS_BYTES   INVALID_FIELD_SIZE   EXPONENT_OVERFLOW  <br>EXPONENT_UNDERFLOW   ABSTIME_INVALID}) が発生しました。                                                                                                    |
| <b>DFHPI9506</b> | パラメーター parameter が、有効な最大長の max 文字を超えています。提供された値は<br><i>value</i> です。                                                                                                    |
| DFHRD0107        | date time applid terminal userid tranid INSTALL LSRPOOL(lsrname)                                                                                                    |
| DFHRL0103        | date time applid tranid バンドル・ルート・ディレクトリーで指定されたマニフェスト<br>manifest_file が(見つからない   が無効である/ため、CICS リソース・ライフサイクル・マ<br>ネージャーは BUNDLE リソース bundle_name の作成に失敗しました。                                                                                                    |
| <b>DFHRT4418</b> | date time applid modname で異常終了 abcode が発生しました。/Dynamic   Distributed} ル<br>ーティング・プログラムのリソース定義が見つかりません。                                                                                                    |
| <b>DFHSJ0201</b> | date time applid JVMProfile 機能コード INIT_SUB による CELQPIPI への呼び出しに失敗<br>しました。 (戻りコード - X'rc')。                                                                                                    |
| <b>DFHSJ0202</b> | date time applid JVMProfile 機能コード TERM による CELQPIPI への呼び出しに失敗しま<br>した。(戻りコード - X'rc')。詳しくは、JVM の STDERR ログを参照してください。                                                                                                    |

表 *13. CICS Transaction Server for z/OS,* バージョン *4* リリース *2* で変更されたメッセージ *(*続き*)*

| メッセージ番号            | メッセージ・テキスト                                                                                                    |
|--------------------|----------------------------------------------------------------------------------------------------|
| <b>DFHSJ0203</b>   | date time applid JVMProfile A call to CELQPIPI with function code CALL_SUB has failed.<br>(戻りコード - <i>X'rc'</i> )。詳しくは、JVM の STDERR ログを参照してください。                                                                                                    |
| <b>DFHSJ0204</b>   | date time applid JVMProfile A call to CELQPIPI with function code CALL_SUB has failed.<br>(戻りコード - X'rc')。詳しくは、JVM の STDERR ログを参照してください。                                                                                                    |
| <b>DFHSJ0205</b>   | date time applid JVMProfile A call to CELQPIPI with function code CALL_SUB has failed.<br>(戻りコード - X'rc')。詳しくは、JVM の STDERR ログを参照してください。                                                                                                    |
| <b>DFHSJ0534</b>   | date time applid 推奨されないオプション option が JVM プロファイル jvmprof に見つかり<br>ましたが、無視されます。代わりに、USSHOME システム初期設定パラメーターの値が使用<br>されます。                                                                                                    |
| <b>DFHSJ0535</b>   | date time applid ディレクトリー directory が parm に指定されていますが、オープンに失敗<br>しました。JVM を始動できません。ランタイム・エラー・メッセージは errmsg です。                                                                                                    |
| <b>DFHSJ0536</b>   | date time applid parm で指定されたディレクトリー directory にアクセスするために十分な<br>許可がありません。JVM を始動できません。                                                                                                    |
| <b>DFHSJ0537</b>   | date time applid parm に指定されているディレクトリー directory 内の CICS Java サポート<br>のバージョンが正しくありません。JVM を始動できません。                                                                                                    |
| <b>DFHSJ0904</b>   | date time applid userid termid tranid program_name クラス className のオブジェクト参照<br>子の作成中に、例外 exception が発生しました。                                                                                                    |
| <b>DFHSJ0911</b>   | date time applid userid JVMSERVER jvmserver は作成されませんでした。理由: (ストレー<br>ジ不足   ディレクトリー・ドメイン・エラー   ロックを取得できなかった   重複リソー<br>ス・エラー。   既存のものと重複している。                                                                                                    |
| <b>DFHSJ1004</b>   | date time applid userid JVMSERVER jvmserver で実行されているクラス classname の<br>method_name メソッドで例外がスローされました。例外 'exception'。                                                                                                    |
| <b>DFHSJ1006 E</b> | date time applid userid [使用されているチャネル名が無効である   JVMSERVER 名が欠落し<br>ている   JVMSERVER 名が長すぎる   ユーザー・クラス名が欠落している   ユーザー・チ<br>ャネルが無効である   PIPELINE 構成ファイルの XML が無効である   JVMSERVER が存在<br>しない   JVMSERVER が使用可能ではない   ラッパー・クラスが見つからない   トランザ<br>クションが異常終了した 1 スレッドの接続に失敗した 1 ラッパー・メソッドが見つからな<br>かった   スレッドの切り離しに失敗した   JVM が例外を throw した  <br>DFH-HANDLERPLIST コンテナーが欠落している   異常終了するようにスレッドが強制され<br>た   スレッドを作成できなかった   JVMSERVER が OSGi サービスの開始に失敗した} た<br>め、JVMSERVER jvmserver に接続しようと試みましたが、失敗しました。 |
| <b>DFHSO0102</b>   | date time applid UNIX System Services アセンブラー呼び出し可能サービスのエラー (コー<br>ド X'code') が、重大な TCP/IP 戻りコードを受け取って発生しました。 IP アドレス<br>ipaddress、ポート portnumber の TCPIPSERVICE tcpipservice はクローズされます。                                                                                                    |
| <b>DFHSO0106</b>   | date time applid UNIX System Services 呼び出し可能サービスのエラー (コード X'code')<br>が、モジュール modname で発生しました。                                                                                                    |
| <b>DFHSO0111</b>   | date time applid 領域のジョブ名には指定されたポート番号を使用する権限がないため、<br>TCPIPSERVICE tcpipservice のオープンに失敗しました。                                                                                                    |
| <b>DFHSO0117</b>   | applid Unable to determine the TCP/IP host name. UNIX System Services return code<br>X'retcode', reason code X'rc'.                                                                                                    |

表 *13. CICS Transaction Server for z/OS,* バージョン *4* リリース *2* で変更されたメッセージ *(*続き*)*

| メッセージ番号          | メッセージ・テキスト                                                                                         |
|------------------|----------------------------------------------------------------------------------------------------|
| <b>DFHSO0123</b> | date time applid システム SSL の機能 '/不明   gsk_environment_init   gsk_environment_open                   |
|                  | gsk_environment_close   gsk_secure_socket_init   gsk_secure_socket_open                            |
|                  | gsk_secure_socket_close   gsk_secure_socket_read   gsk_secure_socket_write                         |
|                  | gsk_attribute_set_buffer \ gsk_attribute_set_callback \ gsk_attribute_set_enum \                   |
|                  | gsk_attribute_set_numeric_value ' から、戻りコード rc を受け取りました。理由: (戻りコー                                   |
|                  | ドが認識されません   キー・データベースが見つかりません   キー・データベースのアク<br>セスが許可されません   キー・データベースのパスワードが無効です   キー・データベー       |
|                  | スのパスワードの有効期限が切れています I stash したパスワード・ファイルが見つかりま                                                     |
|                  | せん   セッション・タイムアウト値が無効です   入出力エラーが発生しました   不明なエ                                                     |
|                  | ラーが発生しました 1 識別名が無効です 1 共通の暗号がネゴシエーションされません 1 使                                                     |
|                  | 用可能な証明書がありません   証明書がピアによってリジェクトされました   ルート証明                                                       |
|                  | 書の権限はサポートされません   操作はサポートされません   証明書署名が無効です                                                         |
|                  | SSL プロトコル違反   許可されません   自己署名の証明書   セッション状態が無効です                                                    |
|                  | ハンドル作成に失敗しました   秘密鍵がありません   認証局が信頼できません   証明書日                                                     |
|                  | 付が無効です   暗号の組が無効です   ハンドシェークがピアによって中止されました   キ                                                     |
|                  | ー・データベースをオープンできません   ホスト証明書がもう有効ではありません   証明                                                       |
|                  | 書構文解析エラー   証明書が取り消されました   LDAP サーバーが非アクティブです   認<br>証局が不明です   パートナーの内部エラー   不明アラートを受け取りました   クライアン |
|                  | ト認証アラート 1 間違った鍵の使用 1 サーバー名が認識されません <i>}</i> 。ピア: peeraddr、                                         |
|                  | TCPIPSERVICE: tcpipservice.                                                                        |
| <b>DFHTC2536</b> | date time applid DFHTACP から DFHTEP へのリンクが (モジュール DFHTEP が AMODE                                    |
|                  | 31 ではない   モジュール DFHTEP をロードできなかった   プログラム DFHTEP のリソ                                               |
|                  | ース定義がない」ため失敗しました。                                                                                  |
| DFHTD0252        | applid キュー queue のオープンに失敗しました。DSNAME は、JCL またはリソース定義か                                              |
|                  | ら使用することはできません。Module module.                                                                       |
| <b>DFHTD1217</b> | applid 一時データ・キュー xxxx のリソース定義をインストールできません。                                                         |
| <b>DFHTD1221</b> | applid 一時データ・キューの定義が復元されません。xxxx が失敗しました。                                                          |
| <b>DFHTD1278</b> | applid ユーザー ID userid の区画内キュー queuename の初期設定中にエラーが発生しまし<br>た。キューはインストールされていません。                   |
| DFHUS0100        | applidCICS は ENF イベント 71 を listen できません。ユーザーの RACF 属性の変更が有<br>効になるのは、USRDELAY タイムアウトの後だけです。        |
| <b>DFH5120</b>   | {Primary   Secondary} CSD がオープンされました。DDNAME: ddname - DSNAME: dsname                               |
| <b>DFH5123</b>   | fPrimary   Secondary} CSD がクローズしました。DDNAME: ddname - DSNAME: dsname                                |
| <b>DFH5124</b>   | 処理は終了しました。 (primary I secondary) CSD のクローズ中に、損傷した CSD 制御レコ<br>ードが検出されました。DDNAME: ddname            |
| <b>DFH5125</b>   | (primary   secondary) CSD のクローズ中にエラーが発生しました。ファイルがいっぱいで<br>す。DDNAME: ddname                         |
| <b>DFH5273</b>   | resource object がグループ grpname に存在しません。                                                             |
| <b>EYUWM0503</b> | date time applid ルーティング領域 (name ) が Sysplex Optimized WLM 状態で実行されて<br>います。                         |
| <b>EYUWM0504</b> | date time applid ルーティング領域 (name) は Sysplex Optimized WLM 状態で実行されてい<br>ません。                         |
| <b>EYUWM0505</b> | date time applid ターゲット領域 (name) が Sysplex Optimized WLM 状態で実行されていま<br>す。                           |

表 *13. CICS Transaction Server for z/OS,* バージョン *4* リリース *2* で変更されたメッセージ *(*続き*)*

| メッセージ番号          | メッセージ・テキスト                                                                     |
|------------------|--------------------------------------------------------------------------------|
| <b>EYUWM0506</b> | date time applid ターゲット領域 (name) は Sysplex Optimized WLM 状態で実行されていま             |
|                  | せん。                                                                            |
| <b>EYUXD1001</b> | date time applid パラメーター (parameter) は必須ですが、見つからないかブランクです。                      |
| <b>EYUXD1009</b> | date time applid パラメーター (command) は無効な入力です。                                    |
| <b>EYUXD1024</b> | date time applid booktype (resource) のディスカバリーは、フィルター (filter) によって抑制<br>されました。 |

## <span id="page-154-0"></span>第 **39** 章 新しいメッセージ

以下のメッセージは、CICS Transaction Server for z/OS, バージョン 4 リリース 2 で新規のものです。

### **CICS Transaction Server for z/OS,** バージョン **4** リリース **2** の 新しいメッセージ

表 *14. CICS Transaction Server for z/OS,* バージョン *4* リリース *2* の新しいメッセージ

| メッセージ番号            | メッセージ・テキスト                                                                                                    |
|--------------------|----------------------------------------------------------------------------------------------------|
| <b>DFHAM4807 E</b> | applid LSRPOOLID(Isrpoolid) の LSRPOOL のインストールに失敗しました。<br>MAXKEYLENGTH が 22 未満であり、CSD で使用するには不適当です。                                                                                                    |
| <b>DFHAP1605</b>   | date time applid JVM サーバーが SIGABRT 信号を受け取りました。 CICS は即時にシャ<br>ットダウンされます。                                                                                                    |
| DFHCA4807          | date time applid tranid LSRPOOLNUM(Isrpoolnum) の LSRPOOL のインストールに失敗し<br>ました。 MAXKEYLENGTH が 22 未満であり、CSD で使用するには不適当です。                                                                                                    |
| DFHCA5208          | date time applid netname tranid リソースが定義されていますが、xxxxxxxx に値が指定され<br>ていません。リソースを確実に更新してください。                                                                                                    |
| DFHCA5209          | date time applid netname tranid コマンドが見つかりません。入力ファイルが空の可能性が<br>あります。                                                                                                    |
| <b>DFHCE3554</b>   | 変更要求内でパスワードとパスワード・フレーズを混用することはできません。                                                                                                    |
| <b>DFHDH0300</b>   | applid ファイル filename をオープンすることができませんでした (rrrr)。応答 X'xxxx'、理<br>$\boxplus$ X'yyyy'.                                                                                                    |
| DFHEC1011          | date time applid CICS イベント・キャプチャー・コンポーネントは、 BUNDLE bundle に<br>EVENTBINDING リソース evbname を作成することに失敗しました。理由: キャプチャー<br>仕様 capspec(のフィルター述部を作成できませんでした。)の名前が無効です。)が重<br>複しています)                                                                                                    |
| <b>DFHEC1012</b>   | date time applid CICS イベント・キャプチャー・コンポーネントは、 BUNDLE bundle に<br>EVENTBINDING リソース evbname を作成することに失敗しました。理由: キャプチャー<br>仕様 capspec/ に無効なイベント名があります: 1 がデータ項目の最大数を超えています: 1<br>に無効なキャプチャー・データ・タイプが含まれています。項目番号   に無効なビジネス<br>情報名があります: 1 で、以下のデータ項目の formatPrecision が長すぎます: 1 で、以下の<br>データ項目の captureDataPrecision が無効です: }error_data。 |
| <b>DFHEC1013</b>   | date time applid CICS イベント・キャプチャー・コンポーネントは、 BUNDLE bundle に<br>EVENTBINDING リソース evbname を作成することに失敗しました。理由: /LOCALCCSID<br>SIT パラメーターがサポートされていません: 1 イベント・バインディング・スキーマ・レ<br>ベルがサポートされていません: 1 イベント・バインディング USERTAG が無効です:<br>}error_data.                                                                                            |
| <b>DFHEC1016</b>   | date time applid BUNDLE bundle から EVENTBINDING evbname が正常にインストールさ<br>れ、以前にインストールされていたバージョンが置き換えられました。                                                                                                    |
| <b>DFHEC1022</b>   | date time applid EPADAPTER adapterName が使用不可なため、 EVENTBINDING evbname<br>のイベント出力に失敗しました。                                                                                                    |
| <b>DFHEC1023</b>   | date time applid 1 つ以上のシステム・イベントを定義している EVENTBINDING evbname<br>が、トランザクション・イベントを指定している EPADAPTER adapterName を参照してい<br>ます。トランザクション・システム・イベントはサポートされていません。                                                                                                    |

表 *14. CICS Transaction Server for z/OS,* バージョン *4* リリース *2* の新しいメッセージ *(*続き*)*

| メッセージ番号            | メッセージ・テキスト                                                                                                    |
|--------------------|----------------------------------------------------------------------------------------------------|
| <b>DFHEC1024</b>   | date time applid 1 つ以上のシステム・イベントを定義している EVENTBINDING evbname<br>が、同期イベント出力を指定している EPADAPTER adapterName を参照しています。シス<br>テム・イベントで同期イベント出力はサポートされていません。                                                                                |
| <b>DFHEC1026</b>   | applid 重大エラーの後、CEPF はイベント処理を停止しようとしています。                                                                                                    |
| <b>DFHEC3111</b>   | date time applid 10 進浮動小数点機構 (DFP) が取り付けられていませんが、イベント・バ<br>インディング evb_name のキャプチャー仕様 cs_name にはこれが必要です。                                                                                                    |
| DFHEC3112          | date time applid 2 進浮動小数点機構 (BFP) が取り付けられていませんが、イベント・バイ<br>ンディング evb_name のキャプチャー仕様 cs_name にはこれが必要です。                                                                                                    |
| <b>DFHEC4006 E</b> | date time applid tranid Transaction start EP adapter failed to emit an event to transaction<br>tranid for event binding evbname. START TRANSID failed with response code response and<br>reason code reason.                        |
| <b>DFHEC4009</b>   | date time applid tranid TSQ EP Adapter failed to emit an event to queue queuename for<br>event binding evbname because the queue is not defined as recoverable.                                                                     |
| <b>DFHEC4010</b>   | date time applid tranid TSQ EP Adapter failed to emit an event to queue queuename for<br>event binding evbname because the queue is defined as recoverable.                                                                         |
| <b>DFHEC4113</b>   | <i>date time applid tranid</i> WebSphere MQ EP adapter failed to emit an event to queue<br>queue_name for event binding evbname. WebSphere MQ function MQPUT1 returned with<br>completion code comp_code.                           |
| <b>DFHEC4118</b>   | date time applid tranid The TSQ EP adapter truncated an event for capture specification<br>csname in event binding evbname to queue queuename. The event's size of buffer_length<br>bytes exceeds the maximum length for TS queues. |
| <b>DFHEC4119</b>   | date time applid tranid TSQ EP adapter failed to emit an event to queue queuename for<br>event binding evbname. WRITEQ TS returned with condition resp reason code reason.                                                          |
| <b>DFHEC4120</b>   | date time applid tranid The HTTP EP Adapter failed to emit event for capture specification<br>csname in event binding evbname using URIMAP urimap_name. function returned with<br>response code resp reason code resp2.             |
| <b>DFHEC4121</b>   | date time applid tranid The HTTP EP Adapter failed to emit an event for capture<br>specification csname in event binding evbname using URIMAP urimap_name. Server<br>responded with HTTP status code http_status_code.              |
| <b>DFHEC4122</b>   | date time applid tranid The HTTP EP Adapter failed to emit event for capture specification<br>csname in event binding evbname using URIMAP urimap_name. function returned with<br>response code resp reason code resp2.             |
| <b>DFHEC4123</b>   | date time applid tranid The HTTP EP Adapter failed to emit an event for capture<br>specification csname in event binding evbname using URIMAP urimap_name. Server<br>responded with HTTP status code http_status_code.              |
| <b>DFHEP0120</b>   | date time applid tranid The EP adapter transaction ID of adapter_tranid in event binding<br>evbname is defined to start the wrong program for this type of adapter. イベントは廃棄され<br>ます。                                                |
| DFHEP0121          | date time applid EVENTBINDING evbname のイベントで、 EPADAPTER epadapter による<br>同期イベント出力が失敗しました。 UOW はバックアウトされます。                                                                                                    |
| DFHEP0122          | applid EPADAPTER トランザクション ID adapter_tranid は、CICS シャットダウン時に使<br>用可能な状態になっていません。EVENTBINDING evbname のイベントが破棄されました。                                                                                                    |
| DFHEP0123          | applid EP ドメインは静止中ですが、adapter_tasks EP アダプター・タスクは依然としてア<br>クティブな状態になっています。                                                                                                    |

表 *14. CICS Transaction Server for z/OS,* バージョン *4* リリース *2* の新しいメッセージ *(*続き*)*

| メッセージ番号            | メッセージ・テキスト                                                                                                    |
|--------------------|----------------------------------------------------------------------------------------------------|
| <b>DFHEP1000</b>   | date time applid 無効なパラメーター・リストが EP ドメイン・モジュール modname に渡<br>されました。                                                                                                    |
| <b>DFHEP1001</b>   | date time applid BUNDLE bundle から EPADAPTER adaptername が正常にインストールさ<br>れました。                                                                                                    |
| <b>DFHEP1002</b>   | date time applid BUNDLE bundle から EPADAPTER adaptername が正常に破棄されまし<br>た。                                                                                                    |
| DFHEP1003          | date time applid BUNDLE bundle から EPADAPTER epadapter が正常にインストールさ<br>れ、以前にインストールされていたバージョンが置き換えられました。                                                                                                    |
| <b>DFHEP2001</b>   | date time applid CICS イベント処理ドメインが、 BUNDLE bundle に EP アダプター・リ<br>ソース adapter を作成することに失敗しました。理由: EP アダプター (タイプ<br>adapterType、出力モード emitmode) {にはプログラム名が必要です。   はトランザクショ<br>ン・イベントをサポートしていません。   にはトランザクション ID が必要です。   が無<br>効であるか、認識されていません。   に無効または非サポートのイベント・フォーマット<br>があります。   に非サポートの属性の組み合わせがあります。 |
| <b>DFHEP2002</b>   | date time applid CICS イベント処理ドメインが、 BUNDLE bundle に EPADAPTER リソ<br>ース adaptername を作成することに失敗しました。理由: /EP アダプター名が無効です。  <br>EP アダプター用の XML データを構文解析できませんでした。   eventDispatcher がない、<br>または無効です。   構成データが長すぎます。   BUNDLE 内の別の EPADAPTER と重複<br>しています。)                                                      |
| <b>DFHEP2003</b>   | date time applid CICS イベント処理ドメインが、 BUNDLE bundle に EP アダプター・リ<br>ソース adaptername を作成することに失敗しました。理由: /LOCALCCSID SIT パラメータ<br>ーがサポートされていません: I EP アダプター・スキーマ・レベルがサポートされていま<br>せん: }error_data。                                                                                                    |
| <b>DFHEP2005</b>   | date time applid CICS イベント処理ドメインは、 EP アダプター adaptername (出力モード<br>emitmode、タイプ adapterType) のインストール中に、拡張オプションの矛盾を見つけまし<br>た。オプション option は無視されます。                                                                                                    |
| <b>DFHIS1042</b>   | date time applid Transaction tranid が定義されていません。                                                                                                    |
| <b>DFHIS3031 E</b> | date time applid トランザクション tranid が、IPCONN ipconn でユーザー ID userid のセ<br>キュリティーを確立することに失敗しました。 SAF コードは (X'safresp',X'safreas')、ESM<br>コードは (X'esmresp',X'esmreas') です。                                                                                                    |
| <b>DFHIS3032 E</b> | date time applid 端末 termid を使用するトランザクション tranid が、IPCONN ipconn でユ<br>ーザー ID userid のセキュリティーを確立することに失敗しました。 SAF コードは<br>(X'safresp',X'safreas')、ESM コードは (X'esmresp') です。                                                                                                    |
| DFHME0103          | applid Insufficient 64-bit storage to load module modname.                                                                                                    |
| DFHME0213          | applid Incorrect parameters used in call to DFHME64 for message msgno.                                                                                                    |
| DFHME0215          | applid modname Message module for language language not found. デフォルトのモジュール<br>modnameb が使用されます。                                                                                                    |
| DFHME0217          | applid The Message User Exit point XMEOUT is unavailable for message msgno.                                                                                                    |
| DFHME0218          | applid An error has occurred when calling the Message User Exit for message msgno.                                                                                                    |
| <b>DFHME0220I</b>  | applid Message msgno has been rerouted to its original destination.                                                                                                    |
| DFHME0222          | applid The Message User Exit has returned invalid route code information for message<br>number msgno.                                                                                                    |
| DFHME0223          | <i>applid</i> The Message User Exit has returned invalid TD queue information for message<br>number msgno.                                                                                                    |

表 *14. CICS Transaction Server for z/OS,* バージョン *4* リリース *2* の新しいメッセージ *(*続き*)*

| メッセージ番号            | メッセージ・テキスト                                                                                                    |
|--------------------|----------------------------------------------------------------------------------------------------|
| DFHME0225          | applid The Message User Exit has returned an invalid return code rc for message msgno.                                                                                                    |
| DFHME0232          | applid The User's Message Exit program has failed while processing message msgno.                                                                                                    |
| DFHME0237          | applid Message msgno cannot be rerouted to a transient data destination by the message user<br>exit XMEOUT.                                                                                               |
| DFHME0240          | applid 英語のメッセージ・テーブル modname が見つからないため、CICSPlex SM メッセ<br>ージを発行できません。                                                                                                    |
| DFHML0101          | date time applid tranid 関数 function の z/OS XML System Services パーサーの呼び出しが<br>戻りコード X'return_code' および理由コード X'reason_code'、データ・オフセット<br>X'error_offset' で失敗しました。                                           |
| DFHMQ2065          | date time applid CICS-MQ グループ接続がキュー共用グループ qsg に接続した後、キュ<br>ー・マネージャー qmgr に未解決の再同期があります。                                                                                                    |
| <b>DFHMQ2066</b>   | date time applid CICS-MQ グループ接続がキュー・マネージャー qmgr に接続した後、キ<br>ュー共用グループ qsg に未解決の再同期があります。                                                                                                    |
| <b>DFHPI0603 I</b> | date time applid CICS SOAP ハンドラーが、 URI Uri を要求する予期しない HTTP GET<br>を受け取りました。                                                                                                    |
| <b>DFHPI0728 E</b> | date time applid userid PIPELINE pipeline のパイプライン用構成ファイル filename でエラ<br>ーが発生しました。CICS がリポジトリー Axis2 構成ファイル element にアクセスできま<br>せん。                                                                       |
| <b>DFHPI0729 E</b> | date time applid userid PIPELINE pipeline は、パイプライン構成ファイル filename のオフ<br>セット X'offset' でエラーを検出しました。CICS Java SOAP ハンドラーを中間メッセー<br>ジ・ハンドラーとすることはできません。                                                     |
| <b>DFHPI0734 E</b> | date time applid JVMSERVER 内での PIPELINE pipeline の構成中にエラー 'exception' が発<br>生しました。                                                                                                    |
| <b>DFHPI0735 E</b> | date time applid JVMSERVER 内での WEBSERVICE webservice の構成中にエラー<br>exception が発生しました。                                                                                                    |
| <b>DFHPI0736 E</b> | date time applid PIPELINE pipeline のパイプライン用構成ファイル filename でエラーが発<br>生しました。このファイルでは、 <apphandler> エレメントと <apphandler_class> エレメント<br/>の両方が指定されています。いずれか一方のエレメントだけを指定できます。</apphandler_class></apphandler> |
| <b>DFHPI0905 E</b> | date time applid userid WSDL 名 Name が長すぎるため、PIPELINE Pipeline 内の<br>WEBSERVICE WebService がアーカイブ・ファイルの検査を行えません。                                                                                           |
| <b>DFHPI0906 E</b> | date time applid userid URI Uri が長すぎるため、PIPELINE Pipeline 内の WEBSERVICE<br>WebService が WSDL ディスカバリー用の URIMAP を生成できません。                                                                                   |
| <b>DFHPI9049 E</b> | 配列 name が occurs 回出現します。サポートされる最大値は max です。                                                                                                    |
| <b>DFHPI9685 E</b> | A language structure cannot be parsed. Please ensure that the statement terminator characters<br>are correct and that any brackets are matched.                                                           |
| <b>DFHPI9686 W</b> | Structure structureName is ignored for container containerName as the container is defined as<br>type 'char'.                                                                                             |
| <b>DFHPI9687 W</b> | Unexpected text text found in columns start_column to end_column. Text is ignored.                                                                                                    |
| <b>DFHPI9688 E</b> | Unexpected End of Line condition encountered for line 'line' of file filename.                                                                                                    |
| DFHRL0122 E        | applid The CICS resource life-cycle manager failed to re-create the resource resource_name<br>for BUNDLE resource bundle_name.                                                                            |
| <b>DFHRT4424</b>   | time applid システム sysid への IPIC 通信で EDF の使用はサポートされていません。ルー<br>ティング・セッションは活動状態のままです。ルーティング・セッションを終了するには<br>CANCEL と入力してください。                                                                                |

表 *14. CICS Transaction Server for z/OS,* バージョン *4* リリース *2* の新しいメッセージ *(*続き*)*

| メッセージ番号            | メッセージ・テキスト                                                                                                    |
|--------------------|----------------------------------------------------------------------------------------------------|
| <b>DFHSJ0101I</b>  | applid The JVM (SJ) domain for Java has started initializing. Java is a trademark of Oracle<br>and/or its affiliates.                                                                                                    |
| <b>DFHSJ0102I</b>  | applid SJ ドメインの初期化が終了しました。                                                                                                    |
| <b>DFHSJ0103</b>   | applid SJ ドメインの初期化に失敗しました。                                                                                                    |
| <b>DFHSJ0210</b>   | date time applid JVMSERVER リソース jvmserver の JVM を開始しようとしましたが、失<br>敗しました。理由コード /JVMPROFILE_ERROR   OPEN_JVM_ERROR  <br>JNI_CREATE_NOT_FOUND   SETUP_CLASS_NOT_FOUND  <br>TERMINATION_CLASS_NOT_FOUND   CREATE_JVM_FAILED  <br>CHANGE_DIRECTORY_CALL_FAILED   STDOUT/STDERR_ACCESS_FAILED  <br>ERROR_LOCATING_MAIN_METHOD   ATTACH_JNI_THREAD_FAILED  <br>SETUP_CLASS_TIMEDOUT   ENCLAVE_INIT_FAILED   ERROR_CODE_UNRECOGNIZED} |
| <b>DFHSJ0211</b>   | date time applid JVMSERVER リソース jvmserver に属する JVM 内で実行していたセット<br>アップ・クラスの main メソッドによって、例外がスローされました。                                                                                                    |
| <b>DFHSJ0212</b>   | date time applid JVMSERVER リソース jvmserver に属する JVM を終了するときに、エラ<br>ーが生じました。理由コード /TERMINATION_CLASS_NOT_FOUND  <br>ERROR_LOCATING_MAIN_METHOD   ERROR_CODE_UNRECOGNIZED  <br>TERMINATION_CLASS_TIMED_OUT}                                                                                                    |
| <b>DFHSJ0213</b>   | date time applid JVMSERVER リソース jvmserver に属する JVM 内で実行していた終了ク<br>ラスの main メソッドによって、例外がスローされました。                                                                                                    |
| <b>DFHSJ0214</b>   | date time applid JVM Server 内のクラスが System.exit() を起動しました。 CICS は即時に<br>シャットダウンされます。                                                                                                    |
| <b>DFHSJ0215</b>   | date time applid JVM サーバー jvmserver が OSGi フレームワークの初期設定に失敗しま<br>した。JVM は強制終了されます。                                                                                                    |
| <b>DFHSJ0540</b>   | date time applid USSHOME システム初期設定パラメーターが NONE に設定されています。<br>代わりに、CICS は JVM プロファイル jvmprof の CICS_HOME の値を使用しようとしま<br>す。                                                                                                    |
| <b>DFHSJ0541</b>   | date time applid USSHOME システム初期設定パラメーターが NONE に設定されており、<br>JVM プロファイル jvmprof に CICS_HOME は指定されていません。 JVM を始動できま<br>せん。                                                                                                    |
| <b>DFHSJ0542</b>   | date time applid JVM プロファイル jvmprof の CLASSPATH_SUFFIX のワイルドカード拡<br>張の結果、クラスパスが長くなりすぎました。そのクラスパスの一部のエレメントは欠落す<br>る可能性があります。                                                                                                    |
| <b>DFHSJ0600 W</b> | date time applid userid termid tranid program name タスク trannum には、閉じられていな<br>い FileBrowse ブラウズ・セッションが 256 件存在しています。                                                                                                    |
| <b>DFHSJ0919 I</b> | date time applid userid JVMSERVER jvmserver はキューに入れられた OSGi バンドルを処<br>理しています。                                                                                                    |
| <b>DFHSJ1007 W</b> | date time applid JVMSERVER jvmserver は不整合状態にあるため、CICS がこれを無効にし<br>ています。                                                                                                    |
| DFHSJ1008 W        | date time applid CICS は、JVMSERVER jvmserver を無効にすることに成功した後で、この<br>リソースを有効にしています。                                                                                                    |
| <b>DFHSJ1100</b>   | date time applid JVM サーバー jvmserver に OSGi バンドルをインストールしようとしま<br>したが、失敗しました。OSGi バンドルのシンボル名 <i>OSGibundle、</i> バージョン version、理<br>由コード (ERROR_CODE_UNRECOGNIZED   JVMSERVER_NOT_FOUND  <br>EXCEPTION_FROM_JVMSERVER   JVMSERVER_NOT_OSGI_ENABLED   INTERNAL_ERROR<br>  DUPLICATE_OSGI_BUNDLE_FOUND}。                                                                                                    |

表 *14. CICS Transaction Server for z/OS,* バージョン *4* リリース *2* の新しいメッセージ *(*続き*)*

| メッセージ番号          | メッセージ・テキスト                                                                                                    |
|------------------|----------------------------------------------------------------------------------------------------|
| <b>DFHSJ1101</b> | date time applid JVM サーバー jvmserver の OSGi バンドルを使用可能にしようとしまし<br>たが、失敗しました。OSGi バンドルのシンボル名 OSGibundle、バージョン version、理由<br>コード (ERROR_CODE_UNRECOGNIZED   EXCEPTION_FROM_JVMSERVER}。 |
| <b>DFHSJ1102</b> | date time applid JVM サーバー jvmserver の OSGi バンドルを使用不可にしようとしまし<br>たが、失敗しました。OSGi バンドルのシンボル名 OSGibundle、バージョン version、理由<br>コード (ERROR_CODE_UNRECOGNIZED   EXCEPTION_FROM_JVMSERVER}。 |
| DFHSJ1104I W     | date time applid JVM サーバー jvmserver が有効になっていないので、OSGi バンドルがイ<br>ンストールされませんでした。OSGi バンドルのシンボル名は OSGibundle、バージョンは<br>version $\mathfrak{C}$ す。                                      |
| <b>DFHSJ1105</b> | BUNDLE bundlename から date time applid OSGIBUNDLE resname がインストールされま<br>した。                                                                                                    |
| <b>DFHSJ1106</b> | BUNDLE bundlename から date time applid OSGIBUNDLE resname が破棄されました。                                                                                                    |
| <b>DFHSO0135</b> | applid ソケットを作成しようとしましたが、要求がタイムアウトになったため失敗しまし<br>た。                                                                                                    |
| DFHTD1290        | applid プログラム DFHTDRP が見つかりません。                                                                                                    |
| <b>DFHTM1718</b> | date time applid シャットダウンの第 1 ステージでユーザー PLT プログラム progname に<br>リンクしようとしています。                                                                                                    |
| <b>DFHTM1719</b> | date time applid シャットダウンの第 2 ステージでユーザー PLT プログラム progname に<br>リンクしようとしています。                                                                                                    |
| DFHTR0119        | applid No DCB storage available for auxiliary trace data set. Auxiliary trace is inoperative.                                                                                      |
| DFHTR0122        | STORAGE FOR INTERNAL TRACE TABLE NOT AVAILABLE - TRACE INOPERATIVE.                                                                                                    |
| DFHTR0123        | REQUESTED TRACE TABLE SIZE NOT AVAILABLE.                                                                                                    |
| DFHTR0124        | applid UNABLE TO BUILD TRACE CELL POOL IN 64-BIT STORAGE.                                                                                                    |
| DFHTR1004        | applid CICS system dump requested by global trap exit DFHTRAP in module modname. The<br>dump will be taken whilst holding the trace lock.                                          |
| <b>DFHTS1601</b> | date time applid Main temporary storage usage has reached xx% of TSMAINLIMIT storage.                                                                                              |
| <b>DFHTS1602</b> | date time applid Main temporary storage has attempted to exceed the TSMAINLIMIT storage<br>limit.                                                                                  |
| <b>DFHTS1603</b> | date time applid The TSMAINLIMIT storage limit has been changed from xxxx MB to yyyy<br>MB.                                                                                        |
| <b>DFHTS1604</b> | date time applid Main temporary storage usage has fallen below 70% of TSMAINLIMIT.                                                                                                 |
| <b>DFHTS1605</b> | date time applid ローカルの一時記憶域キューのスキャンが完了しました。 XXXX local<br>temporary storage queues were scanned and YYYY were deleted.                                                             |
| <b>DFHTS1606</b> | date time applid The TSMAINLIMIT has been left unchanged at xxxx MB.                                                                                                    |
| <b>DFHTS1607</b> | date time applid TSMAINLIMIT を大きくしようとしましたが、失敗しました。<br>TSMAINLIMIT 設定は未変更のままです。                                                                                                    |
| <b>DFHTS1608</b> | applid TS domain initialization has failed because an attempt was made to set<br>TSMAINLIMIT to a value greater than 25% of MEMLIMIT.                                              |
| <b>DFHUS0300</b> | date time applid DNAME=dname のレルムなしで ICRX が指定されています。                                                                                                    |
| <b>DFHW20134</b> | date time applid ATOMSERVICE atomservice の構成エラーです。構成ファイル内のバージ<br>ョン番号 version は、このレベルの CICS ではサポートされていません。                                                                         |
| <b>DFHW20135</b> | date time applid ATOMSERVICE atomservice の構成エラーです。エレメント prefix:element<br>の属性 attrl は、バージョン version の構成ファイルでは使用不可です。                                                               |

表 *14. CICS Transaction Server for z/OS,* バージョン *4* リリース *2* の新しいメッセージ *(*続き*)*

| メッセージ番号          | メッセージ・テキスト                                                                                                    |
|------------------|----------------------------------------------------------------------------------------------------|
| <b>DFHW20136</b> | date time applid ATOMSERVICE atomservice の構成エラーです。エレメント<br>prefix2:element2 内のエレメント prefix1:element1 は、バージョン version の構成ファイルで<br>は使用不可です。                            |
| <b>DFHW20137</b> | date time applid (同名の ATOMSERVICE が既に存在する   許可エラーが発生した  <br>ATOMSERVICE 構成ファイルの問題の   URIMAP を作成できなかった   詳細不明のエラー<br>が発生した」ため、ATOMSERVICE atomservice のインストールが失敗しました。 |
| <b>DFHW20161</b> | date time applid 参照されているリソース resource のタイプは、フィード配信用にサポート<br>されていません。 ATOMSERVICE atomservice が無効になりました。                                                              |
| DFHWU0002        | applid モジュール modname で重大エラー (コード X'code') が発生しました。                                                                                                    |
| DFHWU0004        | applid モジュール modname のオフセット X'offset' で、想定されるループが検出されまし<br>た。                                                                                                    |
| <b>DFHWU2100</b> | applid プログラム DFHWURP にリンクできません。                                                                                                    |
| <b>DFH5208</b>   | date time applid netname tranid リソースが定義されていますが、xxxxxxxx に値が指定され<br>ていません。リソースを確実に更新してください。                                                                           |
| <b>DFH5209</b>   | date time applid netname tranid コマンドが見つかりません。入力ファイルが空の可能性が<br>あります。                                                                                                  |
| <b>EYUVC1019</b> | パスワードとパスワード・フレーズを混用することはできません。もう一度やり直してくだ<br>さい。                                                                                                    |
| <b>EYUVC1020</b> | 外部セキュリティー・マネージャーのインターフェースが初期化されていません。サインオ<br>ン要求は失敗しました。                                                                                                    |
| <b>EYUVC1021</b> | 外部セキュリティー・マネージャーは、現在サインオン要求を受け付けていません。後でや<br>り直してください。                                                                                                    |
| <b>EYUVC1023</b> | Incorrect password length. Sign-on is terminated.                                                                                                    |
| <b>EYUVC1024</b> | Incorrect new password length. Sign-on is terminated.                                                                                                    |
| <b>EYUVC1025</b> | ユーザー名の長さが無効です。Sign-on is terminated.                                                                                                    |
| <b>EYUVC1026</b> | グループ名の長さが無効です。                                                                                                    |
| <b>EYUVC1027</b> | 無効なグループ名が指定されました。                                                                                                    |
| EYUWM0439        | date time applid CICSplex (context) 内のワークロード (workloadid) の TRANGRP<br>(trangrpid) が type に移行しました。sysname、sysplex、reason。                                            |
| EYUXL0119        | メジャー・オブジェクトが module からロードされました。                                                                                                    |

## <span id="page-162-0"></span>第 **40** 章 削除された異常終了コード

以下の異常終了コードは、CICS Transaction Server for z/OS, バージョン 4 リリー ス 2 では中止されました。

**CICS Transaction Server for z/OS,** バージョン **4** リリース **2** の 削除された異常終了コード

削除された異常終了コードはありません。

## <span id="page-164-0"></span>第 **41** 章 新規の異常終了コード

以下の異常終了コードは、CICS Transaction Server for z/OS, バージョン 4 リリー ス 2 で新規のものです。

**CICS Transaction Server for z/OS,** バージョン **4** リリース **2** の 新規の異常終了コード

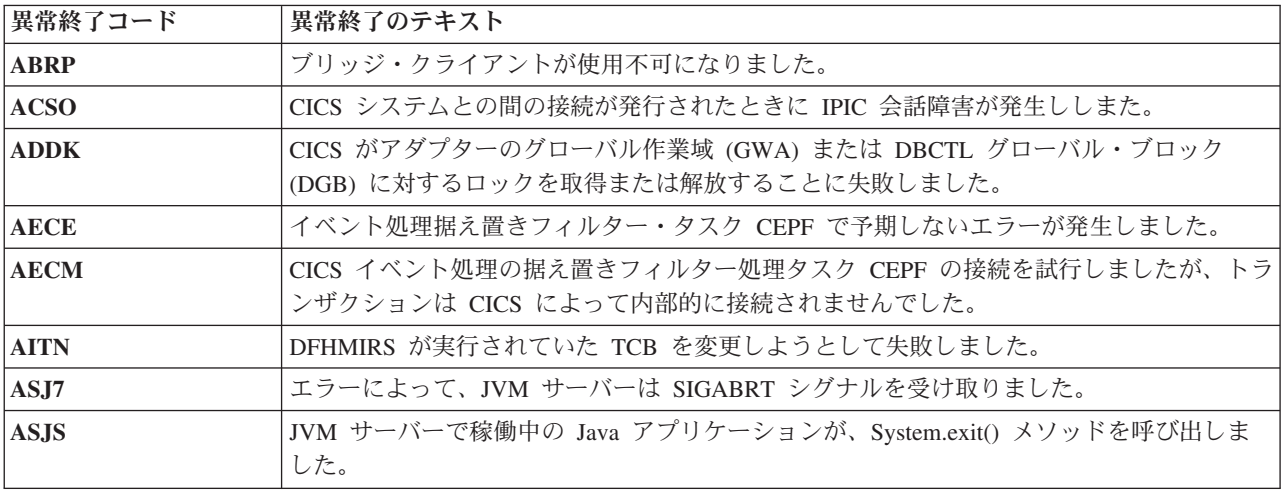

# 第 **6** 部 付録

## 特記事項

本書は米国 IBM が提供する製品およびサービスについて作成したものであり、本 書に記載の製品、サービス、または機能が日本においては提供されていない場合が あります。日本で利用可能な製品、サービス、および機能については、日本 IBM の営業担当員にお尋ねください。本書で IBM 製品、プログラム、またはサービス に言及していても、その IBM 製品、プログラム、またはサービスのみが使用可能 であることを意味するものではありません。これらに代えて、IBM の知的所有権を 侵害することのない、機能的に同等の製品、プログラム、またはサービスを使用す ることができます。ただし、IBM 以外の製品とプログラムの操作またはサービスの 評価および検証は、お客様の責任で行っていただきます。

IBM は、本書に記載されている内容に関して特許権 (特許出願中のものを含む) を 保有している場合があります。本書の提供は、お客様にこれらの特許権について実 施権を許諾することを意味するものではありません。実施権についてのお問い合わ せは、書面にて下記宛先にお送りください。

〒242-8502 神奈川県大和市下鶴間1623番14号 日本アイ・ビー・エム株式会社 法務・知的財産 知的財産権ライセンス渉外

#### 以下の保証は、国または地域の法律に沿わない場合は、適用されません。

IBM およびその直接または間接の子会社は、本書を特定物として現存するままの状 態で提供し、商品性の保証、特定目的適合性の保証および法律上の瑕疵担保責任を 含むすべての明示もしくは黙示の保証責任を負わないものとします。国または地域 によっては、法律の強行規定により、保証責任の制限が禁じられる場合、強行規定 の制限を受けるものとします。

本書には、技術的に正確でない記述や誤植がある場合があります。本書は定期的に 見直され、必要な変更は本書の次版に組み込まれます。 IBM は予告なしに、随 時、この文書に記載されている製品またはプログラムに対して、改良または変更を 行うことがあります。

本プログラムのライセンス保持者で、(i) 独自に作成したプログラムとその他のプロ グラム (本プログラムを含む) との間での情報交換、および (ii) 交換された情報の 相互利用を可能にすることを目的として、本プログラムに関する情報を必要とする 方は、下記に連絡してください。 IBM United Kingdom Laboratories, MP151, Hursley Park, Winchester, Hampshire, England, SO21 2JN 本プログラムに関する上記 の情報は、適切な使用条件の下で使用することができますが、有償の場合もありま す。

本書で説明されているライセンス・プログラムまたはその他のライセンス資料は、 IBM 所定のプログラム契約の契約条項、IBM プログラムのご使用条件、またはそれ と同等の条項に基づいて、IBM より提供されます。

### <span id="page-169-0"></span>商標

IBM、IBM ロゴおよび ibm.com は、世界の多くの国で登録された International Business Machines Corp. の商標です。他の製品名およびサービス名等は、それぞれ IBM または各社の商標である場合があります。現時点での IBM の商標リストにつ いては、 <http://www.ibm.com/legal/copytrade.shtml> をご覧ください。

Java およびすべての Java 関連の商標およびロゴは Oracle やその関連会社の米国お よびその他の国における商標または登録商標です。

UNIX は The Open Group の米国およびその他の国における登録商標です。

## 参考文献

### **CICS Transaction Server for z/OS** の **CICS** ブック

#### 一般

*CICS Transaction Server for z/OS Program Directory*、GI13-0565 *CICS Transaction Server for z/OS* リリース・ガイド、GA88-4308 *CICS Transaction Server for z/OS CICS TS V3.1* からのアップグレード、 GA88-4310 *CICS Transaction Server for z/OS CICS TS V3.2* からのアップグレード、 GA88-4311 *CICS Transaction Server for z/OS CICS TS V4.1* からのアップグレード、 GA88-4312 *CICS Transaction Server for z/OS* インストール・ガイド、GA88-4309

### **CICS** へのアクセス

- *CICS* インターネット・ガイド、SA88-4317
- *CICS Web* サービス・ガイド、SA88-4315

#### 管理

- *CICS System Definition Guide*、SC34-7185
- *CICS Customization Guide*、SC34-7161
- *CICS Resource Definition Guide*、SC34-7181
- *CICS Operations and Utilities Guide*、SC34-7213
- *CICS RACF Security Guide*、SC34-7179
- *CICS Supplied Transactions*、SC34-7184

#### プログラミング

- *CICS* アプリケーション・プログラミング・ガイド、SA88-4313
- *CICS* アプリケーション・プログラミング・リファレンス、SA88-4314
- *CICS System Programming Reference*、SC34-7186
- *CICS Front End Programming Interface User's Guide*、SC34-7169
- *CICS C++ OO Class Libraries*、SC34-7162
- *CICS Distributed Transaction Programming Guide*、SC34-7167
- *CICS Business Transaction Services*、SC34-7160
- *CICS* での *Java* アプリケーション、SA88-4321

#### 診断

- *CICS Problem Determination Guide*、GC34-7178
- *CICS* パフォーマンス・ガイド、SA88-4318
- *CICS Messages and Codes Vol 1*、GC34-7175
- *CICS Messages and Codes Vol 2*、GC34-7176
- *CICS Diagnosis Reference*、GC34-7166
- *CICS Recovery and Restart Guide*、SC34-7180
- *CICS Data Areas*、GC34-7163
- *CICS Trace Entries*、SC34-7187

*CICS Debugging Tools Interfaces Reference*、GC34-7165

#### 通信

*CICS* 相互通信ガイド、SA88-4316 *CICS External Interfaces Guide*、SC34-7168

#### データベース

*CICS DB2 Guide*、SC34-7164 *CICS IMS Database Control Guide*、SC34-7170 *CICS Shared Data Tables Guide*、SC34-7182

### **CICS Transaction Server for z/OS** の **CICSPlex SM** ブック

#### 一般

*CICSPlex SM* 概念および計画、SA88-4319 *CICSPlex SM Web User Interface Guide*、SC34-7214

#### 管理

*CICSPlex SM Administration*、SC34-7193 *CICSPlex SM Operations Views Reference*、SC34-7202 *CICSPlex SM Monitor Views Reference*、SC34-7200 *CICSPlex SM Managing Workloads*、SC34-7199 *CICSPlex SM Managing Resource Usage*、SC34-7198 *CICSPlex SM Managing Business Applications*、SC34-7197

### プログラミング

*CICSPlex SM Application Programming Guide*、SC34-7194 *CICSPlex SM Application Programming Reference*、SC34-7195

#### 診断

*CICSPlex SM Resource Tables Reference Vol 1*、SC34-7204 *CICSPlex SM Resource Tables Reference Vol 2*、SC34-7205 *CICSPlex SM Messages and Codes*、GC34-7201 *CICSPlex SM Problem Determination*、GC34-7203

### 他の **CICS** 資料

以下の資料には CICS に関する詳しい情報が含まれますが、これらの資料は CICS Transaction Server for z/OS, バージョン 4 リリース 2 の一部としては提供されませ ん。

*Designing and Programming CICS Applications*、SR23-9692 *CICS Application Migration Aid Guide*、SC33-0768 *CICS* ファミリー*: API* の構成、SC88-7261 *CICS* ファミリー クライアント・サーバー プログラミングの手引き、SC88-7429 *CICS Family: Interproduct Communication*、SC34-6853 *CICS Family: Communicating from CICS on System/390*、 SC34-6854 *CICS Transaction Gateway (OS/390* 版*)* 管理の手引き、SD88-7246

*CICS Family: General Information*、GC33-0155 *CICS 4.1 Sample Applications Guide*、SC33-1173 *CICS/ESA 3.3 XRF Guide*、SC33-0661

## アクセシビリティー

アクセシビリティー機能は、運動障害または視覚障害など身体に障害を持つユーザ ーがソフトウェア・プロダクトを快適に使用できるようにサポートします。

CICS システムのセットアップ、実行、および保守に必要なほとんどの作業は、以下 のいずれかの方法で行うことができます。

- v CICS にログオンした 3270 エミュレーターを使用する
- v TSO にログオンした 3270 エミュレーターを使用する
- v 3270 エミュレーターを MVS システム・コンソールとして使用する

IBM パーソナル・コミュニケーションズは、身体障害のある方々のためのアクセシ ビリティー機能を持つ 3270 エミュレーションを提供します。 CICS システムで必 要なアクセシビリティー機能を提供するためにこの製品を使用することができま す。

## 索引

日本語, 数字, 英字, 特殊文字の 順に配列されています。なお, 濁 音と半濁音は清音と同等に扱われ ています。

# [ア行]

[新しいシステム初期設定パラメーター](#page-14-0) 7 [新しいメッセージ](#page-154-0) 147 [新しいリソース](#page-18-0) 11 [新しいリソース定義属性](#page-18-0) 11 [アプリケーション関連データ出口、新規](#page-54-0) [47](#page-54-0) アプリケーション・プログラミング・イン ターフェース [新規コマンド](#page-17-0) 10 [変更されたコマンド](#page-16-0) 9 [QUERY SECURITY \(](#page-16-0)変更) 9 WRITEO TS (変更) 9 アプリケーション・プログラム [コンパイラー・サポート](#page-80-0) 73 [異常終了コード、削除された](#page-162-0) 155 [異常終了コード、新規の](#page-164-0) 157 [イベント処理、アップグレード](#page-108-0) 101 [イベント処理のマイグレーション](#page-108-0) 101 インターネット・セキュリティー [アップグレード](#page-100-0) 93 エンタープライズ Bean [アップグレード](#page-92-0) 85

# [カ行]

管理テーブル [アップグレード](#page-19-0) 12 [共用可能アプリケーション・クラスパス](#page-93-0) [86](#page-93-0) [共用クラス・キャッシュ](#page-93-0) 86 グローバル・ユーザー出口 [新規プログラム](#page-54-0) 47 [変更されたプログラム](#page-53-0) 46 [コンパイラー・サポート](#page-80-0) 73

# [サ行]

[削除された異常終了コード](#page-162-0) 155 [削除されたメッセージ](#page-142-0) 135 システム初期設定テーブル [デフォルト](#page-12-0) 5 [システム初期設定パラメーター](#page-12-0) 5 [新規](#page-14-0) 7

© Copyright IBM Corp. 2001, 2011 **169**

[システム初期設定パラメーター](#page-12-0) *(*続き*)* [変更された](#page-12-0) 5 [APPLID \(](#page-12-0)変更) 5 [CICS\\_HOME \(](#page-14-0)新規) 7 [CLINTCP \(](#page-14-0)新規) 7 [CONFDATA \(](#page-12-0)変更) 5 [CRLSERVER \(](#page-14-0)新規) 7 [CSDLSRNO \(](#page-12-0)変更) 5 [EDSALIM \(](#page-12-0)変更) 5 [FCQRONLY \(](#page-14-0)新規) 7 [FCQRONLY \(](#page-12-0)変更) 5 [ICVTSD \(](#page-12-0)変更) 5 [INITPARM \(](#page-12-0)変更) 5 [JVMPROFILEDIR \(](#page-12-0)変更) 5 [LOCALCCSID \(](#page-14-0)新規) 7 [MAXSSLTCBS \(](#page-14-0)新規) 7 [MAXXPTCBS \(](#page-14-0)新規) 7 [MNIDN \(](#page-14-0)新規) 7 [MQCONN \(](#page-12-0)変更) 5 [MSGCASE \(](#page-12-0)変更) 5 [PSTYPE \(](#page-12-0)変更) 5 [SRVERCP \(](#page-14-0)新規) 7 [SSLCACHE \(](#page-14-0)新規) 7 [TRTABSZ \(](#page-12-0)変更) 5 [TRTRANSZ \(](#page-12-0)変更) 5 [TSMAINLIMIT \(](#page-14-0)新規) 7 [UOWNETQL \(](#page-12-0)変更) 5 [USRDELAY \(](#page-12-0)変更) 5 [XHFS \(](#page-14-0)新規) 7 [XRES \(](#page-14-0)新規) 7 システム・プログラミング・インターフェ ース [新規コマンド](#page-38-0) 31 廃止された SPI [コマンド・オプション](#page-22-0) [15](#page-22-0) 廃止されたオプション [CREATE FILE 15](#page-22-0) [CREATE LSRPOOL 15](#page-22-0) [CREATE PROGRAM 15](#page-22-0) [INQUIRE DISPATCHER 15](#page-22-0) [INQUIRE FILE 15](#page-22-0) [INQUIRE PROGRAM 15](#page-22-0) [SET DISPATCHER 15](#page-22-0) [SET FILE 15](#page-22-0) [SET PROGRAM 15](#page-22-0) [変更されたコマンド](#page-23-0) 16 [CREATE FILE \(](#page-23-0)変更) 16 [CREATE LSRPOOL \(](#page-23-0)変更) 16 [CREATE TCPIPSERVICE \(](#page-23-0)変更) 16 [CREATE TSMODEL \(](#page-23-0)変更) 16 [INQUIRE ASSOCIATION \(](#page-23-0)変更) 16

システム・プログラミング・インターフェ ース *(*続き*)* [INQUIRE ATOMSERVICE \(](#page-23-0)変更) 16 [INQUIRE CAPTURESPEC \(](#page-23-0)変更) 16 [INQUIRE EVENTBINDING \(](#page-23-0)変更) 16 [INQUIRE EVENTPROCESS \(](#page-23-0)変更) 16 [INQUIRE FILE \(](#page-23-0)変更) 16 [INQUIRE JVMSERVER \(](#page-23-0)変更) 16 [INQUIRE PROGRAM \(](#page-23-0)変更) 16 [INQUIRE TCPIPSERVICE \(](#page-23-0)変更) 16 [INQUIRE TSMODEL \(](#page-23-0)変更) 16 [INQUIRE TSQUEUE / TSQNAME \(](#page-23-0)変 更[\) 16](#page-23-0) [INQUIRE URIMAP \(](#page-23-0)変更) 16 [INQUIRE WEBSERVICE \(](#page-23-0)変更) 16 [SET FILE \(](#page-23-0)変更) 16 [システム・プログラミング・インターフェ](#page-22-0) ース [\(SPI\) 15](#page-22-0) [商標](#page-169-0) 162 新規の CEMT [コマンド](#page-44-0) 37 [新規の異常終了コード](#page-164-0) 157 [新規ユーザー出口プログラム](#page-54-0) 47 [接続プーリング](#page-109-0) 102 [アップグレード](#page-100-0) 93

# [タ行]

タスク関連のユーザー出口 [アップグレード](#page-54-0) 47 [追加のデータ型](#page-108-0) 101 [データ型、追加の](#page-108-0) 101 データ変換 [アップグレード](#page-74-0) 67 データ・セット [補助トレース](#page-11-0) 4 [統計レコード](#page-66-0) 59 [トレース・データ・セット](#page-11-0) 4

# [ハ行]

ビジネス・トランザクション・サービス (BTS) [アップグレード](#page-86-0) 79 [ファイル制御のアップグレード](#page-84-0) 77 [ファイル定義](#page-84-0) 77 複数領域操作 (MRO) [アップグレード](#page-90-0) 83 [プログラムの互換性、](#page-22-0)SPI 15 [変更された](#page-40-0) CEMT コマンド 33 変更されたグローバル・ユーザー出口プロ グラム [XRSINDI 46](#page-53-0)

[変更されたシステム初期設定パラメーター](#page-12-0) [5](#page-12-0) [変更されたメッセージ](#page-144-0) 137 変更点 [ユーザー置換可能プログラムの](#page-56-0) 49 SPI [に影響を与える](#page-22-0) 15 [補助トレース・データ・セット](#page-11-0) 4

# [マ行]

マクロ・リソース定義 [アップグレード](#page-19-0) 12 マスター [JVM 86](#page-93-0) [メッセージ、新しい](#page-154-0) 147 [メッセージ、削除された](#page-142-0) 135 [メッセージ、変更された](#page-144-0) 137 モニター管理テーブル、DFHMCT [アップグレード](#page-19-0) 12

# [ヤ行]

[ユーザー置換可能プログラム](#page-56-0) 49 [変更されたユーザー置換可能プログラ](#page-56-0) ム [49](#page-56-0)

# [ラ行]

リセット可能 JVM [撤回](#page-93-0) 86 リソース定義 [新しいリソース](#page-18-0) 11 [新規属性](#page-18-0) 11 [変更点](#page-18-0) 11 [ATOMSERVICE \(](#page-18-0)新規) 11 [BUNDLE \(](#page-18-0)新規) 11 [FILE \(](#page-18-0)変更) 11 [IPCONN \(](#page-18-0)新規) 11 [IPCONN \(](#page-18-0)変更) 11 [JVMSERVER \(](#page-18-0)新規) 11 [LIBRARY \(](#page-18-0)新規) 11 [LSRPOOL \(](#page-18-0)変更) 11 [MQCONN \(](#page-18-0)新規) 11 [PIPELINE \(](#page-18-0)変更) 11 [PROGRAM \(](#page-18-0)変更) 11 [TCPIPSERVICE \(](#page-18-0)変更) 11 [TSMODEL \(](#page-18-0)変更) 11 [URIMAP \(](#page-18-0)変更) 11 リソース定義 (オンライン) [廃止された](#page-18-0) RDO 属性 11 CSD のアップグレード [SCAN](#page-76-0) 機能 69 [リポジトリー・データ・セット](#page-86-0) 79 [アップグレード](#page-86-0) 79 [領域間通信プログラム](#page-90-0) (DFHIRP) アップ [グレード](#page-90-0) 83

# [ワ行]

[ワーカー](#page-93-0) JVM 86

# [数字]

64 ビット [JVM 3](#page-10-0) 64 ビットの Java [へのアップグレード](#page-95-0) [88](#page-95-0)

# **A**

AFDK [異常終了](#page-84-0) 77 APPLID [システム初期設定パラメーター](#page-12-0) [5](#page-12-0) ARCHIVEFILE [CEMT INQUIRE WEBSERVICE 36](#page-43-0) ARCHIVEFILE オプション [INQUIRE WEBSERVICE](#page-37-0) コマンド 30 Atom フィード [events 101](#page-108-0) [ATOMSERVICE](#page-18-0) リソース定義 11

# **B**

BUNDLE [リソース定義](#page-18-0) 11

## **C**

[CDSASZE 71](#page-78-0) **CEMT** [アップグレード](#page-40-0) 33 [CEMT DISCARD ATOMSERVICE](#page-44-0) コマン [ド](#page-44-0) 37 [CEMT DISCARD BUNDLE](#page-44-0) コマンド 37 [CEMT DISCARD IPCONN](#page-44-0) コマンド 37 [CEMT DISCARD JVMSERVER](#page-44-0) コマンド [37](#page-44-0) [CEMT DISCARD LIBRARY](#page-44-0) コマンド [37](#page-44-0) [CEMT DISCARD MQCONN](#page-44-0) コマンド [37](#page-44-0) [CEMT INQUIRE ATOMSERVICE 33](#page-40-0) [CEMT INQUIRE ATOMSERVICE](#page-44-0) コマン [ド](#page-44-0) 37 [CEMT INQUIRE BUNDLE](#page-44-0) コマンド 37 [CEMT INQUIRE EPADAPTER](#page-44-0) コマンド [37](#page-44-0) [CEMT INQUIRE EVENTBINDING 33](#page-40-0) [CEMT INQUIRE EVENTBINDING](#page-44-0) コマン [ド](#page-44-0) 37 [CEMT INQUIRE EVENTPROCESS 33](#page-40-0) [CEMT INQUIRE EVENTPROCESS](#page-44-0) コマン [ド](#page-44-0) 37 [CEMT INQUIRE IPCONN 33](#page-40-0)

[CEMT INQUIRE IPCONN](#page-44-0) コマンド 37 [CEMT INQUIRE JVMSERVER 33](#page-40-0) [CEMT INQUIRE JVMSERVER](#page-44-0) コマンド [37](#page-44-0) [CEMT INQUIRE LIBRARY](#page-44-0) コマンド 37 [CEMT INQUIRE MQCONN](#page-44-0) コマンド 37 [CEMT INQUIRE MQINI](#page-44-0) コマンド 37 [CEMT INQUIRE PROGRAM 33](#page-40-0) [CEMT INQUIRE TCPIPSERVICE 33](#page-40-0) [CEMT INQUIRE TEMPSTORAGE](#page-44-0) コマン ド [37](#page-44-0) [CEMT INQUIRE TSMODEL](#page-40-0) コマンド [33](#page-40-0) [CEMT INQUIRE TSQUEUE / TSQNAME](#page-40-0) [コマンド](#page-40-0) 33 [CEMT INQUIRE URIMAP 33](#page-40-0) [CEMT INQUIRE WEBSERVICE](#page-40-0) コマンド [33](#page-40-0) [CEMT INQUIRE XMLTRANSFORM](#page-44-0) コマ [ンド](#page-44-0) 37 [CEMT PERFORM JVMPOOL](#page-44-0) コマンド [37](#page-44-0) [CEMT SET ATOMSERVICE](#page-44-0) コマンド [37](#page-44-0) [CEMT SET BUNDLE](#page-44-0) コマンド 37 [CEMT SET DOCTEMPLATE](#page-44-0) コマンド [37](#page-44-0) [CEMT SET EPADAPTER](#page-44-0) コマンド 37 [CEMT SET EVENTBINDING](#page-44-0) コマンド [37](#page-44-0) [CEMT SET EVENTPROCESS](#page-44-0) コマンド [37](#page-44-0) [CEMT SET IPCONN](#page-44-0) コマンド 37 [CEMT SET JVMSERVER](#page-44-0) コマンド 37 [CEMT SET LIBRARY](#page-44-0) コマンド 37 [CEMT SET MQCONN](#page-44-0) コマンド 37 [CEMT SET XMLTRANSFORM](#page-44-0) コマンド [37](#page-44-0) CEMT [コマンド](#page-44-0) 37 [CEMT INQUIRE ATOMSERVICE \(](#page-40-0)変 更[\) 33](#page-40-0) [CEMT INQUIRE EVENPROCESS \(](#page-40-0)変 更[\) 33](#page-40-0) [CEMT INQUIRE EVENTBINDING \(](#page-40-0)変 更[\) 33](#page-40-0) [CEMT INQUIRE IPCONN \(](#page-40-0)変更) 33 [CEMT INQUIRE JVMSERVER \(](#page-40-0)変更) [33](#page-40-0) [CEMT INQUIRE PROGRAM \(](#page-40-0)変更) [33](#page-40-0) [CEMT INQUIRE TCPIPSERVICE \(](#page-40-0)変 更[\) 33](#page-40-0) [CEMT INQUIRE TSMODEL \(](#page-40-0)変更) [33](#page-40-0) [CEMT INQUIRE TSQUEUE /](#page-40-0) [TSQNAME \(](#page-40-0)変更) 33

CEMT [コマンド](#page-44-0) *(*続き*)* [CEMT INQUIRE URIMAP \(](#page-40-0)変更) 33 [CEMT INQUIRE WEBSERVICE \(](#page-40-0)変更) [33](#page-40-0) [DISCARD ATOMSERVICE \(](#page-44-0)新規) 37 [DISCARD BUNDLE \(](#page-44-0)新規) 37 [DISCARD IPCONN \(](#page-44-0)新規) 37 [DISCARD JVMSERVER \(](#page-44-0)新規) 37 [DISCARD LIBRARY \(](#page-44-0)新規) 37 [DISCARD MQCONN \(](#page-44-0)新規) 37 [INQUIRE ATOMSERVICE \(](#page-44-0)新規) 37 [INQUIRE BUNDLE \(](#page-44-0)新規) 37 [INQUIRE EPADAPTER \(](#page-44-0)新規) 37 [INQUIRE EVENTBINDING \(](#page-44-0)新規) 37 [INQUIRE EVENTPROCESS \(](#page-44-0)新規) 37 [INQUIRE IPCONN \(](#page-44-0)新規) 37 [INQUIRE JVMSERVER \(](#page-44-0)新規) 37 [INQUIRE LIBRARY \(](#page-44-0)新規) 37 [INQUIRE MQCONN \(](#page-44-0)新規) 37 [INQUIRE MQINI \(](#page-44-0)新規) 37 [INQUIRE TEMPSTORAGE \(](#page-44-0)新規) 37 [INQUIRE XMLTRANSFORM \(](#page-44-0)新規) [37](#page-44-0) [PERFORM JVMPOOL \(](#page-44-0)新規) 37 [SET ATOMSERVICE \(](#page-44-0)新規) 37 [SET BUNDLE \(](#page-44-0)新規) 37 [SET DOCTEMPLATE \(](#page-44-0)新規) 37 [SET EPADAPTER \(](#page-44-0)新規) 37 [SET EVENTBINDING \(](#page-44-0)新規) 37 [SET EVENTPROCESS \(](#page-44-0)新規) 37 [SET IPCONN \(](#page-44-0)新規) 37 [SET JVMSERVER \(](#page-44-0)新規) 37 [SET LIBRARY \(](#page-44-0)新規) 37 [SET MQCONN \(](#page-44-0)新規) 37 [SET XMLTRANSFORM \(](#page-44-0)新規) 37 CICS Web サポート [アップグレード](#page-100-0) 93 CICS 管理クライアント・インターフェー ス (CMCI) [アップグレード](#page-46-0) 39 CICS 提供トランザクション [アップグレード](#page-40-0) 3[3, 41](#page-48-0) 新規 RACF [カテゴリー](#page-50-0) 1 のトランザ [クション](#page-50-0) 43 新規の CEMT [コマンド](#page-44-0) 37 [変更された](#page-40-0) CEMT コマンド 33 [CEPD 43](#page-50-0) [CEPF 43](#page-50-0) [CEPH 43](#page-50-0) [CEPM 43](#page-50-0) [CEPQ 43](#page-50-0) [CEPT 43](#page-50-0) CESL<sub>2</sub> 43 CICS 提供トランザクション [DFH\\$CAT1 CLIST 43](#page-50-0) [CIS4 43](#page-50-0)

CICS 提供トランザクション *(*続き*)* [CISB 43](#page-50-0) [CISC 43](#page-50-0) [CISD 43](#page-50-0) [CISE 43](#page-50-0) [CISM 43](#page-50-0) [CISQ 43](#page-50-0) [CISR 43](#page-50-0) [CISS 43](#page-50-0) [CIST 43](#page-50-0) [CISU 43](#page-50-0) [CISX 43](#page-50-0) [CJGC 43](#page-50-0)  $CIPI$  43 [CJSR 43](#page-50-0) [CRLR 43](#page-50-0) CICSPlex SM [前のリリースへの接続](#page-118-0) 111 CICSPlex SM のアップグレード CMAS [のアップグレード](#page-126-0) 119 MAS [のアップグレード](#page-134-0) 127 [CICS-WebSphere MQ](#page-98-0) アダプター 91 [CICS-WebSphere MQ](#page-98-0) 接続 91 CICS\_HOME [システム初期設定パラメー](#page-14-0) [ター](#page-14-0) 7 CLINTCP [システム初期設定パラメーター](#page-14-0) [7](#page-14-0) CONFDATA [システム初期設定パラメータ](#page-12-0) [ー](#page-12-0) 5 [CREATE FILE](#page-23-0) コマンド 16 [CREATE LSRPOOL](#page-23-0) コマンド 16 [CREATE MQCONN](#page-23-0) コマンド 16 [CREATE TCPIPSERVICE](#page-23-0) コマンド 16 [CREATE TSMODEL](#page-23-0) コマンド 16 CRLSERVER [システム初期設定パラメー](#page-14-0) [ター](#page-14-0) 7 **CSD** [リリース間での共用](#page-78-0) 71 CSD [のアップグレード](#page-75-0) 68 [SCAN](#page-76-0) 機能 69 CSDLSRNO [システム初期設定パラメータ](#page-12-0) [ー](#page-12-0) 5 CURRPGM オプション [INQUIRE CAPTURESPEC](#page-29-0) コマンド [22](#page-29-0) CURRPGMOP オプション [INQUIRE CAPTURESPEC](#page-29-0) コマンド [22](#page-29-0) CURRTRANID オプション [INQUIRE CAPTURESPEC](#page-30-0) コマンド [23](#page-30-0) CURRTRANIDOP オプション [INQUIRE CAPTURESPEC](#page-30-0) コマンド [23](#page-30-0)

CURRUSERID オプション [INQUIRE CAPTURESPEC](#page-31-0) コマンド [24](#page-31-0) CURRUSERIDOP オプション [INQUIRE CAPTURESPEC](#page-31-0) コマンド [24](#page-31-0) CVDA 値 ALLVALUES [INQUIRE CAPTURESPEC](#page-29-0) コマン ド [22](#page-29-0)[, 23](#page-30-0)[, 24](#page-31-0)[, 25](#page-32-0) CONTAINER [INQUIRE CAPTURESPEC](#page-33-0) コマン ド [26](#page-33-0) CURRENTPGM [INQUIRE CAPTURESPEC](#page-33-0) コマン ド [26](#page-33-0) DOESNOTEQUAL [INQUIRE CAPTURESPEC](#page-29-0) コマン ド [22](#page-29-0)[, 23](#page-30-0)[, 24](#page-31-0)[, 25](#page-32-0) DOESNOTSTART [INQUIRE CAPTURESPEC](#page-29-0) コマン ド [22](#page-29-0)[, 23](#page-30-0)[, 24](#page-31-0)[, 25](#page-32-0) EQUALS [INQUIRE CAPTURESPEC](#page-30-0) コマン ド [23](#page-30-0)[, 24](#page-31-0)[, 25](#page-32-0) EVENT [INQUIRE CAPTURESPEC](#page-33-0) コマン ド [26](#page-33-0) FILE [INQUIRE CAPTURESPEC](#page-33-0) コマン ド [26](#page-33-0) GREATERTHAN [INQUIRE CAPTURESPEC](#page-29-0) コマン ド [22](#page-29-0)[, 23](#page-30-0)[, 24](#page-31-0)[, 25](#page-32-0) ISNOTGREATER [INQUIRE CAPTURESPEC](#page-29-0) コマン ド [22](#page-29-0)[, 23](#page-30-0)[, 24](#page-31-0)[, 25](#page-32-0) ISNOTLESS [INQUIRE CAPTURESPEC](#page-29-0) コマン ド [22](#page-29-0)[, 23](#page-30-0)[, 24](#page-31-0)[, 25](#page-32-0) LESSTHAN [INQUIRE CAPTURESPEC](#page-30-0) コマン ド [23](#page-30-0)[, 24](#page-31-0)[, 25](#page-32-0) MAP [INQUIRE CAPTURESPEC](#page-33-0) コマン ド [26](#page-33-0) NONE [INQUIRE CAPTURESPEC](#page-33-0) コマン ド [26](#page-33-0) PROGRAM [INQUIRE CAPTURESPEC](#page-33-0) コマン ド [26](#page-33-0) SERVICE [INQUIRE CAPTURESPEC](#page-33-0) コマン ド [26](#page-33-0)

CVDA 値 *(*続き*)* **STARTSWITH** [INQUIRE CAPTURESPEC](#page-30-0) コマン ド [23](#page-30-0)[, 24](#page-31-0)[, 26](#page-33-0) TDQUEUE [INQUIRE CAPTURESPEC](#page-33-0) コマン ド [26](#page-33-0) TRANSACTION [INQUIRE CAPTURESPEC](#page-33-0) コマン ド [26](#page-33-0) **TSQUEUE** [INQUIRE CAPTURESPEC](#page-33-0) コマン ド [26](#page-33-0)

## **D**

[DFHCNV 93](#page-100-0) [アップグレード](#page-19-0) 12 DFHCOMPC[、互換性グループ](#page-78-0) 71 DFHCOMPD[、互換性グループ](#page-78-0) 71 **DFHCSDUP** [アップグレード](#page-60-0) 53 DFHCSVC [アップグレード](#page-90-0) 83 DFHDCT[、廃止された](#page-19-0) 12 DFHIRP [アップグレード](#page-90-0) 83 [DFHJVM DD](#page-93-0) カード 86 [DFHJVMCD 86](#page-93-0) [DFHJVMRO 86](#page-93-0) DFHLRQ [データ・セット](#page-86-0) 79 [マイグレーション](#page-86-0) 79 DFHMCT モニター管理テーブル [アップグレード](#page-19-0) 12 DFHPDxxx [アップグレード](#page-60-0) 53 DFHSIT[、デフォルトのシステム初期設定](#page-12-0) [テーブル](#page-12-0) 5 [DFHSJJ8O 86](#page-93-0) DFHSTUP [アップグレード](#page-60-0) 53 DFHTUxxx [アップグレード](#page-60-0) 53 [DFHWBCLI 93](#page-100-0) DFHWBEP [アップグレード](#page-100-0) 93 [dfjjvmcd.props 86](#page-93-0) DSA [サイズの設定](#page-78-0) 71 [DSKJRNL 105](#page-112-0)

### **E**

[ECDSASZE 71](#page-78-0) EDSALIM [システム初期設定パラメーター](#page-12-0) [5](#page-12-0) [ERDSASZE 71](#page-78-0)

[ESDSASZE 71](#page-78-0) [EUDSASZE 71](#page-78-0) EXEC CICS WEB API [アップグレード](#page-100-0) 93 EXEC CICS コマンド API [コマンド、新規](#page-17-0) 10 API [コマンド、変更された](#page-16-0) 9 SPI [コマンド、新規](#page-38-0) 31 SPI [コマンド、変更された](#page-23-0) 16 SPI [コマンド・オプション、廃止され](#page-22-0) た [15](#page-22-0) EXPIRYINT [CEMT INQUIRE TSMODEL 35](#page-42-0) [CEMT INQUIRE TSQUEUE 35](#page-42-0) EXPIRYINT オプション [INQUIRE TSQNAME](#page-36-0) コマンド 29 [INQUIRE TSQUEUE](#page-36-0) コマンド 29 EXPIRYINT 属性 [TSMODEL](#page-26-0) 定義 19

### **F**

FCQRONLY [システム初期設定パラメータ](#page-12-0)  $-5, 7$  $-5, 7$ FILE [リソース定義](#page-18-0) 11

## **H**

HTTP EP [アダプター](#page-109-0) 102 HTTP [クライアントの送信出口、新規](#page-54-0) 47 HTTP [クライアント・オープン出口、新規](#page-54-0) [47](#page-54-0)

### **I**

IBM 31-bit SDK for z/OS V6 for Java 64 [ビットのバージョン](#page-95-0) 6.0.1 へのアッ [プグレード](#page-95-0) 88 [IBM SDK for z/OS 88](#page-95-0) ICVTSD [システム初期設定パラメーター](#page-12-0) [5](#page-12-0) INITPARM [システム初期設定パラメータ](#page-12-0) [ー](#page-12-0) 5 [INQUIRE ASSOCIATION](#page-23-0) コマンド 16 [INQUIRE ATOMSERVICE](#page-23-0) コマンド 16 [INQUIRE CAPTURESPEC](#page-23-0) コマンド 16 [INQUIRE CAPTURESPEC](#page-109-0) の改善点 102 [INQUIRE EVENTBINDING 16](#page-23-0) [INQUIRE EVENTPROCESS 16](#page-23-0) [INQUIRE FILE](#page-23-0) コマンド 16 [INQUIRE JVMSERVER 16](#page-23-0) [INQUIRE MQCONN](#page-23-0) コマンド 16 [INQUIRE PROGRAM](#page-23-0) コマンド 16 [INQUIRE TCPIPSERVICE](#page-23-0) コマンド 16 [INQUIRE TSMODEL](#page-23-0) コマンド 16

[INQUIRE TSQUEUE / TSQNAME](#page-23-0) コマン ド [16](#page-23-0) [INQUIRE URIMAP](#page-23-0) コマンド 16 [INQUIRE WEBSERVICE](#page-23-0) コマンド 16 INVOKE SERVICE コマンド 接続プーリング [アップグレード](#page-100-0) 93 IPCONN [リソース定義](#page-18-0) 11 IPIC [接続システム間キュー出口、新規](#page-54-0) [47](#page-54-0)

## **J**

Java [アップグレード](#page-93-0) 86 [Java 6 88](#page-95-0) Java アプリケーション [アップグレード](#page-92-0) 85 JAVADIR [パラメーター](#page-10-0) 3 [JOURNAL 105](#page-112-0) [JRNINGRP 105](#page-112-0) [JRNLDEF 105](#page-112-0) JVM [アップグレード](#page-93-0) 86 [共用クラス・キャッシュ](#page-93-0) 86 クラスパス [共用クラス・キャッシュ](#page-93-0) 86 リセット可能 ([使用されなくなった](#page-93-0)) [86](#page-93-0) JVM [のクラスパス](#page-93-0) 86 JVM プロファイル [アップグレード](#page-92-0) 85 JVMPROFILEDIR [システム初期設定パラ](#page-12-0) [メーター](#page-12-0) 5 JVMSERVER [リソース定義](#page-18-0) 11

## **L**

LIBRARY [リソース定義](#page-18-0) 11 LOCALCCSID [システム初期設定パラメー](#page-14-0) [ター](#page-14-0) 7 LSRPOOL 定義 [LSRPOOLNUM](#page-24-0) 属性 17 LSRPOOL [リソース定義](#page-18-0) 11 [LSRPOOLID 11](#page-18-0)[, 77](#page-84-0) LSRPOOLID オプション [INQUIRE FILE](#page-34-0) コマンド 27 [LSRPOOLNUM 77](#page-84-0) LSRPOOLNUM 属性 [LSRPOOL](#page-24-0) 定義 17

## **M**

MAXPERSIST [INQUIRE TCPIPSERVICE 35](#page-42-0)
MAXPERSIST オプション [INQUIRE TCPIPSERVICE](#page-36-0) コマンド [29](#page-36-0) MAXSSLTCBS [システム初期設定パラメ](#page-14-0) [ーター](#page-14-0) 7 MAXXPTCBS [システム初期設定パラメー](#page-14-0) [ター](#page-14-0) 7 [MEMLIMIT 4](#page-11-0) MIRRORLIFE [CEMT INQUIRE IPCONN 34](#page-41-0) MNIDN [システム初期設定パラメーター](#page-14-0) [7](#page-14-0) MQCONN [システム初期設定パラメーター](#page-12-0) [5](#page-12-0) MQCONN [リソース定義](#page-18-0) 11 MRO (複数領域操作) [アップグレード](#page-90-0) 83 MSGCASE [システム初期設定パラメータ](#page-12-0) [ー](#page-12-0) 5

#### **N**

[NSR 77](#page-84-0) NSR [のアップグレード](#page-84-0) 77 NUMDATAPRED オプション [INQUIRE CAPTURESPEC](#page-31-0) コマンド  $24$ NUMINFOSRCE オプション [INQUIRE CAPTURESPEC](#page-32-0) コマンド [25](#page-32-0) NUMOPTPRED オプション [INQUIRE CAPTURESPEC](#page-32-0) コマンド [25](#page-32-0)

# **O**

[OO COBOL 73](#page-80-0) [OS/VS COBOL 73](#page-80-0)

#### **P**

PIPELINE [リソース定義](#page-18-0) 11 PRIMPRED オプション [INQUIRE CAPTURESPEC](#page-32-0) コマンド [25](#page-32-0) PRIMPREDOP オプション [INQUIRE CAPTURESPEC](#page-32-0) コマンド [25](#page-32-0) PRIMPREDTYPE オプション [INQUIRE CAPTURESPEC](#page-33-0) コマンド [26](#page-33-0) PROFILEDIR [INQUIRE JVMPOOL](#page-34-0) コマンド 27 PROGRAM [リソース定義](#page-18-0) 11 PSTYPE [システム初期設定パラメーター](#page-12-0) [5](#page-12-0)

#### **Q**

[QUERY SECURITY](#page-16-0) コマンド 9

#### **R**

RDO [廃止された属性](#page-18-0) 11 [RDSASZE 71](#page-78-0)

## **S**

[SCEERUN 86](#page-93-0) SCEERUN<sub>2</sub> 86 SCHEMALEVEL オプション [INQUIRE EVENTPROCESS 27](#page-34-0) [SDFJAUTH 86](#page-93-0) [SDSASZE 71](#page-78-0) [SET FILE](#page-23-0) コマンド 16 [SET MQCONN](#page-23-0) コマンド 16 SIT ([システム初期設定テーブル](#page-12-0)) パラメ [ーター](#page-12-0) 5 SMF 110 レコード [アップグレード](#page-62-0) 55 [SMFJRNL 105](#page-112-0) SOCKETCLOSE オプション [INQUIRE URIMAP](#page-36-0) コマンド 2[9, 35](#page-42-0) SOCKPOOLSIZE オプション [INQUIRE URIMAP](#page-37-0) コマンド 3[0, 36](#page-43-0) SRVERCP [システム初期設定パラメーター](#page-14-0) [7](#page-14-0) SSL [アップグレード](#page-100-0) 93 SSLCACHE [システム初期設定パラメータ](#page-14-0) [ー](#page-14-0) 7 [STATDEF 129](#page-136-0)

## **T**

[TAPEJRNL 105](#page-112-0) [TCPIPSERVICE](#page-18-0) リソース定義 11 [アップグレード](#page-100-0) 93 TRTABSZ [システム初期設定パラメーター](#page-12-0) [5](#page-12-0) TRTRANSZ [システム初期設定パラメータ](#page-12-0) [ー](#page-12-0) 5 TS [キュー・アダプター](#page-109-0) 102 TSMAINLIMIT [システム初期設定パラメ](#page-14-0) [ーター](#page-14-0) 7 TSMODEL 定義 [EXPIRYINT](#page-26-0) 属性 19 TSMODEL [リソース定義](#page-18-0) 11 TSQ 用の XML [フォーマット](#page-109-0) 102

#### **U**

[UDSASZE 71](#page-78-0) UOWNETQL [システム初期設定パラメー](#page-12-0) [ター](#page-12-0) 5 URIMAP [CEMT INQUIRE ATOMSERVICE 33](#page-40-0) URIMAP オプション [INQUIRE ATOMSERVICE](#page-29-0) コマンド [22](#page-29-0) URIMAP 定義 [SOCKETCLOSE](#page-27-0) 属性 20 [USAGE](#page-18-0) 属性 11 URIMAP [リソース定義](#page-18-0) 11 USAGE 属性 [URIMAP](#page-18-0) 定義 11 USRDELAY [システム初期設定パラメータ](#page-12-0) [ー](#page-12-0) 5

#### **V**

[VOLUME 105](#page-112-0)

#### **W**

WEB CONVERSE コマンド [CLOSESTATUS](#page-100-0) オプション 93 WEB OPEN コマンド 接続プーリング [アップグレード](#page-100-0) 93 WEB SEND コマンド [CLOSESTATUS](#page-100-0) オプション 93 WebSphere MQ ブリッジ [events 101](#page-108-0) [WRITEQ TS](#page-16-0) コマンド 9

# **X**

XAPADMGR[、新規ユーザー出口](#page-54-0) 47 [XEPCAP 47](#page-54-0) XHFS [システム初期設定パラメーター](#page-14-0) 7 [アップグレード](#page-100-0) 93 XISQUE[、新規ユーザー出口](#page-54-0) 47 XMLTRANSFORM [CEMT INQUIRE ATOMSERVICE 33](#page-40-0) XMLTRANSFORM オプション [INQUIRE ATOMSERVICE](#page-29-0) コマンド [22](#page-29-0) XRES [システム初期設定パラメーター](#page-14-0) 7 [アップグレード](#page-100-0) 93 [XTASK 105](#page-112-0) XWBAUTH[、新規ユーザー出口](#page-54-0) 47 XWBOPEN[、新規ユーザー出口](#page-54-0) 47 XWBSNDO[、新規ユーザー出口](#page-54-0) 47

#### **Z** z/OS [変換サービス](#page-74-0) 67

# IBM.

GA88-4312-01

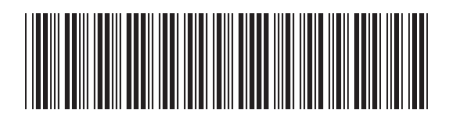

日本アイビーエム株式会社 〒103-8510 東京都中央区日本橋箱崎町19-21